# Package 'Racmacs'

November 30, 2023

Type Package

Title Antigenic Cartography Macros

Version 1.2.9

Date 2023-11-30

Description A toolkit for making antigenic maps from immunological assay data, in order to quantify and visualize antigenic differences between different pathogen strains as described in

Smith et al. (2004) [<doi:10.1126/science.1097211>](https://doi.org/10.1126/science.1097211) and used in the World Health Organization influenza vaccine strain selection process. Additional functions allow for the diagnostic evaluation of antigenic maps and an interactive viewer is provided to explore antigenic relationships amongst several strains and incorporate the visualization of associated genetic information.

## Depends  $R (= 4.0)$

Imports Rcpp, jsonlite, ks, brotli, shiny, shinyFiles, shinyjs, htmlwidgets, ggplot2 (>= 3.0.0), htmltools, rmarchingcubes, shape, ellipsis, MASS, magrittr, igraph, dplyr, vctrs, rlang

Suggests testthat, r3js, knitr, rmarkdown, rstudioapi, plotly, geometry, readxl, stringr, tibble, tidyr, base64enc, lifecycle, MCMCpack, spelling

LinkingTo Rcpp, RcppArmadillo, RcppProgress, RcppEnsmallen, rapidjsonr

Encoding UTF-8

RoxygenNote 7.2.3

VignetteBuilder knitr

URL <https://acorg.github.io/Racmacs/>, <https://github.com/acorg/Racmacs/>

BugReports <https://github.com/acorg/Racmacs/issues>

License AGPL-3

Language en-GB

NeedsCompilation yes

Author Sam Wilks [aut, cre] Maintainer Sam Wilks <sw463@cam.ac.uk> Repository CRAN Date/Publication 2023-11-30 11:40:02 UTC

## R topics documented:

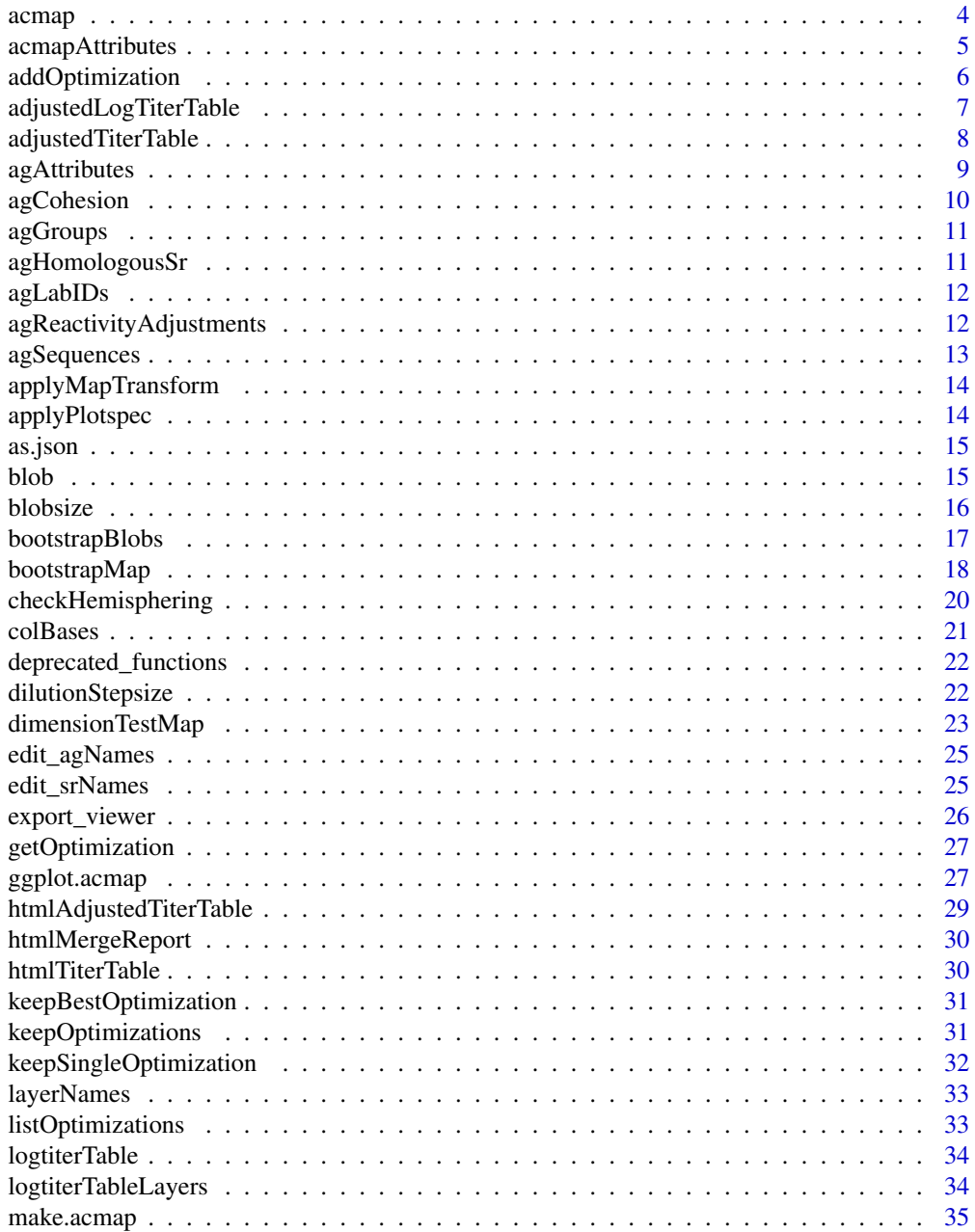

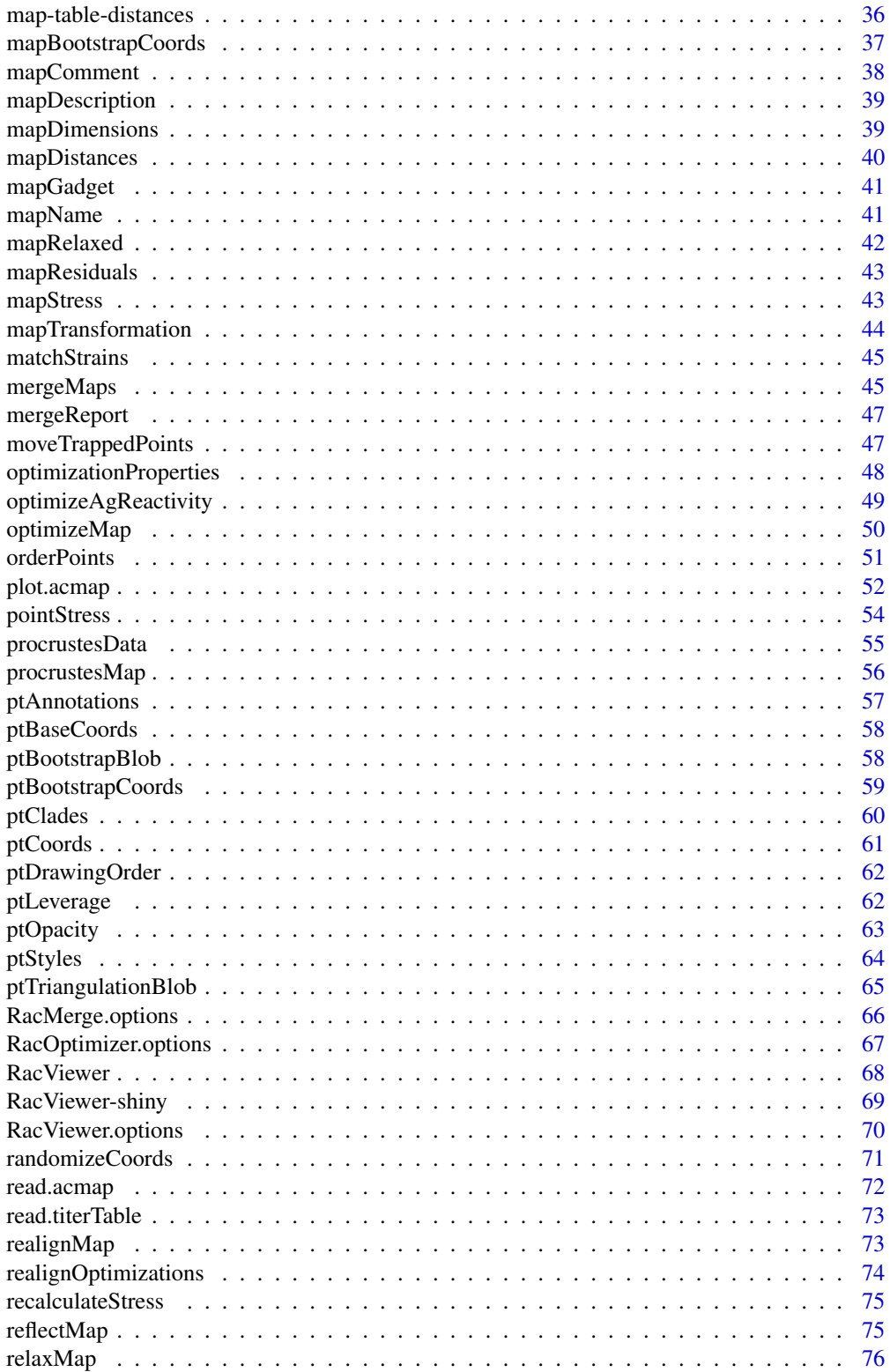

<span id="page-3-0"></span>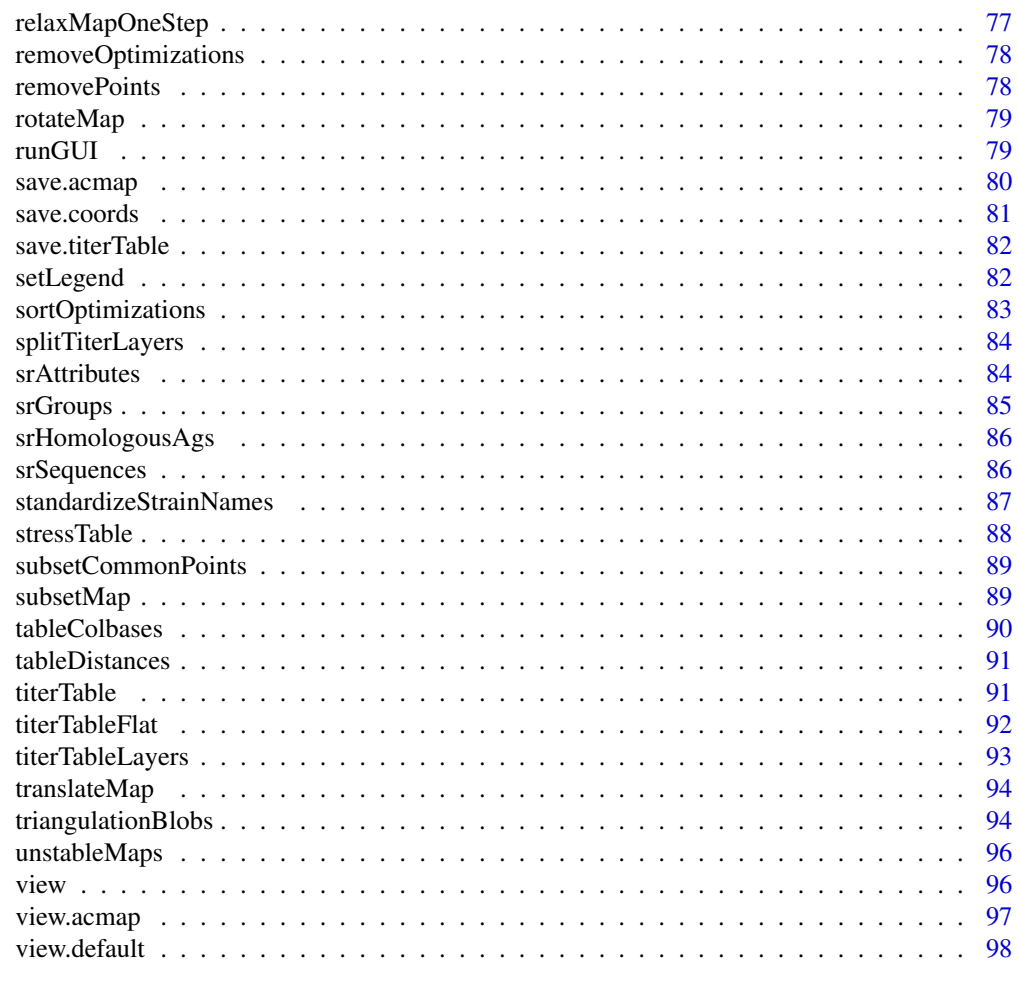

#### **Index** 2008 **Proposed by Except 2008 Proposed by Except 2008 Proposed by Except 2009**

<span id="page-3-1"></span>acmap *Generate a new acmap object*

### Description

This function generates a new acmap object, the base object for storing map data in the Racmacs package.

### Usage

```
acmap(
 ag_names = NULL,
 sr_names = NULL,
 titer_table = NULL,
 ag_coords = NULL,
```
### <span id="page-4-0"></span>acmapAttributes 5

```
sr_coords = NULL,
check_duplicates = TRUE,
...
```
#### Arguments

 $\lambda$ 

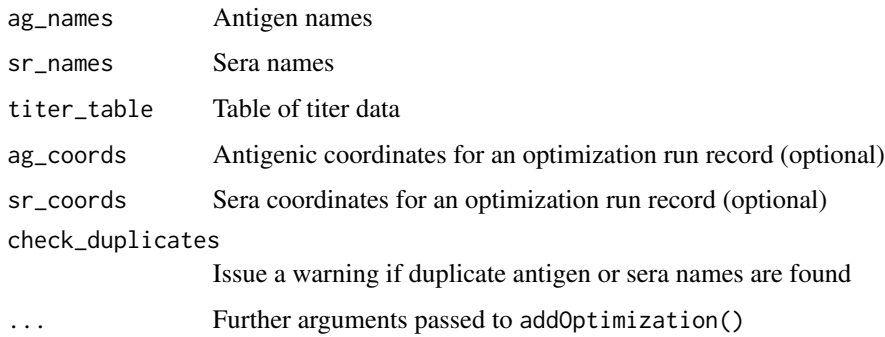

#### Details

The fundamental unit of the Racmacs package is the acmap object, short for Antigenic Cartography MAP. This object contains all the information about an antigenic map. You can read in a new acmap object from a file with the function read.acmap() and create a new acmap object within an R session using the acmap() function.

### Value

Returns the new acmap object

### See Also

See optimizeMap() for generating new optimizations estimating antigen similarity from the acmap titer data.

Other functions for working with map data: [addOptimization\(](#page-5-1)), [agReactivityAdjustments\(](#page-11-1)), [as.json\(](#page-14-1)), [edit\\_agNames\(](#page-24-1)), [edit\\_srNames\(](#page-24-2)), [keepBestOptimization\(](#page-30-1)), [keepSingleOptimization\(](#page-31-1)), [layerNames\(](#page-32-1)), [orderPoints](#page-50-1), [read.acmap\(](#page-71-1)), [read.titerTable\(](#page-72-1)), [removePoints](#page-77-1), [save.acmap\(](#page-79-1)), [save.coords\(](#page-80-1)), [save.titerTable\(](#page-81-1)), [subsetCommonPoints](#page-88-1), [subsetMap\(](#page-88-2))

<span id="page-4-1"></span>acmapAttributes *Get acmap attributes*

### Description

Functions to get various attributes about an acmap object.

#### Usage

numAntigens(map)

```
numSera(map)
```
numSeraGroups(map)

numPoints(map)

numOptimizations(map)

numLayers(map)

#### Arguments

map The acmap data object

### Value

A number relating to the attribute

### See Also

```
Other map attribute functions: adjustedLogTiterTable(), adjustedTiterTable(), dilutionStepsize(),
logtiterTableLayers(), mapDescription(), mapName(), titerTableFlat(), titerTableLayers(),
titerTable()
```
<span id="page-5-1"></span>addOptimization *Add a new optimization to an acmap object*

### Description

Function to add a new optimization to an acmap object, with specified values.

#### Usage

```
addOptimization(
  map,
  ag_coords = NULL,
  sr_coords = NULL,
  number_of_dimensions = NULL,
  minimum_column_basis = "none",
  fixed_column_bases = NULL,
  ag_reactivity_adjustments = NULL
)
```
<span id="page-5-0"></span>

### <span id="page-6-0"></span>Arguments

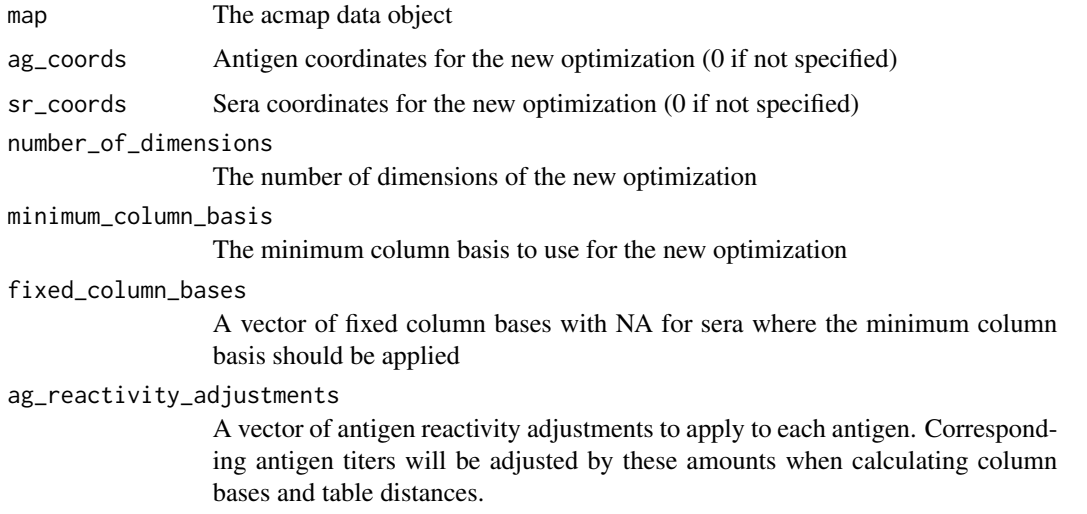

#### Value

Returns the acmap data object with new optimization added (but not selected).

### See Also

```
Other functions for working with map data: acmap(), agReactivityAdjustments(), as.json(),
edit_agNames(), edit_srNames(), keepBestOptimization(), keepSingleOptimization(), layerNames(),
orderPointsread.acmap(read.titerTable(removePointssave.acmap(save.coords(),
save.titerTable(), subsetCommonPoints, subsetMap()
```
<span id="page-6-1"></span>adjustedLogTiterTable *Get the reactivity adjusted log titer table*

### Description

Return the log titer table plus any antigen reactivity adjustments.

### Usage

```
adjustedLogTiterTable(map, optimization_number = 1)
```
#### Arguments

map An acmap object

optimization\_number

The optimization number from which to take any antigen reactivity adjustments

<span id="page-7-0"></span>A numeric matrix of adjusted log titers.

### See Also

```
Other map attribute functions: acmapAttributes, adjustedTiterTable(), dilutionStepsize(),
logtiterTableLayers(), mapDescription(), mapName(), titerTableFlat(), titerTableLayers(),
titerTable()
```
<span id="page-7-1"></span>adjustedTiterTable *Get the reactivity adjusted titer table*

### Description

Return the titer table plus any antigen reactivity adjustments.

### Usage

adjustedTiterTable(map, optimization\_number = 1)

### Arguments

map An acmap object

optimization\_number

The optimization number from which to take any antigen reactivity adjustments

### Value

A character matrix of titers.

#### See Also

### [htmlAdjustedTiterTable\(\)](#page-28-1)

Other map attribute functions: [acmapAttributes](#page-4-1), [adjustedLogTiterTable\(](#page-6-1)), [dilutionStepsize\(](#page-21-1)), [logtiterTableLayers\(](#page-33-1)), [mapDescription\(](#page-38-1)), [mapName\(](#page-40-1)), [titerTableFlat\(](#page-91-1)), [titerTableLayers\(](#page-92-1)), [titerTable\(](#page-90-1))

<span id="page-8-1"></span><span id="page-8-0"></span>

These functions get and set the antigen attributes for a map.

### Usage

```
agIDs(map)
agIDs(map) <- value
agDates(map)
agDates(map) <- value
agReference(map)
agReference(map) <- value
agNames(map)
agNames(map) <- value
agExtra(map)
agExtra(map) <- value
agPassage(map)
agPassage(map) <- value
agLineage(map)
agLineage(map) <- value
agReassortant(map)
agReassortant(map) <- value
agStrings(map)
agStrings(map) <- value
agContinent(map)
agContinent(map) <- value
```
#### **Arguments**

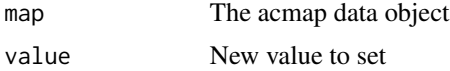

#### Value

Returns either the requested attribute when using a getter function or

the updated acmap object when using the setter function.

#### See Also

srAttributes()

Other antigen and sera attribute functions: [agGroups\(](#page-10-1)), [agHomologousSr\(](#page-10-2)), [agLabIDs\(](#page-11-2)), [agSequences\(](#page-12-1)), [ptAnnotations](#page-56-1), [ptClades](#page-59-1), [srAttributes](#page-83-1), [srGroups\(](#page-84-1)), [srHomologousAgs\(](#page-85-1)), [srSequences\(](#page-85-2))

<span id="page-9-1"></span><span id="page-9-0"></span>agCohesion *Check map cohesion*

#### Description

Checks the vertex connectivity of points in a map (the minimum number of points needed to remove from the map to eliminate all paths from one point to another point). This is for checking for example if after merging maps you only have a small number of points in common between separate groups of points, leading to a situation where groups of points cannot be robustly positioned relative to each other. If the vertex connectivity is smaller than the number of map dimensions + 1 then this will certainly be occurring and will lead to an unstable map solution. mapCohesion() returns the minimum vertex connectivity found between any given points, while agCohesion() and srCohesion() return the vertex connectivity between each pair of antigens and sera as a table helping to diagnose which antigens and sera are forming separate groups. Note that for these purposes only detectable titers count as connections and non-detectable titers are ignored.

#### Usage

agCohesion(map)

srCohesion(map)

mapCohesion(map)

#### Arguments

map An acmap object

#### Value

A scalar real value.

### See Also

Other map diagnostic functions: [bootstrapBlobs\(](#page-16-1)), [bootstrapMap\(](#page-17-1)), [checkHemisphering\(](#page-19-1)), [dimensionTestMap\(](#page-22-1)), [logtiterTable\(](#page-33-2)), [map-table-distances](#page-35-1), [mapBootstrapCoords](#page-36-1), [mapDistances\(](#page-39-1)), [mapRelaxed\(](#page-41-1)), [mapResiduals\(](#page-42-1)), [pointStress](#page-53-1), [ptBootstrapBlob](#page-57-1), [ptBootstrapCoords\(](#page-58-1)), [ptLeverage](#page-61-1), [ptTriangulationBlob](#page-64-1), [recalculateStress\(](#page-74-1)), [stressTable\(](#page-87-1)), [tableColbases\(](#page-89-1)), [tableDistances\(](#page-90-2)), [triangulationBlobs\(](#page-93-1)), [unstableMaps](#page-95-1)

<span id="page-10-1"></span><span id="page-10-0"></span>

These functions get and set the antigen groupings for a map.

#### Usage

agGroups(map)

agGroups(map) <- value

#### Arguments

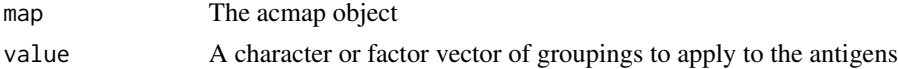

### Value

A factor vector of groupings.

#### See Also

Other antigen and sera attribute functions: [agAttributes](#page-8-1), [agHomologousSr\(](#page-10-2)), [agLabIDs\(](#page-11-2)), [agSequences\(](#page-12-1)), [ptAnnotations](#page-56-1), [ptClades](#page-59-1), [srAttributes](#page-83-1), [srGroups\(](#page-84-1)), [srHomologousAgs\(](#page-85-1)), [srSequences\(](#page-85-2))

<span id="page-10-2"></span>agHomologousSr *Get homologous sera for each antigen*

#### Description

Gets the indices of homologous sera for each antigen in an antigenic map. See also the function srHomologousAgs() for getting and setting the homologous antigens reciprocally.

#### Usage

```
agHomologousSr(map)
```
#### **Arguments**

map An acmap object

#### Value

A list, where each entry is a vector of indices for homologous sera, or a length 0 vector where no homologous serum is present

### <span id="page-11-0"></span>See Also

Other antigen and sera attribute functions: [agAttributes](#page-8-1), [agGroups\(](#page-10-1)), [agLabIDs\(](#page-11-2)), [agSequences\(](#page-12-1)), [ptAnnotations](#page-56-1), [ptClades](#page-59-1), [srAttributes](#page-83-1), [srGroups\(](#page-84-1)), [srHomologousAgs\(](#page-85-1)), [srSequences\(](#page-85-2))

<span id="page-11-2"></span>agLabIDs *Getting and setting antigen lab id information*

### Description

Getting and setting antigen lab id information

#### Usage

agLabIDs(map)

agLabIDs(map) <- value

### Arguments

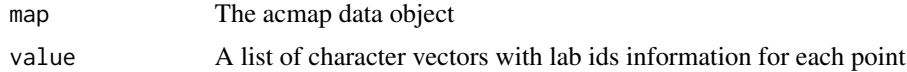

#### Value

A character vector of antigen laboratory IDs

### See Also

Other antigen and sera attribute functions: [agAttributes](#page-8-1), [agGroups\(](#page-10-1)), [agHomologousSr\(](#page-10-2)), [agSequences\(](#page-12-1)), [ptAnnotations](#page-56-1), [ptClades](#page-59-1), [srAttributes](#page-83-1), [srGroups\(](#page-84-1)), [srHomologousAgs\(](#page-85-1)), [srSequences\(](#page-85-2))

<span id="page-11-1"></span>agReactivityAdjustments

*Get and set antigen reactivity adjustments*

### Description

Get and set antigen reactivity adjustments

#### Usage

agReactivityAdjustments(map)

agReactivityAdjustments(map) <- value

### <span id="page-12-0"></span>agSequences 13

#### **Arguments**

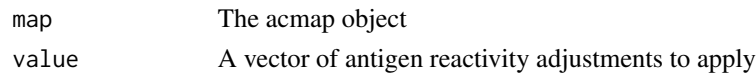

### Value

A numeric vector of antigen reactivity adjustments

### See Also

```
Other functions for working with map data: acmap(), addOptimization(), as.json(), edit_agNames(),
edit_srNames(), keepBestOptimization(), keepSingleOptimization(), layerNames(), orderPoints,
read.acmap(read.titerTable(removePointssave.acmap(save.coords(save.titerTable(),
subsetCommonPoints, subsetMap()
```
<span id="page-12-1"></span>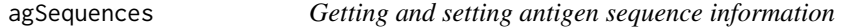

### Description

Getting and setting antigen sequence information

#### Usage

```
agSequences(map, missing_value = ".")
```
agSequences(map) <- value

agNucleotideSequences(map, missing\_value = ".")

agNucleotideSequences(map) <- value

### Arguments

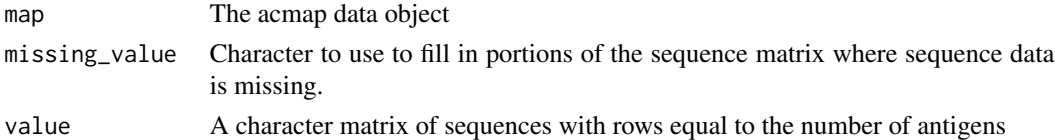

### Value

A character matrix of sequences, where each row represents an antigen.

### See Also

Other antigen and sera attribute functions: [agAttributes](#page-8-1), [agGroups\(](#page-10-1)), [agHomologousSr\(](#page-10-2)), [agLabIDs\(](#page-11-2)), [ptAnnotations](#page-56-1), [ptClades](#page-59-1), [srAttributes](#page-83-1), [srGroups\(](#page-84-1)), [srHomologousAgs\(](#page-85-1)), [srSequences\(](#page-85-2))

<span id="page-13-0"></span>applyMapTransform *Apply the current map transformation*

### Description

Applies the map transformation associated with a selected optimization run to a set of coordinates.

#### Usage

```
applyMapTransform(coords, map, optimization_number = 1)
```
### Arguments

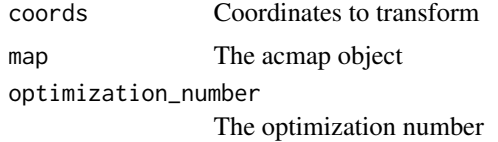

### Value

An acmap object with transformation applied

#### See Also

Other functions relating to map transformation: [reflectMap\(](#page-74-2)), [rotateMap\(](#page-78-1)), [translateMap\(](#page-93-2))

applyPlotspec *Apply a plotspec from another acmap*

### Description

Copy point style from matching antigens and sera in another acmap

#### Usage

```
applyPlotspec(map, source_map)
```
#### Arguments

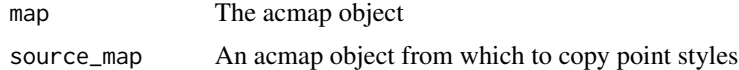

### Value

Returns the acmap object with updated point styles (unmatched point styles unchanged)

#### <span id="page-14-0"></span>as.json 15

### See Also

Other map point style functions: [ptDrawingOrder\(](#page-61-2)), [ptOpacity](#page-62-1), [ptStyles](#page-63-1)

<span id="page-14-1"></span>as.json *Convert map to json format*

### Description

Convert map to json format

#### Usage

as.json(map, pretty = FALSE, round\_titers = FALSE)

### Arguments

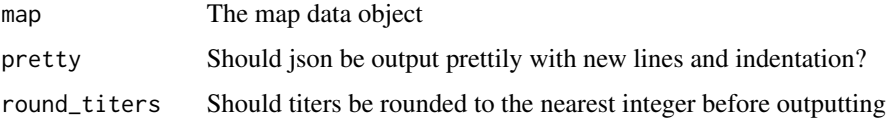

#### Value

Returns map data as .ace json format

### See Also

Other functions for working with map data: [acmap\(](#page-3-1)), [addOptimization\(](#page-5-1)), [agReactivityAdjustments\(](#page-11-1)), [edit\\_agNames\(](#page-24-1)), [edit\\_srNames\(](#page-24-2)), [keepBestOptimization\(](#page-30-1)), [keepSingleOptimization\(](#page-31-1)), [layerNames\(](#page-32-1)), [orderPoints](#page-50-1), [read.acmap\(](#page-71-1)), [read.titerTable\(](#page-72-1)), [removePoints](#page-77-1), [save.acmap\(](#page-79-1)), [save.coords\(](#page-80-1)), [save.titerTable\(](#page-81-1)), [subsetCommonPoints](#page-88-1), [subsetMap\(](#page-88-2))

<span id="page-14-2"></span>

blob *Plot a blob object*

#### Description

Plot a blob object such as that return from agBootstrapBlob() using the polygon() function.

### Usage

blob(x, col, border, lwd, alpha =  $1, ...$ )

<span id="page-15-0"></span>16 blobsize

### Arguments

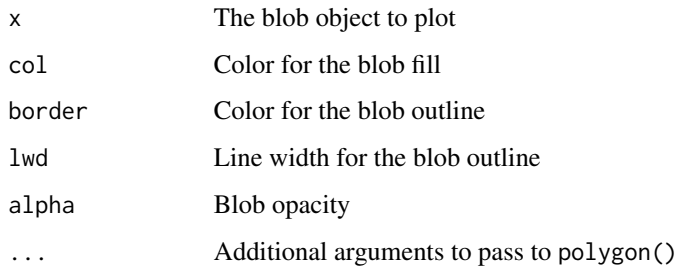

### Value

No return value, called for the side effect of plotting the blobs.

### See Also

Other additional plotting functions: [blobsize\(](#page-15-1))

<span id="page-15-1"></span>blobsize *Calculate size of a blob object*

### Description

Returns either the area (for 2D blobs) or volume (for 3D blobs)

### Usage

```
blobsize(blob)
```
### Arguments

blob The blob object

### Value

A numeric vector

### See Also

Other additional plotting functions: [blob\(](#page-14-2))

<span id="page-16-1"></span><span id="page-16-0"></span>This function takes a map for which the function bootstrapMap() has already been applied and draws contour blobs for each point illustrating how point position varies in each bootstrap repeat. The blobs are calculated using kernal density estimates according to these point distribution and drawn so as to encompass a given proportion of this variation according to the parameter conf.level. A conf.level set at 0.95 for example will draw blobs that are calculated to encompass 95% of the positional variation seen in the bootstrap repeats. Note however that the accuracy of these estimates will depend on the number of bootstrap repeats performed, for example whether 100 or 1000 repeats were performed in the initial calculations using bootstrapMap().

#### Usage

```
bootstrapBlobs(
  map,
  conf. level = 0.68,
  smoothing = 6,
  gridspacing = 0.25,
  antigens = TRUE,
  sera = TRUE,method = "ks")
```
### Arguments

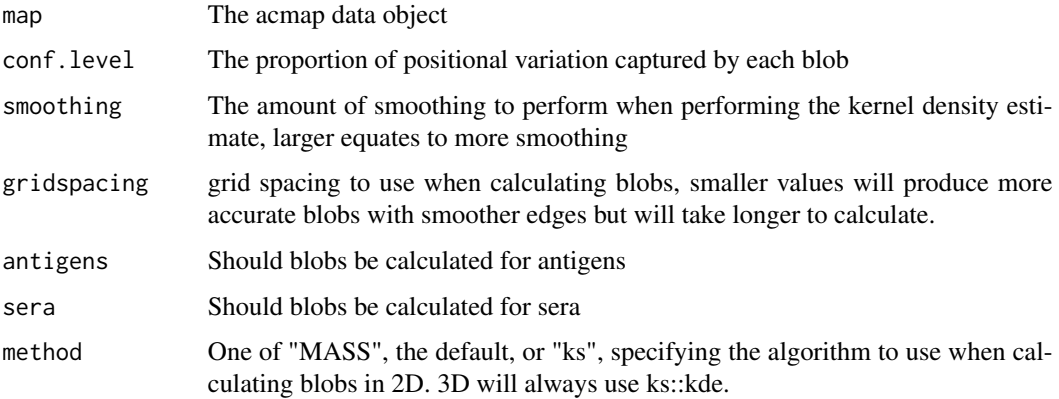

### Value

Returns an acmap object that will then show the corresponding bootstrap blobs when viewed or plotted.

### See Also

```
Other map diagnostic functions: agCohesion(), bootstrapMap(), checkHemisphering(), dimensionTestMap(),
logtiterTable(), map-table-distances, mapBootstrapCoords, mapDistances(), mapRelaxed(),
mapResiduals(), pointStress, ptBootstrapBlob, ptBootstrapCoords(), ptLeverage, ptTriangulationBlob,
recalculateStress(), stressTable(), tableColbases(), tableDistances(), triangulationBlobs(),
unstableMaps
```
<span id="page-17-1"></span>

bootstrapMap *Perform a bootstrap on a map*

### Description

This function takes the map and original titer table, and performs a version of [bootstrapping](https://en.wikipedia.org/wiki/Bootstrapping_(statistics)) defined by the method argument. For each bootstrap run this process is performed and a record of the coordinates of points in the lowest stress solution is kept. See details for a description of the bootstrapping methods you can apply.

### Usage

```
bootstrapMap(
  map,
  method,
  bootstrap_repeats = 1000,
  bootstrap_ags = TRUE,
  bootstrap_sr = TRUE,
  reoptimize = TRUE,
  optimizations_per_repeat = 100,
  ag\_noise\_sd = 0.7,
  titer_noise_sd = 0.7,
  options = list()
\lambda
```
#### Arguments

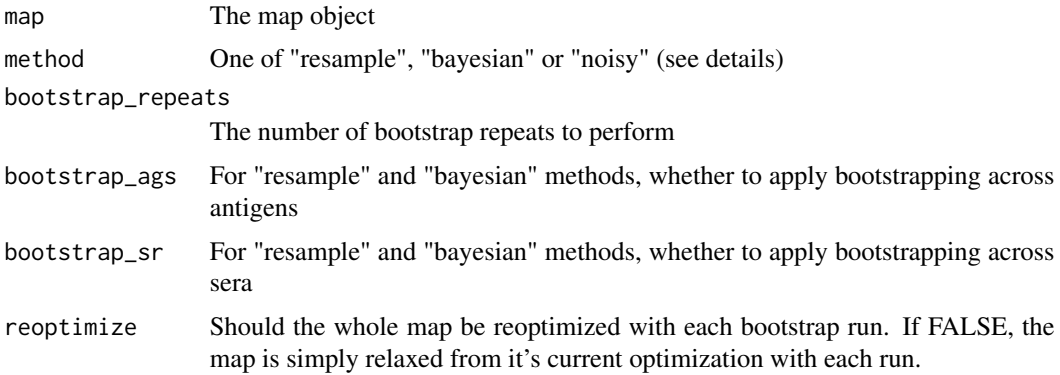

<span id="page-17-0"></span>

### bootstrapMap 19

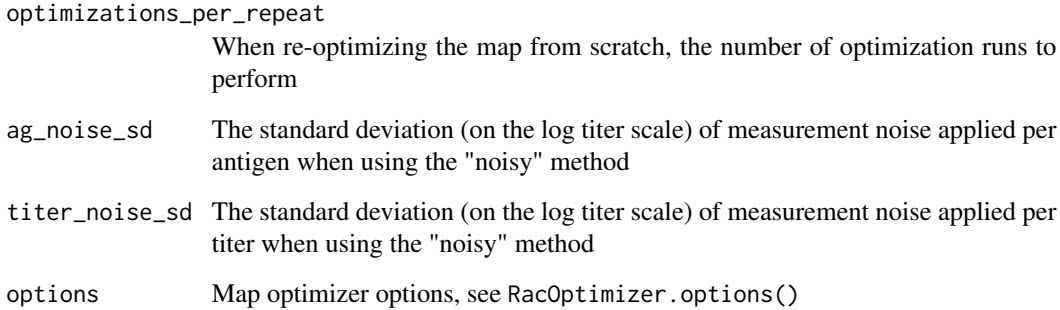

#### Details

#### Bootstrapping methods:

"resample": The [resample bootstrap](https://en.wikipedia.org/wiki/Bootstrapping_(statistics)#Case_resampling) is the most standard bootstrap method, a random resample of the titer table data is taken *with replacement*. Depending on your specification, resampling is applied across either individual antigens, individual sera or both antigens and sera. In essence this method tries to let you see how robust the map is to inclusion of particular titer measurements or antigens or sera. Like most bootstrapping techniques it will prove give more reliable results the more antigens and sera you have in your map. It won't work very well for a map of 5 sera and antigens for example, in this case a "noisy" bootstrap may be better.

"bayesian": The [bayesian bootstrap](https://en.wikipedia.org/wiki/Bootstrapping_(statistics)#Bayesian_bootstrap) is akin to the resampling bootstrap, but rather than explicitly resampling data, weights are assigned to each part of the titer table data according to random draws from a dirichilet distribution. Under this scheme, every data point will play at least some role in making the map, even if only weighted slightly. Sometimes this is helpful, if you know for example that the points in your map are highly dependent upon the presence of a few antigens / sera / titers to achieve reasonable triangulation of point positions and you don't really want to risk removing them completely and ending up with bootstrap runs that are under-constrained, you might want to consider this approach. On the other hand this might be exactly what you don't want and you want to know uncertainty that can be generated when certain subsets of the data are excluded completely, in that case you probably want to stick with the "resample" method.

"noisy": The noisy bootstrap, sometimes termed a [smooth bootstrap](https://en.wikipedia.org/wiki/Bootstrapping_(statistics)#Smooth_bootstrap) involved adding normally distributed noise to each observation. The distribution of this noise can be parameterised through the ag\_noise\_sd and titer\_noise\_sd arguments. titer\_noise\_sd refers to the standard deviation (on the log scale) of noise added to each individual titer measurement in the table, while antigen\_noise\_sd refers to the standard deviation of noise applied to titers for each antigen. The reason for this distinction is that we have noticed with repeat measurements of influenza data there is often both a random noise per titer and a random noise per antigen, i.e. in one repeat titers may all be around one 2-fold higher on average, in addition to unbiased additional titer noise. If you wish to only simulate additional noise per titer and not a per antigen effect, simply set antigen\_noise\_sd to 0. Note that in order to use this most effectively it is best to have an idea of the amount and type of measurement noise you may expect in your data and set these parameters accordingly.

### Value

Returns the map object updated with bootstrap information

### See Also

```
Other map diagnostic functions: agCohesion(), bootstrapBlobs(), checkHemisphering(), dimensionTestMap(),
logtiterTable(), map-table-distances, mapBootstrapCoords, mapDistances(), mapRelaxed(),
mapResiduals(), pointStress, ptBootstrapBlob, ptBootstrapCoords(), ptLeverage, ptTriangulationBlob,
recalculateStress(), stressTable(), tableColbases(), tableDistances(), triangulationBlobs(),
unstableMaps
```
<span id="page-19-1"></span>checkHemisphering *Check for hemisphering or trapped points*

#### Description

Check for hemisphering or trapped points

#### Usage

```
checkHemisphering(
  map,
  optimization_number = 1,
  grid\_spacing = 0.25,
  stress_lim = 0.1,
  options = list()\lambda
```
#### Arguments

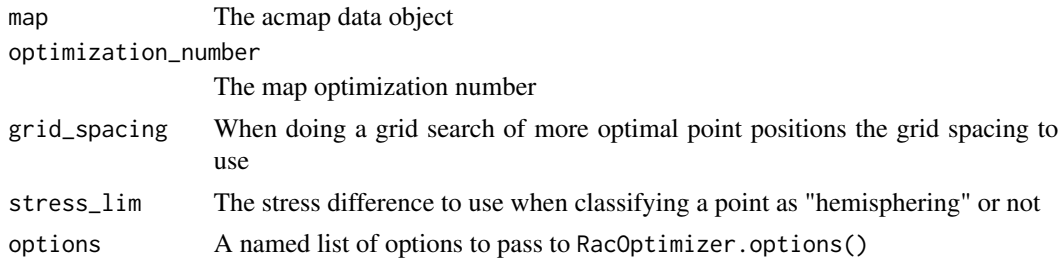

### Value

Returns a data frame with information on any points that were found to be hemisphering or trapped.

#### See Also

Other map diagnostic functions: [agCohesion\(](#page-9-1)), [bootstrapBlobs\(](#page-16-1)), [bootstrapMap\(](#page-17-1)), [dimensionTestMap\(](#page-22-1)), [logtiterTable\(](#page-33-2)), [map-table-distances](#page-35-1), [mapBootstrapCoords](#page-36-1), [mapDistances\(](#page-39-1)), [mapRelaxed\(](#page-41-1)), [mapResiduals\(](#page-42-1)), [pointStress](#page-53-1), [ptBootstrapBlob](#page-57-1), [ptBootstrapCoords\(](#page-58-1)), [ptLeverage](#page-61-1), [ptTriangulationBlob](#page-64-1), [recalculateStress\(](#page-74-1)), [stressTable\(](#page-87-1)), [tableColbases\(](#page-89-1)), [tableDistances\(](#page-90-2)), [triangulationBlobs\(](#page-93-1)), [unstableMaps](#page-95-1)

<span id="page-19-0"></span>

<span id="page-20-0"></span>

Functions to get and set column bases specified for an optimization run, either through the minimum column basis or through a vector of specified column bases.

#### Usage

```
minColBasis(map, optimization_number = 1)
minColBasis(map, optimization_number = 1) <- value
fixedColBases(map, optimization_number = 1)
fixedColBases(map, optimization_number = 1) <- value
```
#### Arguments

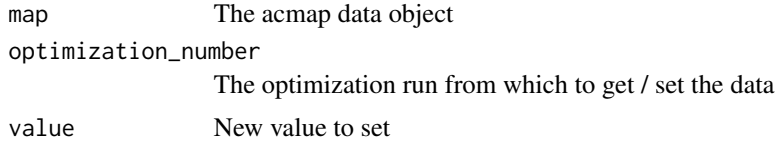

#### Details

In general a map can have column bases that are specified either through a minimum column basis or a vector of fixed column bases for each sera. When you call minColBasis(), it will return the minimum column basis if it has been set, or "fixed" if column bases have instead been fixed directly. The colBases() function will return the column bases as calculated for a given optimization run. Setting column bases through this function with  $\text{colBases}$   $(\text{S}-\text{will fix the column bases to the})$ supplied vector of values.

Note that although the output from colBases() might be the same in a case where a minimum column basis was set or a case where column bases were set explicitly, when a minimum column basis is set, the column bases will still depend on the log titers recorded against a given sera, so changing the titers may therefore change the actual column bases calculated. For fixed column bases case, column bases will remain fixed at their values independently of measured titers.

### Value

Returns either the requested attribute when using a getter function or

the updated acmap object when using the setter function.

#### See Also

Other map optimization attribute functions: [mapComment\(](#page-37-1)), [mapDimensions\(](#page-38-2)), [mapStress\(](#page-42-2)), [mapTransformation\(](#page-43-1)), [ptBaseCoords\(](#page-57-2)), [ptCoords\(](#page-60-1))

<span id="page-21-0"></span>These functions still work but have been deprecated in favour of another function. Arguments will be passed onto the new function with a warning.

#### Usage

stressBlobs(...)

### Arguments

... Arguments to pass to the new function

### Value

Values from the new function

<span id="page-21-1"></span>dilutionStepsize *Get or set the dilution stepsize associated with a map*

### Description

This defaults to 1 but can be changed using this function with knock-on effects for how < values are treated when maps are optimized or relaxed and the way stress is calculated, see details.

### Usage

```
dilutionStepsize(map)
```

```
dilutionStepsize(map) <- value
```
### Arguments

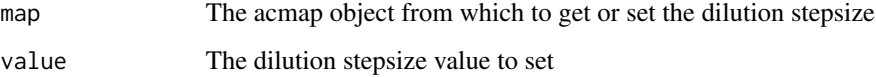

#### <span id="page-22-0"></span>Details

Antigenic cartography was originally developed for HI titers which typically follow a 2-fold dilution series starting from 1/10, then 1/20, 1/40 etc. This represents a "dilution stepsize" of 1 when converted to the log2 scale. When no inhibition was recorded at the highest dilution, the value is typically recorded as  $<10$  but the optimization regime effectively treats this as  $a <= 5$ , the rationale being that, had the dilution series been continued to higher concentrations, the next lowest titer would have been a 5. Over time the method has also been applied to other neutralization assays that sometimes have a continuous read out with a lower end, in these cases a <10 really means a <10 since any other values like 9.8 or 7.62 would also be possible. To indicate these continuous cases, you can specify the dilution stepsize as 0. Equally, if the dilution regime followed a different pattern, you can also set that here.

#### Value

A number giving the current dilution stepsize setting for a map.

### See Also

Other map attribute functions: [acmapAttributes](#page-4-1), [adjustedLogTiterTable\(](#page-6-1)), [adjustedTiterTable\(](#page-7-1)), [logtiterTableLayers\(](#page-33-1)), [mapDescription\(](#page-38-1)), [mapName\(](#page-40-1)), [titerTableFlat\(](#page-91-1)), [titerTableLayers\(](#page-92-1)), [titerTable\(](#page-90-1))

<span id="page-22-1"></span>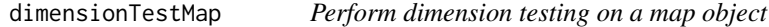

#### Description

Take a map object and perform cross-validation, seeing how well titers are predicted when they are excluded from the map.

#### Usage

```
dimensionTestMap(
  map,
  dimensions_to_test = 1:5,
  test\_proportion = 0.1,
  minimum_column_basis = "none",
  fixed_column_bases = rep(NA, numSera(map)),
  number_of_optimizations = 1000,
  replicates_per_dimension = 100,
  options = list())
```
#### **Arguments**

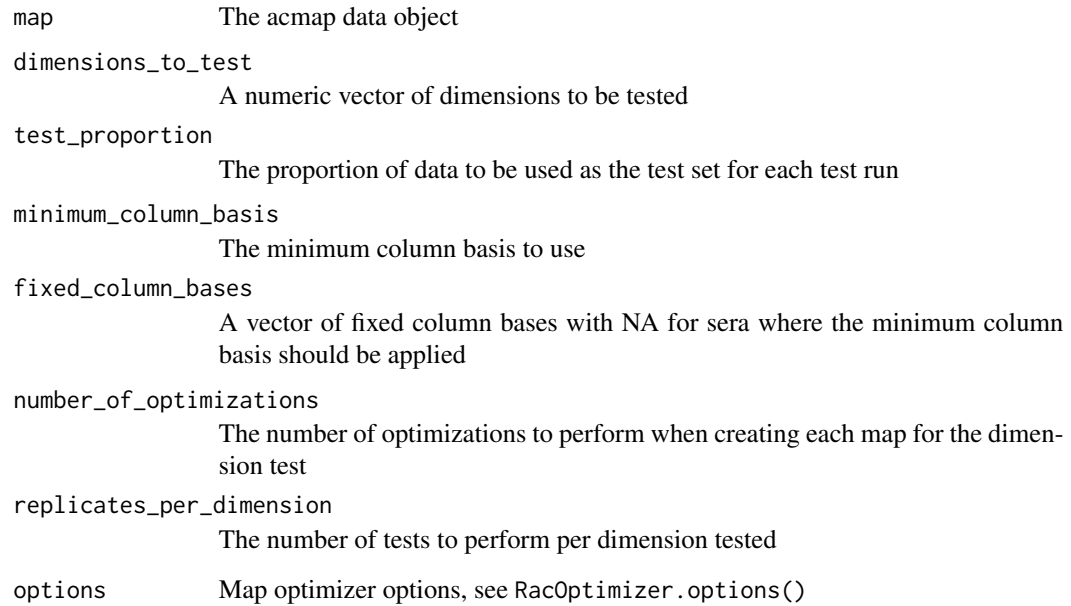

### Details

For each run, the ag-sr titers that were randomly excluded are predicted according to their relative positions in the map trained without them. An RMSE is then calculated by comparing predicted titers inferred from the map on the log scale to the actual log titers. This is done separately for detectable titers (e.g.  $40$ ) and non-detectable titers (e.g.  $\lt 10$ ). For non-detectable titers, if the predicted titer is the same or lower than the log-titer threshold, the error is set to 0.

#### Value

Returns a data frame with the following columns. "dimensions" : the dimension tested, "mean\_rmse\_detectable" : mean prediction rmse for detectable titers across all runs. "var\_rmse\_detectable" the variance of the prediction rmse for detectable titers across all runs, useful for estimating confidence intervals. "mean\_rmse\_nondetectable" and "var\_rmse\_nondetectable" the equivalent for non-detectable titers

### See Also

Other map diagnostic functions: [agCohesion\(](#page-9-1)), [bootstrapBlobs\(](#page-16-1)), [bootstrapMap\(](#page-17-1)), [checkHemisphering\(](#page-19-1)), [logtiterTable\(](#page-33-2)), [map-table-distances](#page-35-1), [mapBootstrapCoords](#page-36-1), [mapDistances\(](#page-39-1)), [mapRelaxed\(](#page-41-1)), [mapResiduals\(](#page-42-1)), [pointStress](#page-53-1), [ptBootstrapBlob](#page-57-1), [ptBootstrapCoords\(](#page-58-1)), [ptLeverage](#page-61-1), [ptTriangulationBlob](#page-64-1), [recalculateStress\(](#page-74-1)), [stressTable\(](#page-87-1)), [tableColbases\(](#page-89-1)), [tableDistances\(](#page-90-2)), [triangulationBlobs\(](#page-93-1)), [unstableMaps](#page-95-1)

<span id="page-24-1"></span><span id="page-24-0"></span>

Edit antigen names in an acmap

#### Usage

edit\_agNames(map, old\_names, new\_names)

### Arguments

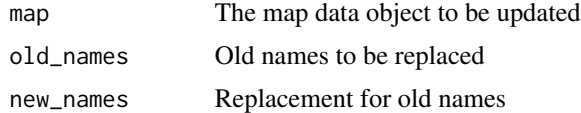

### Value

Returns the acmap object with antigen names updated.

#### See Also

```
Other functions for working with map data: acmap(), addOptimization(), agReactivityAdjustments(),
as.json(), edit_srNames(), keepBestOptimization(), keepSingleOptimization(), layerNames(),
orderPointsread.acmap(read.titerTable(removePointssave.acmap(save.coords(),
save.titerTable(), subsetCommonPoints, subsetMap()
```
<span id="page-24-2"></span>edit\_srNames *Edit sera names in an acmap*

### Description

Edit sera names in an acmap

#### Usage

edit\_srNames(map, old\_names, new\_names)

#### Arguments

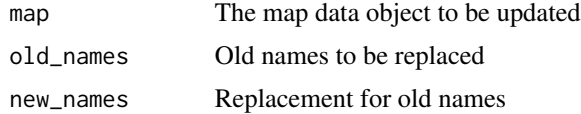

### <span id="page-25-0"></span>Value

Returns the acmap object with sera names updated.

### See Also

```
Other functions for working with map data: acmap(), addOptimization(), agReactivityAdjustments(),
as.json(), edit_agNames(), keepBestOptimization(), keepSingleOptimization(), layerNames(),
orderPointsread.acmap(read.titerTable(removePointssave.acmap(save.coords(),
save.titerTable(), subsetCommonPoints, subsetMap()
```
<span id="page-25-1"></span>export\_viewer *Export the map viewer*

### Description

Export a map in a standalone html viewer

#### Usage

```
export_viewer(map, file, selfcontained = TRUE, ...)
```
### Arguments

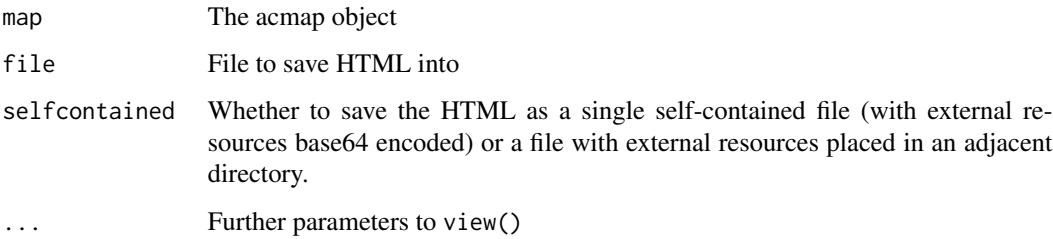

#### Value

Called for the side effect of saving the viewer to an html file but invisibly returns the map viewer htmlwidget.

### See Also

Other functions to view maps: [RacViewer.options\(](#page-69-1)), [RacViewer\(](#page-67-1)), [ggplot.acmap\(](#page-26-1)), [mapGadget\(](#page-40-2)), [plot.acmap\(](#page-51-1)), [setLegend\(](#page-81-2)), [view.acmap\(](#page-96-1)), [view.default\(](#page-97-1)), [view\(](#page-95-2))

<span id="page-26-0"></span>getOptimization *Get optimization details from an acmap object*

### Description

Gets the details associated with the currently selected or specified acmap optimization as a list.

#### Usage

```
getOptimization(map, optimization_number = 1)
```
#### Arguments

map The acmap data object optimization\_number The optimization data to access

### Value

Returns a list with information about the optimization

#### See Also

See listOptimizations() for getting information about all optimizations.

<span id="page-26-1"></span>ggplot.acmap *Plot an antigenic map using ggplot*

### Description

Method for plotting an antigenic map as a ggplot object

### Usage

```
## S3 method for class 'acmap'
ggplot(
  data = NULL,
  mapping = NULL,
  optimization_number = 1,
  xlim = NULL,
  vlim = NULL,
  plot_ags = TRUE,
  plot_sr = TRUE,
  plot_blobs = TRUE,
  plot_hemisphering = TRUE,
  show_procrustes = TRUE,
```

```
show_error_lines = FALSE,
 plot_stress = FALSE,
  indicate_outliers = "arrowheads",
 grid,col = "grey90",grid.lwd = 0.5,
 grid.margin.col = "grey50",
 grid.margin.lwd = grid.lwd,
 fill.alpha = 0.8,
 outline.alpha = 0.8,
 padding = 1,
 arrow_angle = 25,
 arrow\_length = 0.2,
 margins = rep(0.5, 4),
 ...,
 environment = NULL
\mathcal{L}
```
## Arguments

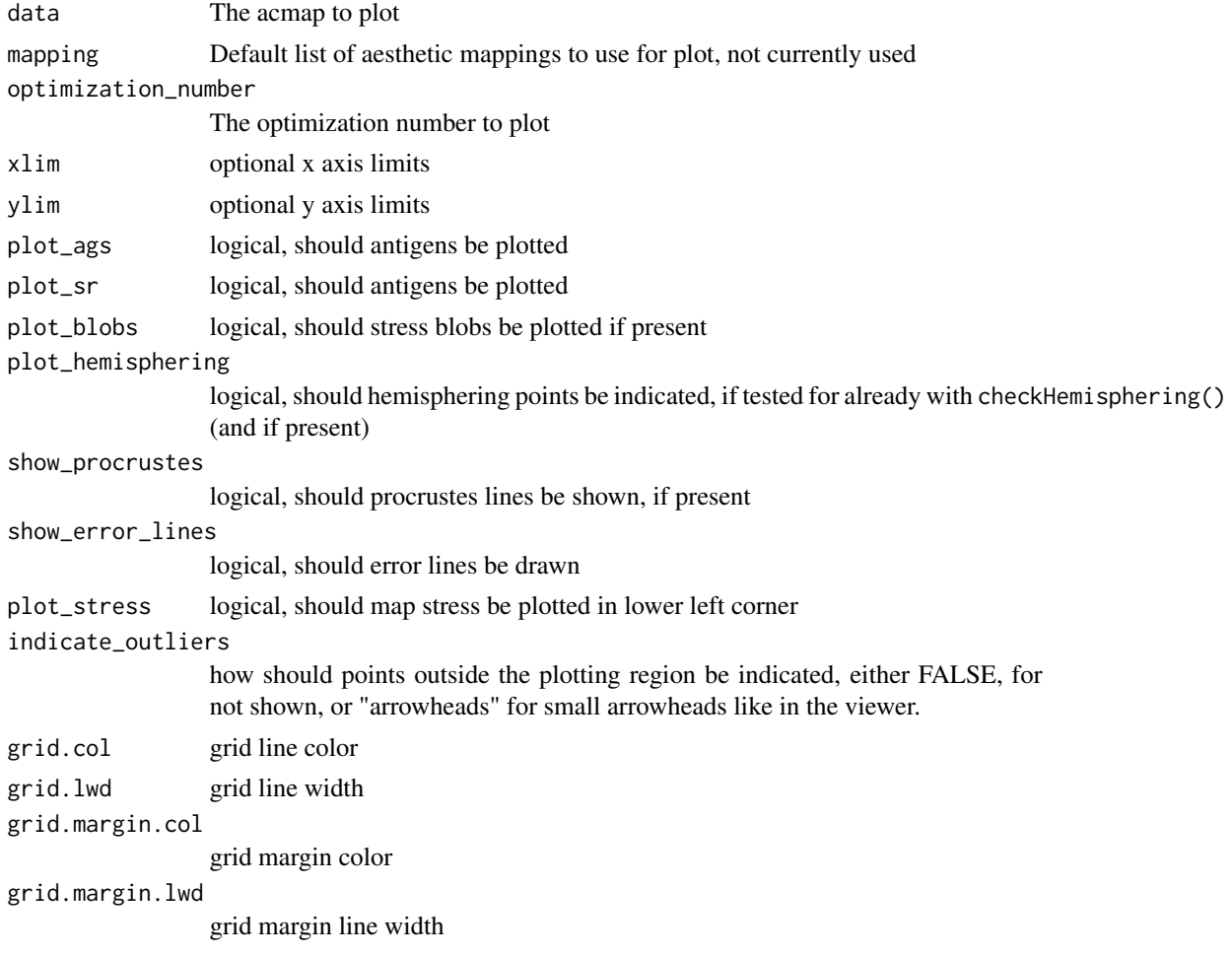

<span id="page-28-0"></span>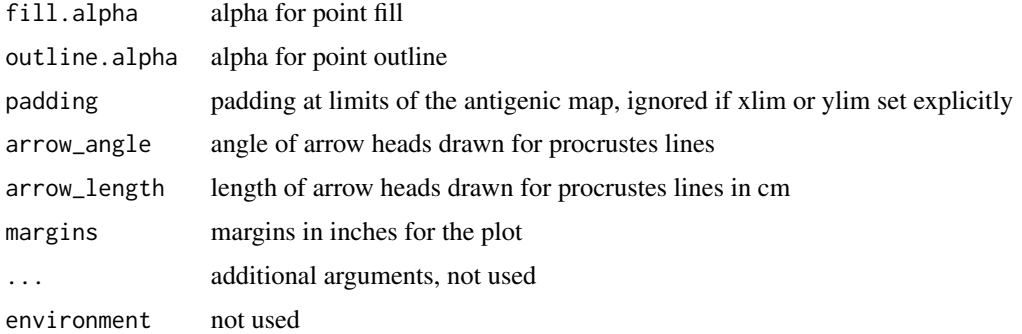

### Value

Returns the ggplot plot

#### See Also

```
Other functions to view maps: RacViewer.options(), RacViewer(), export_viewer(), mapGadget(),
plot.acmap(), setLegend(), view.acmap(), view.default(), view()
```

```
htmlAdjustedTiterTable
```
*Return an html formatted titer table with antigen reactivity adjustments applied*

### Description

Prints an html formatted titer table, visualising with colors things like which titers are the maximum for each sera.

### Usage

```
htmlAdjustedTiterTable(map, optimization_number = 1)
```
#### Arguments

map An acmap object

optimization\_number

The optimization number from which to take the antigen reactivity adjustments.

### Value

A list() with a Rac\_html\_merge\_report and shiny.tag class that can be converted into an HTML string via as.character() and saved to a file with save\_html().

<span id="page-29-0"></span>

Prints an html formatted table merge report of a set of merged maps, visualising with colors how different titers have been merged together.

#### Usage

htmlMergeReport(map)

#### Arguments

map An acmap object that was the result of merging several maps

### Value

A list() with a Rac\_html\_merge\_report and shiny.tag class that can be converted into an HTML string via as.character() and saved to a file with save\_html().

#### See Also

Other map merging functions: [RacMerge.options\(](#page-65-1)), [mergeMaps\(](#page-44-1)), [mergeReport\(](#page-46-1)), [splitTiterLayers\(](#page-83-2))

htmlTiterTable *Return an html formatted titer table*

### Description

Prints an html formatted titer table, visualising with colors things like which titers are the maximum for each sera.

#### Usage

```
htmlTiterTable(map)
```
### Arguments

map An acmap object

#### Value

A list() with a Rac\_html\_merge\_report and shiny.tag class that can be converted into an HTML string via as.character() and saved to a file with save\_html().

### <span id="page-30-0"></span>See Also

htmlAdjustedTiterTable

<span id="page-30-1"></span>keepBestOptimization *Keep only the lowest stress map optimization*

#### Description

Keep only the lowest stress map optimization

### Usage

keepBestOptimization(map)

#### Arguments

map The acmap object

#### Value

An acmap object with only the lowest stress optimization kept

#### See Also

Other functions for working with map data: [acmap\(](#page-3-1)), [addOptimization\(](#page-5-1)), [agReactivityAdjustments\(](#page-11-1)), [as.json\(](#page-14-1)), [edit\\_agNames\(](#page-24-1)), [edit\\_srNames\(](#page-24-2)), [keepSingleOptimization\(](#page-31-1)), [layerNames\(](#page-32-1)), [orderPoints](#page-50-1), [read.acmap\(](#page-71-1)), [read.titerTable\(](#page-72-1)), [removePoints](#page-77-1), [save.acmap\(](#page-79-1)), [save.coords\(](#page-80-1)), [save.titerTable\(](#page-81-1)), [subsetCommonPoints](#page-88-1), [subsetMap\(](#page-88-2))

keepOptimizations *Keep specified optimization runs*

#### Description

Keep only data from specified optimization runs.

#### Usage

keepOptimizations(map, optimization\_numbers)

#### Arguments

map The acmap object optimization\_numbers Optimizations to keep

### Value

Returns the updated acmap object

#### See Also

Other functions to work with map optimizations: [optimizationProperties](#page-47-1), [removeOptimizations\(](#page-77-2)), [sortOptimizations\(](#page-82-1))

<span id="page-31-1"></span>keepSingleOptimization

*Keep only a single optimization run*

### Description

Keep only a single optimization run

#### Usage

keepSingleOptimization(map, optimization\_number = 1)

#### Arguments

map The acmap object optimization\_number The optimization run to keep

### Value

An acmap object with only one optimization kept

### See Also

Other functions for working with map data: [acmap\(](#page-3-1)), [addOptimization\(](#page-5-1)), [agReactivityAdjustments\(](#page-11-1)), [as.json\(](#page-14-1)), [edit\\_agNames\(](#page-24-1)), [edit\\_srNames\(](#page-24-2)), [keepBestOptimization\(](#page-30-1)), [layerNames\(](#page-32-1)), [orderPoints](#page-50-1), [read.acmap\(](#page-71-1)), [read.titerTable\(](#page-72-1)), [removePoints](#page-77-1), [save.acmap\(](#page-79-1)), [save.coords\(](#page-80-1)), [save.titerTable\(](#page-81-1)), [subsetCommonPoints](#page-88-1), [subsetMap\(](#page-88-2))

<span id="page-31-0"></span>

<span id="page-32-1"></span><span id="page-32-0"></span>

Get and set map layer names

#### Usage

layerNames(map)

layerNames(map) <- value

#### Arguments

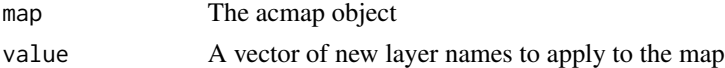

### Value

A character vector of layer names

### See Also

```
Other functions for working with map data: acmap(), addOptimization(), agReactivityAdjustments(),
as.json(), edit_agNames(), edit_srNames(), keepBestOptimization(), keepSingleOptimization(),
orderPointsread.acmap(read.titerTable(removePointssave.acmap(save.coords(),
save.titerTable(), subsetCommonPoints, subsetMap()
```
listOptimizations *Get all optimization details from an acmap object*

#### Description

Gets the details associated with the all the optimizations of an acmap object as a list.

#### Usage

```
listOptimizations(map)
```
#### Arguments

map The acmap data object

### Value

Returns a list of lists with information about the optimizations

#### See Also

See getOptimization() for getting information about a single optimization.

<span id="page-33-2"></span>logtiterTable *Get the log titers from an acmap*

### Description

Converts titers to the log scale via via the transformation  $\log(2(x/10))$ , lessthan values are reduced by 1 on the log scale and greater than values are increased by 1, hence  $\langle 10 = 5 - 1 \rangle$  and  $\langle 2180 = 8 \rangle$ 

#### Usage

logtiterTable(map)

#### Arguments

map The acmap object

### Value

Returns a matrix of titers converted to the log scale

#### See Also

```
Other map diagnostic functions: agCohesion(), bootstrapBlobs(), bootstrapMap(), checkHemisphering(),
dimensionTestMap(), map-table-distances, mapBootstrapCoords, mapDistances(), mapRelaxed(),
mapResiduals(), pointStress, ptBootstrapBlob, ptBootstrapCoords(), ptLeverage, ptTriangulationBlob,
recalculateStress(), stressTable(), tableColbases(), tableDistances(), triangulationBlobs(),
unstableMaps
```
Other functions relating to map stress calculation: [mapDistances\(](#page-39-1)), [mapResiduals\(](#page-42-1)), [pointStress](#page-53-1), [recalculateStress\(](#page-74-1)), [stressTable\(](#page-87-1)), [tableColbases\(](#page-89-1)), [tableDistances\(](#page-90-2))

<span id="page-33-1"></span>logtiterTableLayers *Return a list of logtiter table layers*

#### Description

Return a list of logtiter table layers

### Usage

logtiterTableLayers(map)

<span id="page-33-0"></span>

### <span id="page-34-0"></span>make.acmap 35

#### **Arguments**

map An acmap data object

### Value

A list of numeric matrices with logtiter values

### See Also

```
Other map attribute functions: acmapAttributes, adjustedLogTiterTable(), adjustedTiterTable(),
dilutionStepsize(), mapDescription(), mapName(), titerTableFlat(), titerTableLayers(),
titerTable()
```
#### make.acmap *Make an antigenic map from scratch*

#### Description

This is a wrapper function for first making a map with table data then, running optimizations to make the map otherwise done with acmap() followed by optimizeMap().

#### Usage

```
make.acmap(
  titer_table = NULL,
  ag_names = NULL,
  sr_names = NULL,
  number_of_dimensions = 2,
  number_of_optimizations = 100,
  minimum_column_basis = "none",
  fixed_column_bases = NULL,
  sort_optimizations = TRUE,
  check_convergence = TRUE,
  verbose = TRUE,
  options = list(),...
\mathcal{L}
```
#### Arguments

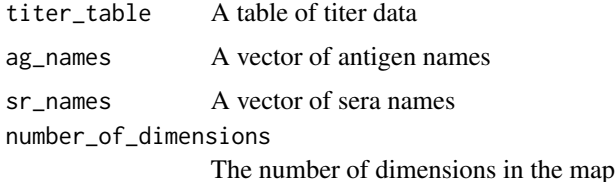

<span id="page-35-0"></span>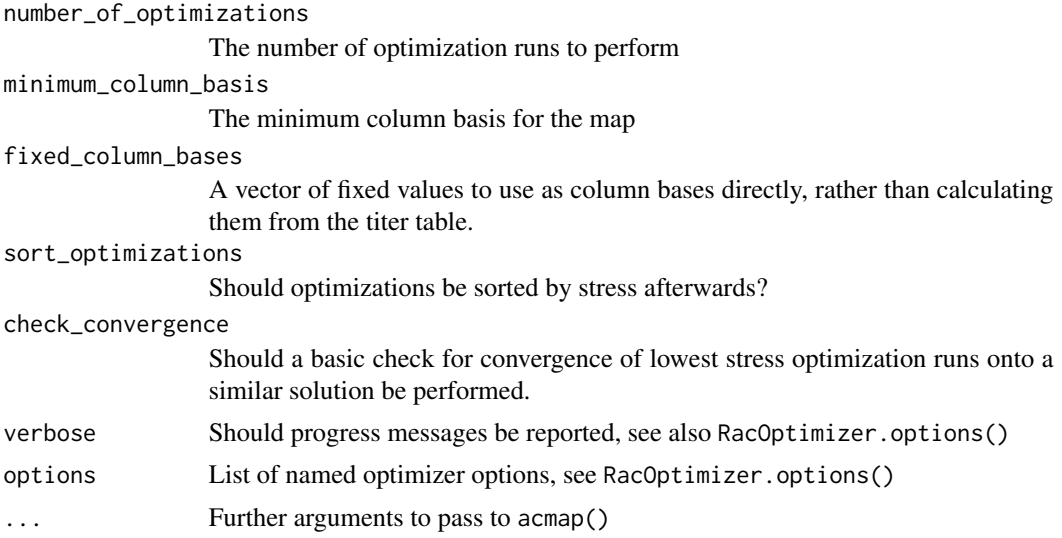

### Value

Returns an acmap object that has optimization run results.

### See Also

Other map optimization functions: [RacOptimizer.options\(](#page-66-1)), [moveTrappedPoints\(](#page-46-2)), [optimizeMap\(](#page-49-1)), [randomizeCoords\(](#page-70-1)), [relaxMapOneStep\(](#page-76-1)), [relaxMap\(](#page-75-1))

<span id="page-35-1"></span>map-table-distances *Plot map vs table distances*

### Description

Plot map vs table distances

### Usage

```
plot_map_table_distance(
 map,
  optimization_number = 1,
 xlim,
 ylim,
 line_of_equality = TRUE
\overline{)}plotly_map_table_distance(
  map,
  optimization_number = 1,
  xlim,
```
# mapBootstrapCoords 37

```
ylim,
  line_of_equality = TRUE
\lambda
```
## Arguments

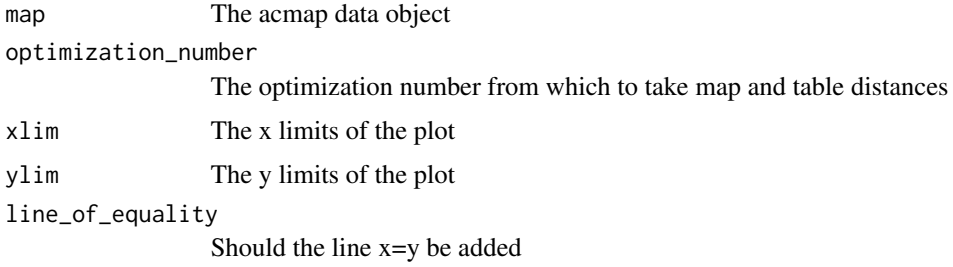

# Value

Returns the ggplot2 object

## See Also

```
Other map diagnostic functions: agCohesion(), bootstrapBlobs(), bootstrapMap(), checkHemisphering(),
dimensionTestMap(), logtiterTable(), mapBootstrapCoords, mapDistances(), mapRelaxed(),
mapResiduals(), pointStress, ptBootstrapBlob, ptBootstrapCoords(), ptLeverage, ptTriangulationBlob,
recalculateStress(), stressTable(), tableColbases(), tableDistances(), triangulationBlobs(),
unstableMaps
```
<span id="page-36-0"></span>mapBootstrapCoords *Get bootstrap coordinates associated with a map*

# Description

This can be used to get information about the bootstrap run results after bootstrapMap() has been run.

## Usage

```
mapBootstrap_ptBaseCoords(map)
```

```
mapBootstrap_agCoords(map)
```

```
mapBootstrap_srCoords(map)
```
### Arguments

map The map object

## Value

Returns a list of coordinate matrices for the points in each of the bootstrap runs

## See Also

```
Other map diagnostic functions: agCohesion(), bootstrapBlobs(), bootstrapMap(), checkHemisphering(),
dimensionTestMap(), logtiterTable(), map-table-distances, mapDistances(), mapRelaxed(),
mapResiduals(), pointStress, ptBootstrapBlob, ptBootstrapCoords(), ptLeverage, ptTriangulationBlob,
recalculateStress(), stressTable(), tableColbases(), tableDistances(), triangulationBlobs(),
unstableMaps
```
### <span id="page-37-0"></span>mapComment *Get or set an optimization run comment*

#### Description

Get or set an optimization run comment

### Usage

```
mapComment(map, optimization_number = 1)
mapComment(map, optimization_number = 1) <- value
```
## Arguments

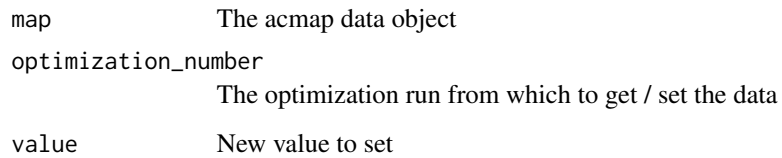

### Value

Gets or sets map comments for the optimization run.

### See Also

Other map optimization attribute functions: [colBases\(](#page-20-0)), [mapDimensions\(](#page-38-0)), [mapStress\(](#page-42-1)), [mapTransformation\(](#page-43-0)), [ptBaseCoords\(](#page-57-1)), [ptCoords\(](#page-60-0))

<span id="page-38-1"></span>

### Description

Getting and setting the map description

# Usage

```
mapDescription(map)
mapDescription(map) <- value
```
## Arguments

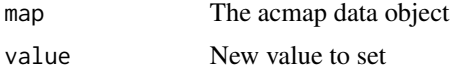

# Value

Returns either the requested attribute when using a getter function or the updated acmap object when using the setter function.

## See Also

```
Other map attribute functions: acmapAttributes, adjustedLogTiterTable(), adjustedTiterTable(),
dilutionStepsize(), logtiterTableLayers(), mapName(), titerTableFlat(), titerTableLayers(),
titerTable()
```
<span id="page-38-0"></span>mapDimensions *Get the current map dimensions*

## Description

Get the current map dimensions

### Usage

```
mapDimensions(map, optimization_number = 1)
```
## Arguments

map The acmap data object optimization\_number

The optimization run from which to get / set the data

## Value

Returns the number of dimensions for the optimization run.

# See Also

Other map optimization attribute functions: [colBases\(](#page-20-0)), [mapComment\(](#page-37-0)), [mapStress\(](#page-42-1)), [mapTransformation\(](#page-43-0)), [ptBaseCoords\(](#page-57-1)), [ptCoords\(](#page-60-0))

<span id="page-39-0"></span>

mapDistances *Return calculated map distances for an acmap*

## **Description**

Takes the acmap object and calculates euclidean distances between antigens and sera for the currently selected or specified optimization.

### Usage

mapDistances(map, optimization\_number = 1)

### Arguments

map The acmap data object optimization\_number The optimization number

#### Value

Returns a matrix of map distances with antigens as rows and sera as columns.

## See Also

Other map diagnostic functions: [agCohesion\(](#page-9-0)), [bootstrapBlobs\(](#page-16-0)), [bootstrapMap\(](#page-17-0)), [checkHemisphering\(](#page-19-0)), [dimensionTestMap\(](#page-22-0)), [logtiterTable\(](#page-33-0)), [map-table-distances](#page-35-0), [mapBootstrapCoords](#page-36-0), [mapRelaxed\(](#page-41-0)), [mapResiduals\(](#page-42-0)), [pointStress](#page-53-0), [ptBootstrapBlob](#page-57-0), [ptBootstrapCoords\(](#page-58-0)), [ptLeverage](#page-61-0), [ptTriangulationBlob](#page-64-0), [recalculateStress\(](#page-74-0)), [stressTable\(](#page-87-0)), [tableColbases\(](#page-89-0)), [tableDistances\(](#page-90-0)), [triangulationBlobs\(](#page-93-0)), [unstableMaps](#page-95-0)

Other functions relating to map stress calculation: [logtiterTable\(](#page-33-0)), [mapResiduals\(](#page-42-0)), [pointStress](#page-53-0), [recalculateStress\(](#page-74-0)), [stressTable\(](#page-87-0)), [tableColbases\(](#page-89-0)), [tableDistances\(](#page-90-0))

<span id="page-40-1"></span>

# Description

This function is equivalent to running runGUI() and loading a map file, but this takes the acmap object to open as an input argument.

### Usage

mapGadget(map)

# Arguments

map The acmap object to open in the GUI

# Value

No value returned, called for the side effect of starting the gadget.

# See Also

Other functions to view maps: [RacViewer.options\(](#page-69-0)), [RacViewer\(](#page-67-0)), [export\\_viewer\(](#page-25-0)), [ggplot.acmap\(](#page-26-0)), [plot.acmap\(](#page-51-0)), [setLegend\(](#page-81-0)), [view.acmap\(](#page-96-0)), [view.default\(](#page-97-0)), [view\(](#page-95-1))

<span id="page-40-0"></span>mapName *Getting and setting the map name*

# Description

Getting and setting the map name

#### Usage

mapName(map) mapName(map) <- value

## Arguments

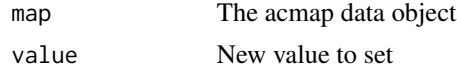

# Value

Returns either the requested attribute when using a getter function or the updated acmap object when using the setter function.

# See Also

```
Other map attribute functions: acmapAttributes, adjustedLogTiterTable(), adjustedTiterTable(),
dilutionStepsize(logtiterTableLayers(mapDescription(titerTableFlat(titerTableLayers(),
titerTable()
```
<span id="page-41-0"></span>mapRelaxed *Check if a map has been fully relaxed*

## Description

Checks if the map optimization run can be relaxed further.

## Usage

```
mapRelaxed(map, optimization_number = 1, options = list())
```
## Arguments

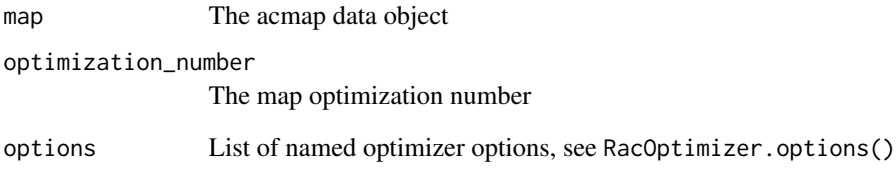

### Value

Returns TRUE or FALSE

# See Also

Other map diagnostic functions: [agCohesion\(](#page-9-0)), [bootstrapBlobs\(](#page-16-0)), [bootstrapMap\(](#page-17-0)), [checkHemisphering\(](#page-19-0)), [dimensionTestMap\(](#page-22-0)), [logtiterTable\(](#page-33-0)), [map-table-distances](#page-35-0), [mapBootstrapCoords](#page-36-0), [mapDistances\(](#page-39-0)), [mapResiduals\(](#page-42-0)), [pointStress](#page-53-0), [ptBootstrapBlob](#page-57-0), [ptBootstrapCoords\(](#page-58-0)), [ptLeverage](#page-61-0), [ptTriangulationBlob](#page-64-0), [recalculateStress\(](#page-74-0)), [stressTable\(](#page-87-0)), [tableColbases\(](#page-89-0)), [tableDistances\(](#page-90-0)), [triangulationBlobs\(](#page-93-0)), [unstableMaps](#page-95-0)

<span id="page-42-0"></span>

## Description

This is the difference between the table distance and the map distance

# Usage

```
mapResiduals(map, exclude_nd = FALSE, optimization_number = 1)
```
### Arguments

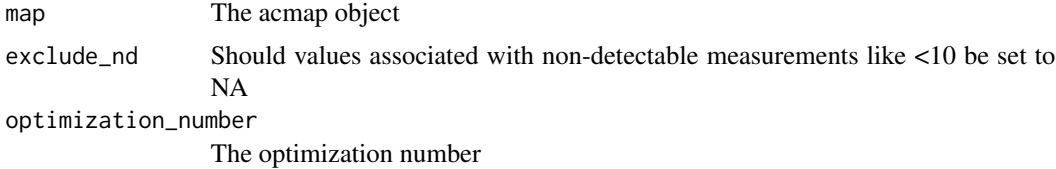

## Value

Returns a matrix of residuals, showing the residual error between map distance and table distance for each antigen-sera pair.

## See Also

Other map diagnostic functions: [agCohesion\(](#page-9-0)), [bootstrapBlobs\(](#page-16-0)), [bootstrapMap\(](#page-17-0)), [checkHemisphering\(](#page-19-0)), [dimensionTestMap\(](#page-22-0)), [logtiterTable\(](#page-33-0)), [map-table-distances](#page-35-0), [mapBootstrapCoords](#page-36-0), [mapDistances\(](#page-39-0)), [mapRelaxed\(](#page-41-0)), [pointStress](#page-53-0), [ptBootstrapBlob](#page-57-0), [ptBootstrapCoords\(](#page-58-0)), [ptLeverage](#page-61-0), [ptTriangulationBlob](#page-64-0), [recalculateStress\(](#page-74-0)), [stressTable\(](#page-87-0)), [tableColbases\(](#page-89-0)), [tableDistances\(](#page-90-0)), [triangulationBlobs\(](#page-93-0)), [unstableMaps](#page-95-0)

Other functions relating to map stress calculation: [logtiterTable\(](#page-33-0)), [mapDistances\(](#page-39-0)), [pointStress](#page-53-0), [recalculateStress\(](#page-74-0)), [stressTable\(](#page-87-0)), [tableColbases\(](#page-89-0)), [tableDistances\(](#page-90-0))

<span id="page-42-1"></span>mapStress *Calculate the current map stress*

## Description

Calculate the current map stress

### Usage

mapStress(map, optimization\_number = 1)

### **Arguments**

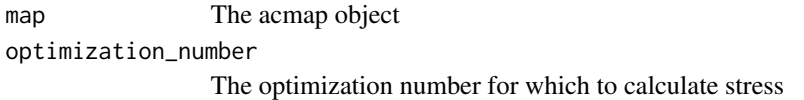

# Value

A number giving the map stress

# See Also

Other map optimization attribute functions: [colBases\(](#page-20-0)), [mapComment\(](#page-37-0)), [mapDimensions\(](#page-38-0)), [mapTransformation\(](#page-43-0)), [ptBaseCoords\(](#page-57-1)), [ptCoords\(](#page-60-0))

<span id="page-43-0"></span>mapTransformation *Reading map transformation data*

### Description

These functions can be used to query and if necessary set the map transformation and map translation attributes for a given optimization run.

## Usage

```
mapTransformation(map, optimization_number = 1)
mapTransformation(map, optimization_number = 1) <- value
mapTranslation(map, optimization_number = 1)
mapTranslation(map, optimization_number = 1) <- value
```
### **Arguments**

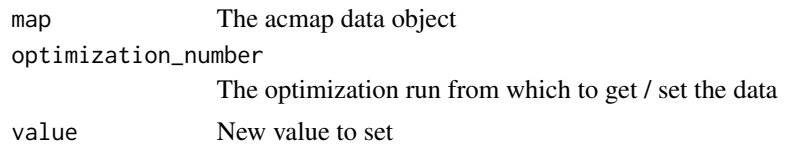

## Value

Returns either the requested attribute when using a getter function or the updated acmap object when using the setter function.

# See Also

Other map optimization attribute functions: [colBases\(](#page-20-0)), [mapComment\(](#page-37-0)), [mapDimensions\(](#page-38-0)), [mapStress\(](#page-42-1)), [ptBaseCoords\(](#page-57-1)), [ptCoords\(](#page-60-0))

<span id="page-44-1"></span>

# Description

Find matching antigens or sera between 2 maps

## Usage

```
match_mapAntigens(map1, map2)
```
match\_mapSera(map1, map2)

# Arguments

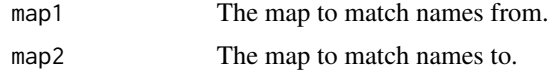

# Value

Returns the indices of matching strains in map 2, or NA in the position of strains not found.

## See Also

Other functions to compare maps: [procrustesData\(](#page-54-0)), [procrustesMap\(](#page-55-0)), [realignMap\(](#page-72-0)), [realignOptimizations\(](#page-73-0))

<span id="page-44-0"></span>mergeMaps *Merging maps*

# Description

Functions to merge together two tables or maps.

### Usage

```
mergeMaps(
  ...,
  method = "table",
  number_of_dimensions,
  number_of_optimizations,
 minimum_column_basis = "none",
  optimizer_options = list(),
 merge_options = list(),
  verbose = TRUE
\mathcal{E}
```
## Arguments

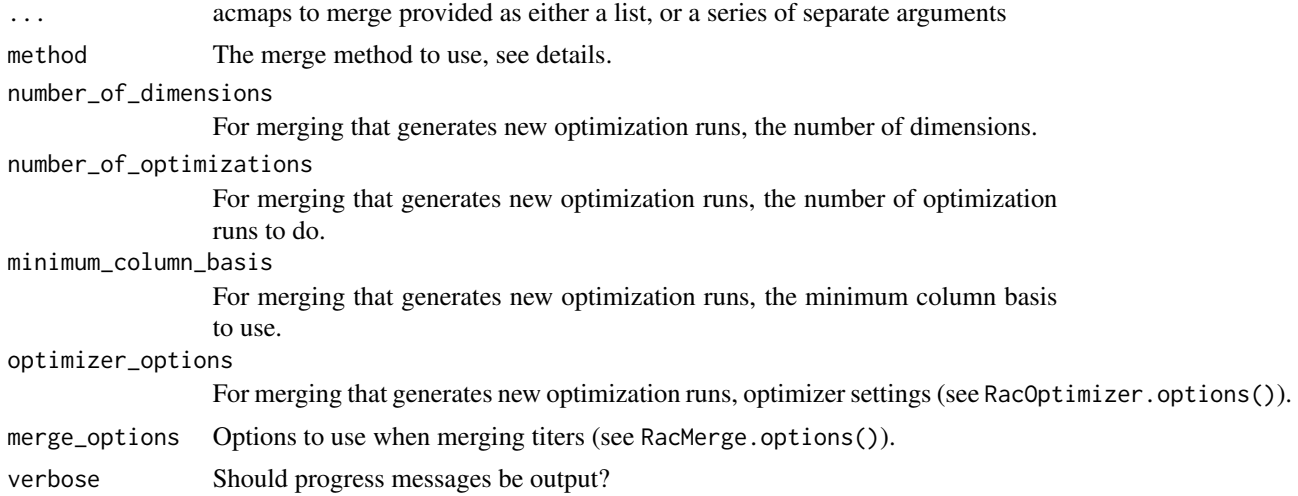

# Details

Maps can be merged in a number of ways depending upon the desired result.

Method 'table': As you would expect, this merges the tables of the two maps but does not attempt to create any new optimizations and any existing optimizations are lost.

Method 'reoptimized-merge': This merges the tables and then does a specified number of fresh optimizations from random starting coordinates, ignoring any pre-existing optimization runs. It's exactly the same as doing a 'table' merge and running optimizeMap() on the merged table.

Method 'incremental-merge': This takes the currently selected optimization in the first map and then merges in the additional maps in turn. Each time any points not already found in the first map (or the last map in the incremental merge chain) are randomised and everything is relaxed, this is repeated the specified number of times and the process is repeated.

Method 'frozen-overlay': This fixes the positions of points in each map and tries to best match them simply through re-orientation. Once the best re-orientation is found, points that are in common between the maps are moved to the average position.

Method 'relaxed-overlay': This is the same as the frozen-overlay but points in the resulting map are then allowed to relax.

Method 'frozen-merge': In this version, positions of all points in the first map are fixed and remain fixed, so the original map does not change. The second map is then realigned to the first as closely as possible and then all the new points appearing in the second map are allowed to relax into their new positions. This is a way to merge in new antigens and sera into a map without affecting the first one at all (and was first implemented in lisp).

### Value

Returns the merged map object

# mergeReport 47

## See Also

Other map merging functions: [RacMerge.options\(](#page-65-0)), [htmlMergeReport\(](#page-29-0)), [mergeReport\(](#page-46-0)), [splitTiterLayers\(](#page-83-0))

<span id="page-46-0"></span>mergeReport *Return a merge report*

### Description

Prints a raw text merge report from merging two map tables.

## Usage

mergeReport(map)

### Arguments

map An acmap object that was the result of merging several maps

### Value

Returns a character matrix of information on merged titers.

### See Also

Other map merging functions: [RacMerge.options\(](#page-65-0)), [htmlMergeReport\(](#page-29-0)), [mergeMaps\(](#page-44-0)), [splitTiterLayers\(](#page-83-0))

<span id="page-46-1"></span>moveTrappedPoints *Move trapped points*

## Description

Sometimes points in a map optimization run get trapped in local optima, this function tries to combat this by doing a grid search for each point individually moving points if a better optima is found. Note that this only performs grid searches individually so won't find cases where a group of points are trapped together in a local optima.

### Usage

```
moveTrappedPoints(
  map,
  optimization_number = 1,
  grid\_spacing = 0.25,
 max_iterations = 10,
  options = list()
)
```
# Arguments

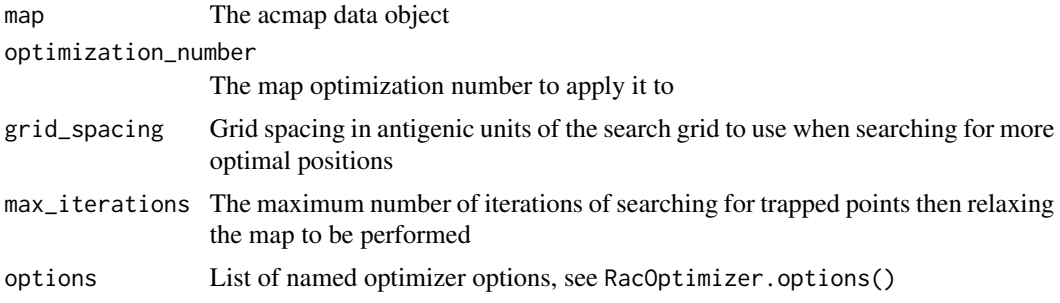

## Details

The search is iterative, searching for and moving points that are found to be trapped before relaxing the map and searching again, stopping either when no more trapped points are found or max\_iterations is reached.

## Value

Returns the acmap object with updated coordinates (if any trapped points found)

## See Also

Other map optimization functions: [RacOptimizer.options\(](#page-66-0)), [make.acmap\(](#page-34-0)), [optimizeMap\(](#page-49-0)), [randomizeCoords\(](#page-70-0)), [relaxMapOneStep\(](#page-76-0)), [relaxMap\(](#page-75-0))

```
optimizationProperties
```
*Get optimization properties*

# Description

Utility functions to get a vector of all the map optimization properties.

### Usage

```
allMapStresses(map)
```

```
allMapDimensions(map)
```
## Arguments

map The acmap object

# Value

A numeric vector of values

# See Also

Other functions to work with map optimizations: [keepOptimizations\(](#page-30-0)), [removeOptimizations\(](#page-77-0)), [sortOptimizations\(](#page-82-0))

optimizeAgReactivity *Optimize antigen reactivity adjustments*

# Description

[Experimental]

# Usage

```
optimizeAgReactivity(
 map,
 optimization_number = 1,
 reactivity_stress_weighting = 1,
 fixed_ag_reactivities = rep(NA, numAntigens(map)),
  start_pars = rep(0, numAntigens(map)),
  reoptimize = FALSE,
 number_of_optimizations = 100,
 options = list())
```
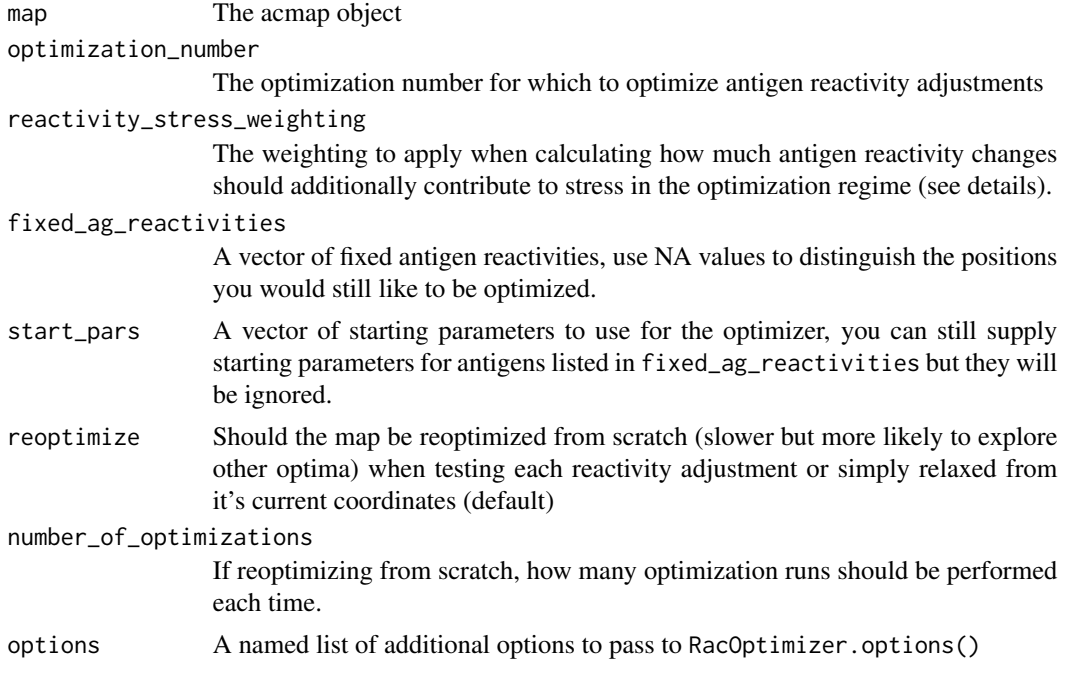

# Value

The acmap object is returned with antigen reactivity adjustments set to the value calculated in the optimizer. This can be queried with agReactivityAdjustments().

<span id="page-49-0"></span>optimizeMap *Optimize an acmap*

# Description

Take an acmap object with a table of titer data and perform optimization runs to try and find the best arrangement of antigens and sera to represent their antigenic similarity. Optimizations generated from each run with different random starting conditions will be added to the acmap object.

## Usage

```
optimizeMap(
  map,
  number_of_dimensions,
  number_of_optimizations,
 minimum_column_basis = "none",
  fixed_column_bases = NULL,
  titer_weights = NULL,
  sort_optimizations = TRUE,
  check_convergence = TRUE,
  verbose = TRUE,
  options = list())
```
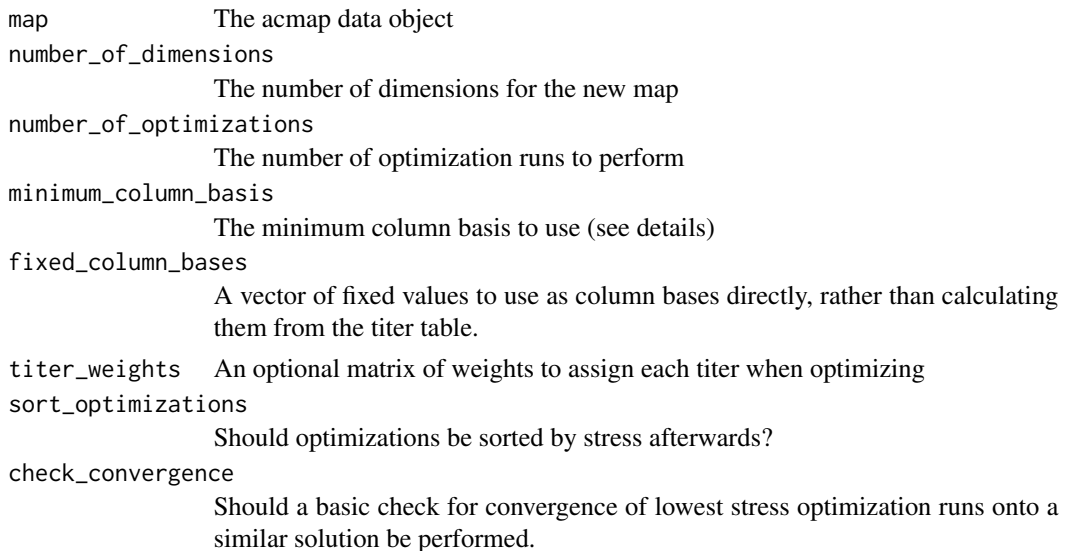

### orderPoints 51

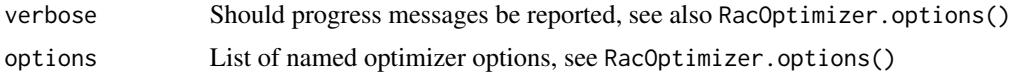

## Details

This is the core function to run map optimizations. In essence, for each optimization run, points are randomly distributed in n-dimensional space, the L-BFGS gradient-based optimization algorithm is applied to move points into an optimal position. Depending on the map, this may not be a trivial optimization process and results will depend upon the starting conditions so multiple optimization runs may be required. For a full explanation see vignette("intro-to-antigenic-cartography").

### Minimum column basis and fixed column bases:

Fixed column bases is a vector of fixed column bases for each sera, where NA is specified (the default) column bases will be calculated according to the minimum\_column\_basis setting. Again for a full explanation of column bases and what they mean see vignette("intro-to-antigenic-cartography").

## Value

Returns the acmap object updated with new optimizations.

## See Also

See relaxMap() for optimizing a given optimization starting from its current coordinates.

Other map optimization functions: [RacOptimizer.options\(](#page-66-0)), [make.acmap\(](#page-34-0)), [moveTrappedPoints\(](#page-46-1)), [randomizeCoords\(](#page-70-0)), [relaxMapOneStep\(](#page-76-0)), [relaxMap\(](#page-75-0))

<span id="page-50-0"></span>orderPoints *Order antigens and sera*

### Description

Functions to change the order of antigens and sera in a map

### Usage

```
orderAntigens(map, order)
```

```
orderSera(map, order)
```
## Arguments

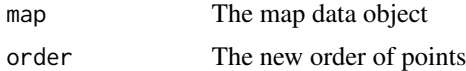

### Value

An acmap object with points reordered

# See Also

```
Other functions for working with map data: acmap(), addOptimization(), agReactivityAdjustments(),
as.json(), edit_agNames(), edit_srNames(), keepBestOptimization(), keepSingleOptimization(),
layerNames(), read.acmap(), read.titerTable(), removePoints, save.acmap(), save.coords(),
save.titerTable(), subsetCommonPoints, subsetMap()
```
<span id="page-51-0"></span>

# plot.acmap *Plot an antigenic map*

### Description

Method for plotting an antigenic map in two dimensions

## Usage

```
## S3 method for class 'acmap'
plot(
  x,
 optimization_number = 1,
 xlim = NULL,ylim = NULL,
 plot_ags = TRUE,
 plot_sr = TRUE,
 plot_labels = FALSE,
 plot_blobs = TRUE,
  point_opacity = "automatic",
  show_procrustes = TRUE,
  show_error_lines = FALSE,
  plot_stress = FALSE,
  indicate_outliers = "arrowheads",
  grid,col = "grey90",grid.margin.col = "grey50",
  outlier.arrow.col = grid.col,
  fill.alpha = 0.8,outline.alpha = 0.8,
 procrustes.lwd = 2,
 procrustes.col = "black",
 procrustes.arr.type = "triangle",
  procrustes.arr.length = 0.2,
 procrustes.arr.width = 0.15,
  label.offset = 0,
 padding = 1,
 cex = 1.
 margins = rep(0.5, 4),
  ...
)
```
# plot.acmap 53

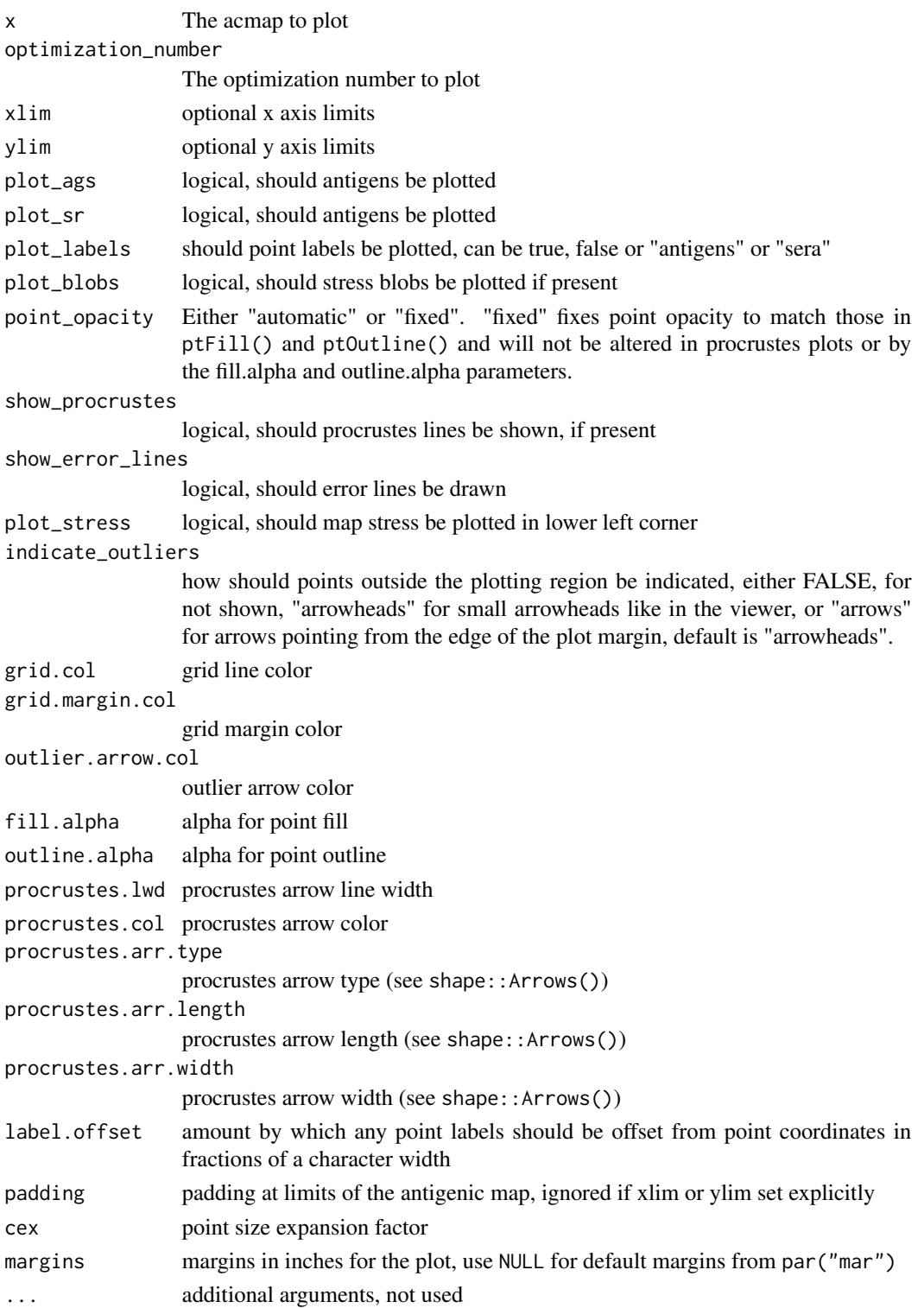

## Value

Called for the side effect of plotting the map but invisibly returns the map object.

### See Also

```
RacViewer.options(RacViewer(export_viewer(ggplot.acmap(),
mapGadget(), setLegend(), view.acmap(), view.default(), view()
```
<span id="page-53-0"></span>pointStress *Get individual point stress*

# Description

Functions to get stress associated with individual points in a map.

#### Usage

```
agStress(map, antigens = TRUE, optimization_number = 1)
srStress(map, sera = TRUE, optimization_number = 1)
srStressPerTiter(map, sera = TRUE, optimization_number = 1)
agStressPerTiter(map, antigens = TRUE, optimization_number = 1)
```
### Arguments

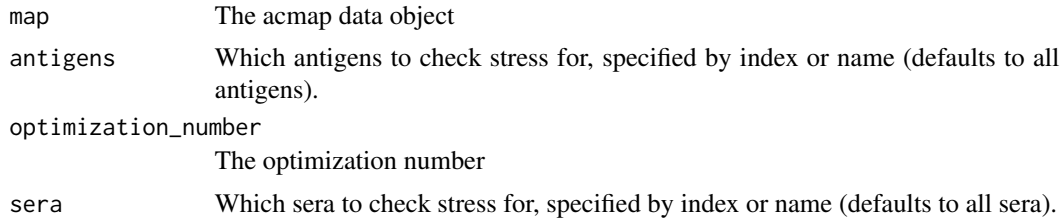

# Value

A numeric vector of point stresses

## See Also

See mapStress() for getting the total map stress directly.

Other map diagnostic functions: [agCohesion\(](#page-9-0)), [bootstrapBlobs\(](#page-16-0)), [bootstrapMap\(](#page-17-0)), [checkHemisphering\(](#page-19-0)), [dimensionTestMap\(](#page-22-0)), [logtiterTable\(](#page-33-0)), [map-table-distances](#page-35-0), [mapBootstrapCoords](#page-36-0), [mapDistances\(](#page-39-0)), [mapRelaxed\(](#page-41-0)), [mapResiduals\(](#page-42-0)), [ptBootstrapBlob](#page-57-0), [ptBootstrapCoords\(](#page-58-0)), [ptLeverage](#page-61-0), [ptTriangulationBlob](#page-64-0), [recalculateStress\(](#page-74-0)), [stressTable\(](#page-87-0)), [tableColbases\(](#page-89-0)), [tableDistances\(](#page-90-0)), [triangulationBlobs\(](#page-93-0)), [unstableMaps](#page-95-0)

# procrustesData 55

Other functions relating to map stress calculation: [logtiterTable\(](#page-33-0)), [mapDistances\(](#page-39-0)), [mapResiduals\(](#page-42-0)), [recalculateStress\(](#page-74-0)), [stressTable\(](#page-87-0)), [tableColbases\(](#page-89-0)), [tableDistances\(](#page-90-0))

<span id="page-54-0"></span>procrustesData *Return procrustes data on a map comparison*

## Description

Returns information about how similar point positions are in two maps, to get an idea of how similar antigenic positions are in for example maps made from two different datasets.

### Usage

```
procrustesData(
  map,
  comparison_map,
  optimization_number = 1,
  comparison_optimization_number = 1,
  antigens = TRUE,
  sera = TRUE,
  translation = TRUE,
  scaling = FALSE
)
```
## Arguments

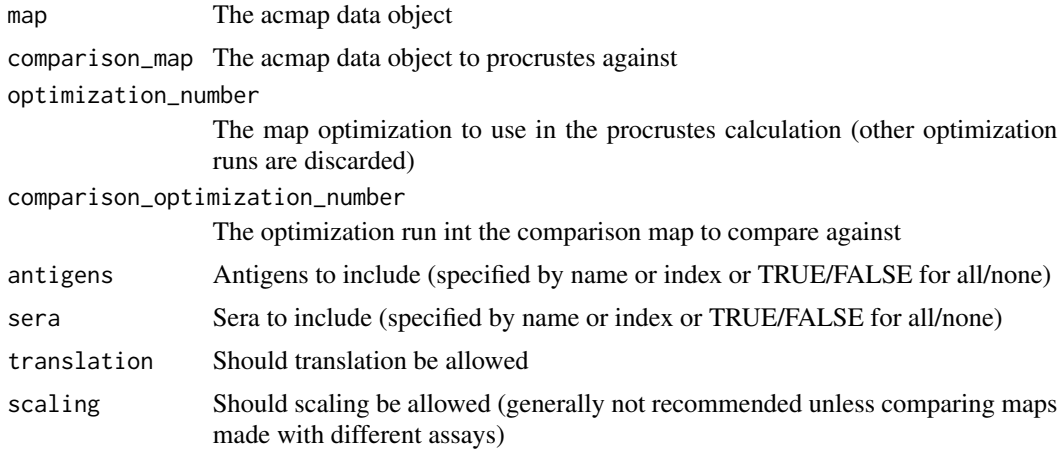

# Value

Returns a list with information on antigenic distances between the aligned maps, and the rmsd of the point differences split by antigen points, serum points and total, or all points. The distances are a vector matching the number of points in the main map, with NA in the position of any points not found in the comparison map.

# See Also

Other functions to compare maps: [matchStrains](#page-44-1), [procrustesMap\(](#page-55-0)), [realignMap\(](#page-72-0)), [realignOptimizations\(](#page-73-0))

<span id="page-55-0"></span>procrustesMap *Return procrustes information*

# Description

Returns information from one map procrusted to another.

# Usage

```
procrustesMap(
 map,
 comparison_map,
  optimization_number = 1,
 comparison_optimization_number = 1,
  antigens = TRUE,
  sera = TRUE,
  translation = TRUE,
  scaling = FALSE,
 keep_optimizations = FALSE
)
```
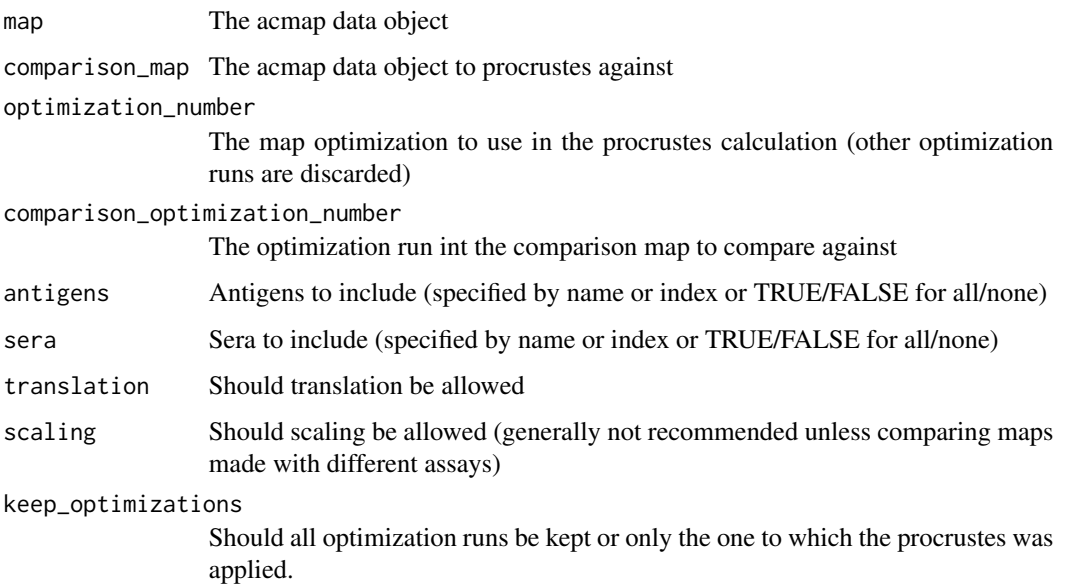

# ptAnnotations 57

## Value

Returns an acmap object with procrustes information added, which will be shown when the map is plotted. To avoid ambiguity about which optimization run the procrustes was applied to, only the optimization run specified by optimization\_number is kept in the map returned.

## See Also

Other functions to compare maps: [matchStrains](#page-44-1), [procrustesData\(](#page-54-0)), [realignMap\(](#page-72-0)), [realignOptimizations\(](#page-73-0))

<span id="page-56-0"></span>ptAnnotations *Getting and setting point annotation information*

## Description

Getting and setting point annotation information

### Usage

```
agAnnotations(map)
```
srAnnotations(map)

agAnnotations(map) <- value

srAnnotations(map) <- value

### Arguments

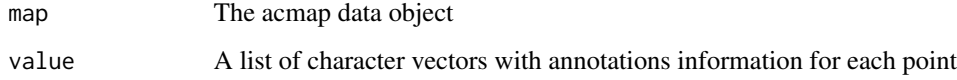

## Value

A character vector of point annotations.

## See Also

Other antigen and sera attribute functions: [agAttributes](#page-8-0), [agGroups\(](#page-10-0)), [agHomologousSr\(](#page-10-1)), [agLabIDs\(](#page-11-1)), [agSequences\(](#page-12-0)), [ptClades](#page-59-0), [srAttributes](#page-83-1), [srGroups\(](#page-84-0)), [srHomologousAgs\(](#page-85-0)), [srSequences\(](#page-85-1))

<span id="page-57-1"></span>

# Description

These functions get and set the base coordinates for a given optimization run.

### Usage

```
ptBaseCoords(map, optimization_number = 1)
agBaseCoords(map, optimization_number = 1)
agBaseCoords(map, optimization_number = 1) <- value
srBaseCoords(map, optimization_number = 1)
srBaseCoords(map, optimization_number = 1) <- value
```
# Arguments

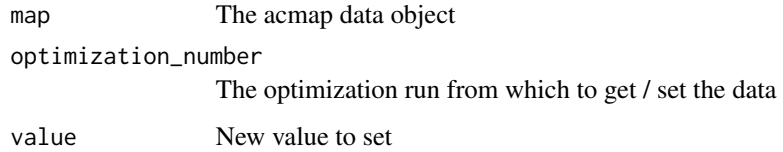

# Value

Returns either the requested attribute when using a getter function or the updated acmap object when using the setter function.

#### See Also

agCoords() srCoords()

```
Other map optimization attribute functions: colBases(), mapComment(), mapDimensions(), mapStress(),
mapTransformation(), ptCoords()
```
<span id="page-57-0"></span>ptBootstrapBlob *Get antigen or serum bootstrap blob information*

### Description

Get antigen or serum bootstrap blob information for plotting with the blob() function.

# ptBootstrapCoords 59

### Usage

```
agBootstrapBlob(map, antigen, optimization_number = 1)
srBootstrapBlob(map, serum, optimization_number = 1)
agBootstrapBlobs(map, optimization_number = 1)
srBootstrapBlobs(map, optimization_number = 1)
ptBootstrapBlobs(map, optimization_number = 1)
```
## Arguments

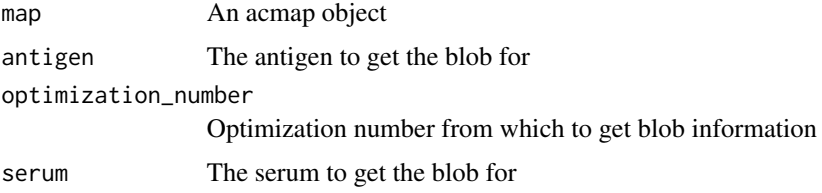

# Value

Returns an object of class "blob" that can be plotted using the blob() function.

# See Also

```
Other map diagnostic functions: agCohesion(), bootstrapBlobs(), bootstrapMap(), checkHemisphering(),
dimensionTestMap(), logtiterTable(), map-table-distances, mapBootstrapCoords, mapDistances(),
mapRelaxed(), mapResiduals(), pointStress, ptBootstrapCoords(), ptLeverage, ptTriangulationBlob,
recalculateStress(), stressTable(), tableColbases(), tableDistances(), triangulationBlobs(),
unstableMaps
```
<span id="page-58-0"></span>ptBootstrapCoords *Get antigen or serum bootstrap coordinates information*

#### Description

Get antigen or serum bootstrap coordinates information

### Usage

```
ptBootstrapCoords(map, point)
```
agBootstrapCoords(map, antigen)

srBootstrapCoords(map, serum)

60 ptClades and the property of the set of the set of the set of the property of the property of the set of the set of the set of the set of the set of the set of the set of the set of the set of the set of the set of the

### **Arguments**

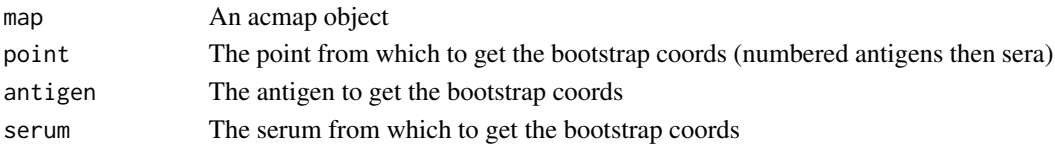

# Value

Returns a matrix of coordinates for the point in each of the bootstrap runs

## See Also

```
Other map diagnostic functions: agCohesion(), bootstrapBlobs(), bootstrapMap(), checkHemisphering(),
dimensionTestMap(), logtiterTable(), map-table-distances, mapBootstrapCoords, mapDistances(),
mapRelaxed(), mapResiduals(), pointStress, ptBootstrapBlob, ptLeverage, ptTriangulationBlob,
recalculateStress(), stressTable(), tableColbases(), tableDistances(), triangulationBlobs(),
unstableMaps
```
<span id="page-59-0"></span>ptClades *Getting and setting point clade information*

## Description

Getting and setting point clade information

## Usage

agClades(map)

srClades(map)

agClades(map) <- value

srClades(map) <- value

## Arguments

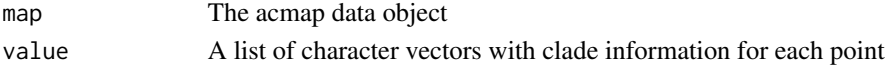

# Value

A character vector of clade information.

## See Also

Other antigen and sera attribute functions: [agAttributes](#page-8-0), [agGroups\(](#page-10-0)), [agHomologousSr\(](#page-10-1)), [agLabIDs\(](#page-11-1)), [agSequences\(](#page-12-0)), [ptAnnotations](#page-56-0), [srAttributes](#page-83-1), [srGroups\(](#page-84-0)), [srHomologousAgs\(](#page-85-0)), [srSequences\(](#page-85-1))

<span id="page-60-0"></span>

## Description

Getting and setting of antigen and serum coordinates in a map optimization run (by default the currently selected one).

### Usage

```
agCoords(map, optimization_number = 1)
srCoords(map, optimization_number = 1)
ptCoords(map, optimization_number = 1)
ptCoords(map, optimization_number = 1) <- value
agCoords(map, optimization_number = 1) <- value
srCoords(map, optimization_number = 1) <- value
```
## Arguments

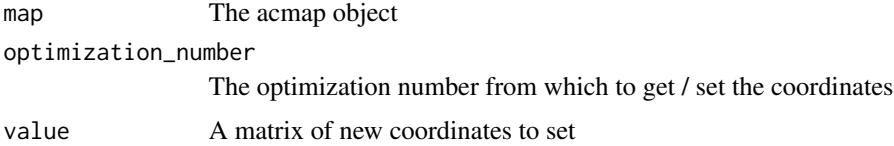

# Details

These functions get and set point coordinates in a map. By default these coordinates refer to the currently selected optimization run, unless otherwise specified through the optimization\_number argument.

99\ want to use but you should note that the outputs are actually the map base coordinates after the transformation and translation associated with the optimization run has been applied (see mapTransformation() and mapTranslation() for more details). When you set the antigen or serum coordinates through these functions, the transformed coordinates are "baked" in and the map transformation and translation are reset. Consequently if you want to apply a transformation to all coordinates generally, you are better off modifying the map translation and transformation directly, as is done by functions like rotateMap() and translateMap().

### Value

Returns a matrix of point coordinates.

## See Also

agBaseCoords() srBaseCoords() mapTransformation() mapTranslation()

Other map optimization attribute functions: [colBases\(](#page-20-0)), [mapComment\(](#page-37-0)), [mapDimensions\(](#page-38-0)), [mapStress\(](#page-42-1)), [mapTransformation\(](#page-43-0)), [ptBaseCoords\(](#page-57-1))

<span id="page-61-1"></span>ptDrawingOrder *Get and set point drawing order in map*

# Description

Point drawing order is a vector of indices defining the order in which points should be draw when plotting or viewing a map. Points are indexed in the same order as antigens then followed by sera.

### Usage

ptDrawingOrder(map)

ptDrawingOrder(map) <- value

## Arguments

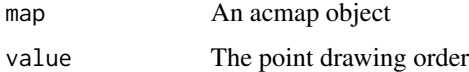

## Value

A numeric vector of point drawing order information

### See Also

Other map point style functions: [applyPlotspec\(](#page-13-0)), [ptOpacity](#page-62-0), [ptStyles](#page-63-0)

<span id="page-61-0"></span>ptLeverage *Calculate point leverage*

# Description

These functions attempt to estimate leverage of each antigen, sera or titer by removing it from the data, relaxing the map, then calculating the rmsd of the procrustes comparison between the original and newly relaxed map. Column bases will be recalculated unless you have specified them as fixed with fixedColBases().

### ptOpacity 63

## Usage

agLeverage(map, antigens = TRUE, sera = TRUE) srLeverage(map, antigens = TRUE, sera = TRUE) titerLeverage(map, antigens = TRUE, sera = TRUE)

### Arguments

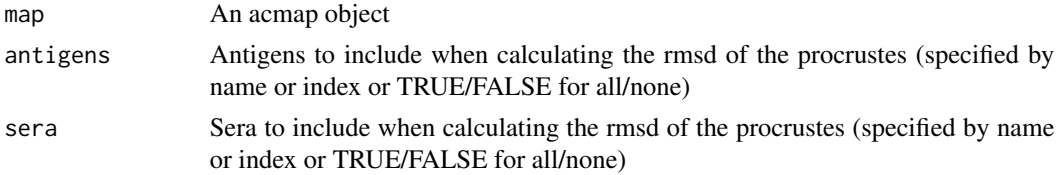

### Value

Returns a numeric vector of the leverage calculated for each of the points.

### See Also

Other map diagnostic functions: [agCohesion\(](#page-9-0)), [bootstrapBlobs\(](#page-16-0)), [bootstrapMap\(](#page-17-0)), [checkHemisphering\(](#page-19-0)), [dimensionTestMap\(](#page-22-0)), [logtiterTable\(](#page-33-0)), [map-table-distances](#page-35-0), [mapBootstrapCoords](#page-36-0), [mapDistances\(](#page-39-0)), [mapRelaxed\(](#page-41-0)), [mapResiduals\(](#page-42-0)), [pointStress](#page-53-0), [ptBootstrapBlob](#page-57-0), [ptBootstrapCoords\(](#page-58-0)), [ptTriangulationBlob](#page-64-0), [recalculateStress\(](#page-74-0)), [stressTable\(](#page-87-0)), [tableColbases\(](#page-89-0)), [tableDistances\(](#page-90-0)), [triangulationBlobs\(](#page-93-0)), [unstableMaps](#page-95-0)

<span id="page-62-0"></span>ptOpacity *Set point opacity in a map*

### Description

These are helper functions to quickly set the opacity of points in a map, they set both the fill and outline color opacity by modifying the fill and outline colors to include an alpha channel for opacity. If you need more control, for example different opacities for the fill and outline colors, you alter the fill and outline opacities yourself, for example with the grDevices::adjustcolor() function.

## Usage

agOpacity(map) <- value

srOpacity(map) <- value

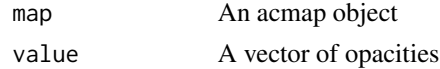

## Value

A numeric vector of point opacities.

### See Also

Other map point style functions: [applyPlotspec\(](#page-13-0)), [ptDrawingOrder\(](#page-61-1)), [ptStyles](#page-63-0)

<span id="page-63-0"></span>ptStyles *Getting and setting point plotting styles*

## Description

These functions get and set the styles to use for each point when plotting.

## Usage

```
agShown(map)
srShown(map)
agShown(map) <- value
srShown(map) <- value
agSize(map)
srSize(map)
agSize(map) <- value
srSize(map) <- value
agFill(map)
srFill(map)
agFill(map) <- value
srFill(map) <- value
agOutline(map)
srOutline(map)
agOutline(map) <- value
srOutline(map) <- value
agOutlineWidth(map)
srOutlineWidth(map)
agOutlineWidth(map) <- value
srOutlineWidth(map) <- value
agRotation(map)
srRotation(map)
agRotation(map) <- value
srRotation(map) <- value
agAspect(map)
srAspect(map)
agAspect(map) <- value
srAspect(map) <- value
agShape(map)
srShape(map)
agShape(map) <- value
srShape(map) <- value
```
# ptTriangulationBlob 65

## Arguments

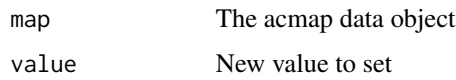

# Value

Returns either the requested attribute when using a getter function or the updated acmap object when using the setter function.

# See Also

Other map point style functions: [applyPlotspec\(](#page-13-0)), [ptDrawingOrder\(](#page-61-1)), [ptOpacity](#page-62-0)

<span id="page-64-0"></span>ptTriangulationBlob *Get antigen or serum triangulation blob information*

## Description

Get antigen or serum triangulation blob information for plotting with the blob() function.

### Usage

```
agTriangulationBlob(map, antigen, optimization_number = 1)
srTriangulationBlob(map, serum, optimization_number = 1)
agTriangulationBlobs(map, optimization_number = 1)
srTriangulationBlobs(map, optimization_number = 1)
ptTriangulationBlobs(map, optimization_number = 1)
```
## Arguments

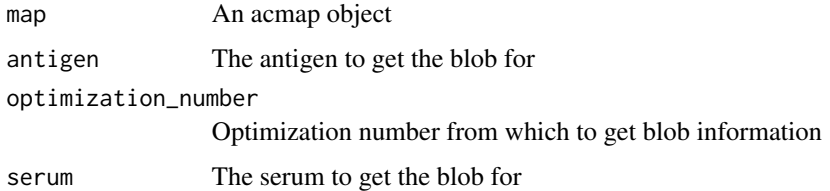

### Value

Returns an object of class "blob" that can be plotted using the blob() function.

# See Also

```
Other map diagnostic functions: agCohesion(), bootstrapBlobs(), bootstrapMap(), checkHemisphering(),
dimensionTestMap(), logtiterTable(), map-table-distances, mapBootstrapCoords, mapDistances(),
mapRelaxed(), mapResiduals(), pointStress, ptBootstrapBlob, ptBootstrapCoords(), ptLeverage,
recalculateStress(), stressTable(), tableColbases(), tableDistances(), triangulationBlobs(),
unstableMaps
```
<span id="page-65-0"></span>RacMerge.options *Set acmap merge options*

### **Description**

This function facilitates setting options for the acmap titer merging process by returning a list of option settings.

### Usage

```
RacMerge.options(sd_limit = NULL, dilution_stepsize = 1, method = NULL)
```
### Arguments

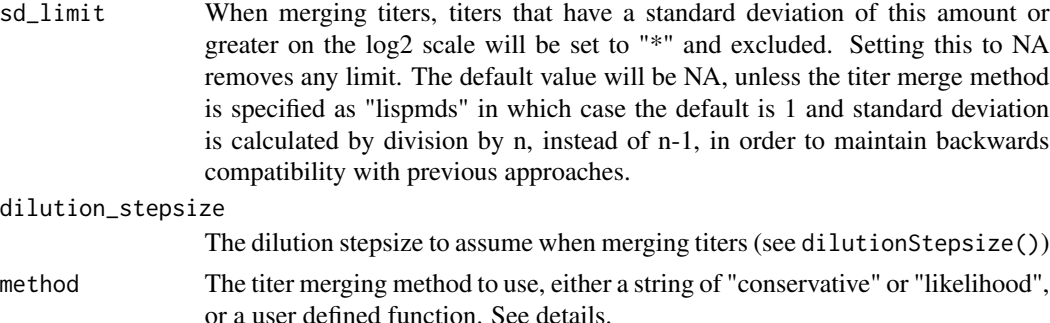

### Details

When merging measured titers, the general approach is to take the geometric mean and use that as the merged titer, however in particular when < values are present there are different options that can be employed. In older versions of Racmacs, < values were converted to maximum possible numeric titer after accounting for the dilution\_stepsize factor, then the geometric mean was taken. This approach can be used by specifying the method as "likelihood" since, this approach gives a very rough approximation of the most likely mean numeric value. In contrast, the "conservative" method and current default returns the highest < value that satisfies all the values that were measured. As an example merging  $\langle 10 \text{ and } 20 \rangle$ , (assuming dilution stepsize = 1) would return a value of 10 with the "likelihood" method and <40 with the "conservative" method.

### Value

Returns a named list of merging options

# See Also

Other map merging functions: [htmlMergeReport\(](#page-29-0)), [mergeMaps\(](#page-44-0)), [mergeReport\(](#page-46-0)), [splitTiterLayers\(](#page-83-0))

<span id="page-66-0"></span>RacOptimizer.options *Set acmap optimization options*

# Description

This function facilitates setting options for the acmap optimizer process by returning a list of option settings.

# Usage

```
RacOptimizer.options(
  dim_annealing = FALSE,
 method = "L-BFGS",
 maxit = 1000,
 num\_basis = 10,
  armijo\_constant = 1e-04,
 wolfe = 0.9,
 min_gradient_norm = 1e-06,
  factr = 1e-15,
  max_line_search_trials = 50,
 min\_step = 1e-20,
 max\_step = 1e+20,
 num_cores = getOption("RacOptimizer.num_cores"),
  report_progress = NULL,
  ignore_disconnected = FALSE,
 progress_bar_length = options()$width
\mathcal{L}
```
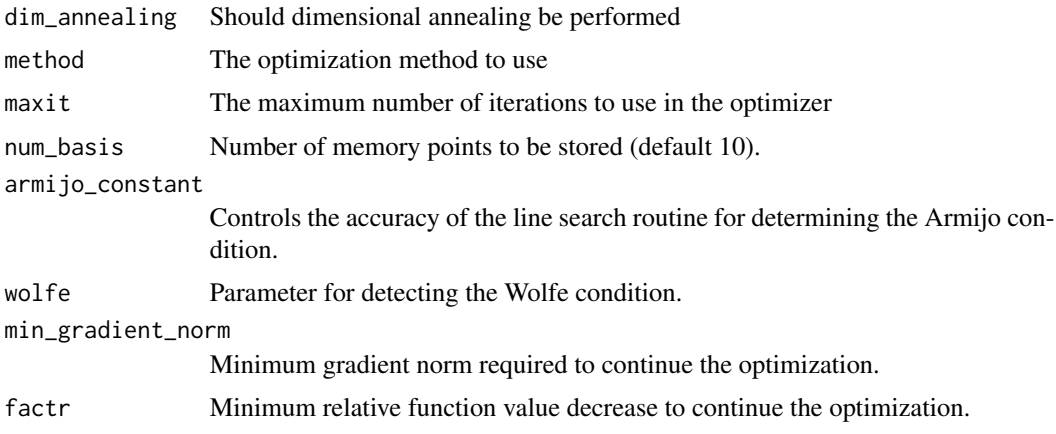

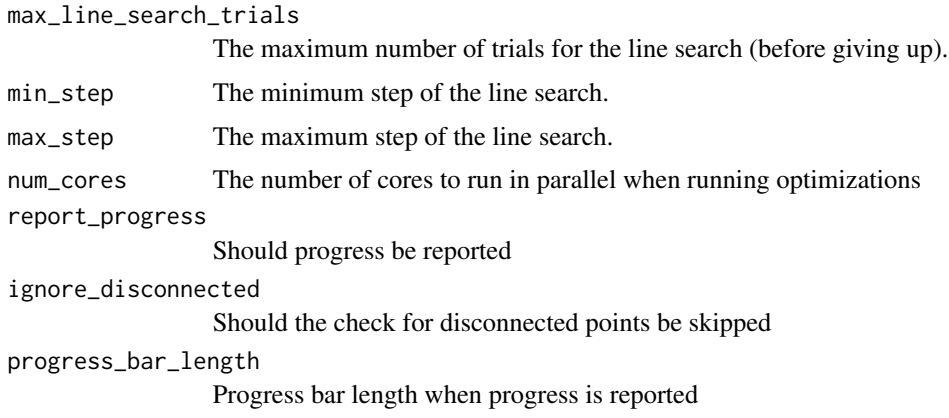

# Details

For more details, for example on "dimensional annealing" see vignette("intro-to-antigenic-cartography"). For details on optimizer settings like maxit see the underlying optimizer documentation at [ens](https://ensmallen.org/)[mallen.org.](https://ensmallen.org/)

## Value

Returns a named list of optimizer options

## See Also

Other map optimization functions: [make.acmap\(](#page-34-0)), [moveTrappedPoints\(](#page-46-1)), [optimizeMap\(](#page-49-0)), [randomizeCoords\(](#page-70-0)), [relaxMapOneStep\(](#page-76-0)), [relaxMap\(](#page-75-0))

<span id="page-67-0"></span>RacViewer *Create a RacViewer widget*

# Description

This creates an html widget for viewing antigenic maps.

### Usage

```
RacViewer(
 map,
  show_procrustes = FALSE,
  show_group_legend = FALSE,
 options = list(),
 width = NULL,height = NULL,elementId = NULL
)
```
# RacViewer-shiny 69

# Arguments

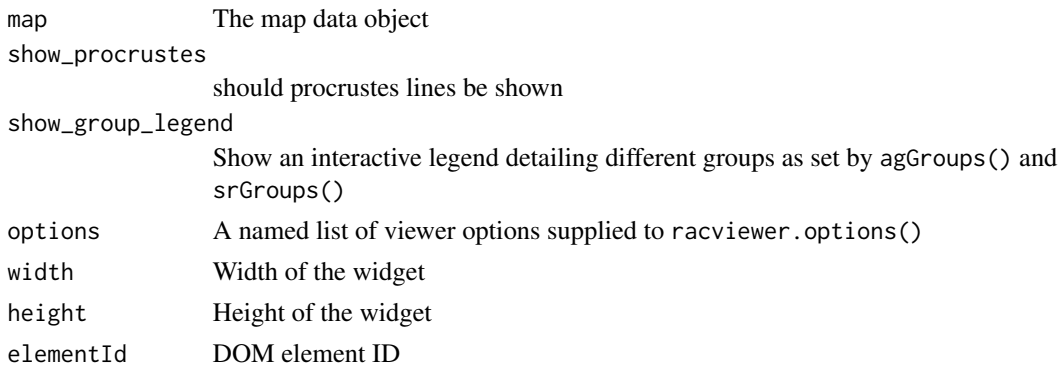

# Value

An object of class htmlwidget that will intelligently print itself into HTML in a variety of contexts including the R console, within R Markdown documents, and within Shiny output bindings.

## See Also

Other functions to view maps: [RacViewer.options\(](#page-69-0)), [export\\_viewer\(](#page-25-0)), [ggplot.acmap\(](#page-26-0)), [mapGadget\(](#page-40-1)), [plot.acmap\(](#page-51-0)), [setLegend\(](#page-81-0)), [view.acmap\(](#page-96-0)), [view.default\(](#page-97-0)), [view\(](#page-95-1))

RacViewer-shiny *Shiny bindings for RacViewer*

# Description

Output and render functions for using RacViewer within Shiny applications and interactive Rmd documents.

#### Usage

```
RacViewerOutput(outputId, width = "100%", height = "100%")
```

```
renderRacViewer(expr, env = parent.frame(), quoted = FALSE)
```
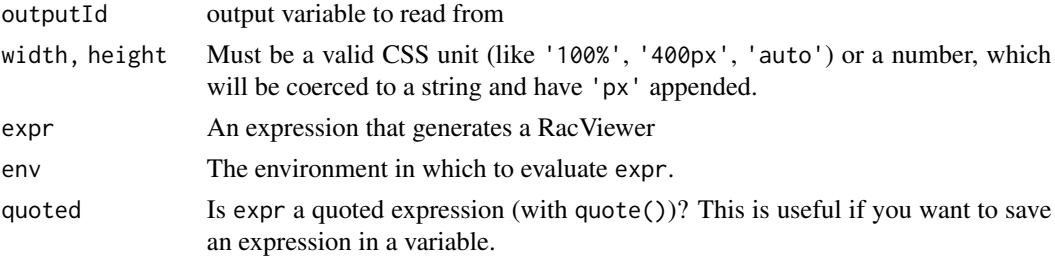

# Value

An output or render function that enables the use of the widget within Shiny applications.

## See Also

Other shiny app functions: [runGUI\(](#page-78-0)), [view.acmap\(](#page-96-0))

<span id="page-69-0"></span>RacViewer.options *Set viewer options*

# Description

This function facilitates setting racviewer options by returning a list of option settings.

### Usage

```
RacViewer.options(
  point.opacity = NA,
  viewer.controls = "hidden",
  grid.display = "static",
  grid,col = "#cfcfcf",background.col = "#ffffff",
  show.names = FALSE,
  show.errorlines = FALSE,
  show.connectionlines = FALSE,
  show.titers = FALSE,
  xlim = NULL,ylim = NULL,
  translation = c(\emptyset, \emptyset, \emptyset),
  rotation = c(\emptyset, \emptyset, \emptyset),
  zoom = NULL
\lambda
```
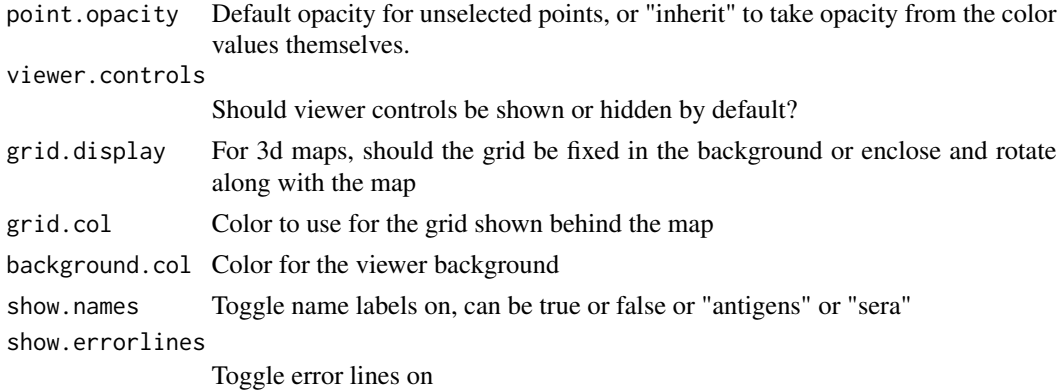

# randomizeCoords 71

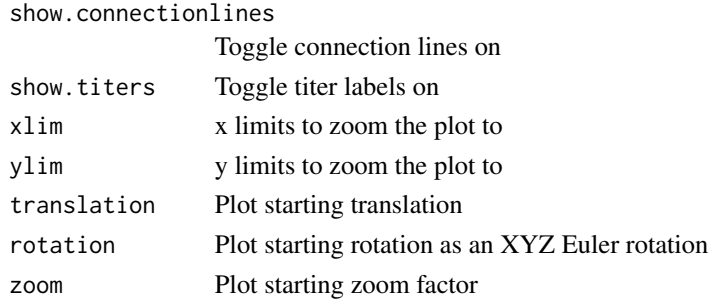

## Value

Returns a named list of viewer options

### See Also

Other functions to view maps: [RacViewer\(](#page-67-0)), [export\\_viewer\(](#page-25-0)), [ggplot.acmap\(](#page-26-0)), [mapGadget\(](#page-40-1)), [plot.acmap\(](#page-51-0)), [setLegend\(](#page-81-0)), [view.acmap\(](#page-96-0)), [view.default\(](#page-97-0)), [view\(](#page-95-1))

<span id="page-70-0"></span>randomizeCoords *Randomize map coordinates*

### Description

Moves map coordinates back into random starting conditions, as performed before each optimization run. The maximum table distance is calculated then points are randomized in a box with side length equal to maximum table distance multiplied by table\_dist\_factor

## Usage

```
randomizeCoords(map, optimization_number = 1, table_dist_factor = 2)
```
### Arguments

map The acmap data object optimization\_number

The map optimization number to randomize

table\_dist\_factor

The expansion factor for the box size in which points are randomized.

# Value

Returns an updated map object

## See Also

Other map optimization functions: [RacOptimizer.options\(](#page-66-0)), [make.acmap\(](#page-34-0)), [moveTrappedPoints\(](#page-46-1)), [optimizeMap\(](#page-49-0)), [relaxMapOneStep\(](#page-76-0)), [relaxMap\(](#page-75-0))

<span id="page-71-0"></span>

## Description

Reads an antigenic map file and converts it into an acmap data object.

### Usage

```
read.acmap(
  filename,
  optimization_number = NULL,
  sort_optimizations = FALSE,
  align_optimizations = FALSE
)
```
### Arguments

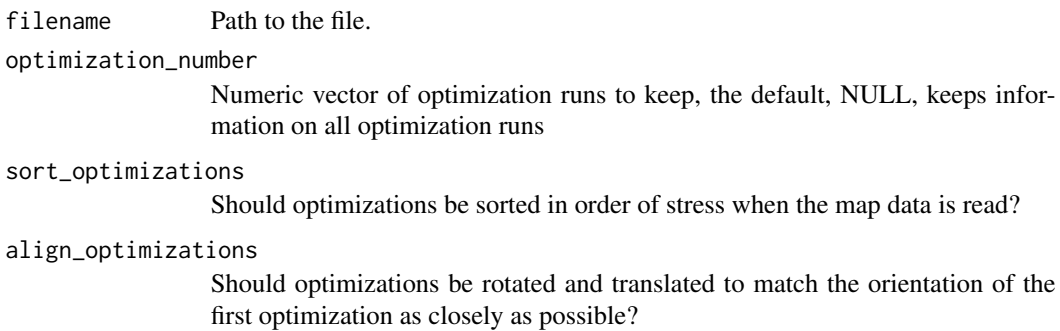

## Value

Returns the acmap data object.

## See Also

Other functions for working with map data: [acmap\(](#page-3-0)), [addOptimization\(](#page-5-0)), [agReactivityAdjustments\(](#page-11-0)), [as.json\(](#page-14-0)), [edit\\_agNames\(](#page-24-0)), [edit\\_srNames\(](#page-24-1)), [keepBestOptimization\(](#page-30-1)), [keepSingleOptimization\(](#page-31-0)), [layerNames\(](#page-32-0)), [orderPoints](#page-50-0), [read.titerTable\(](#page-72-1)), [removePoints](#page-77-1), [save.acmap\(](#page-79-0)), [save.coords\(](#page-80-0)), [save.titerTable\(](#page-81-1)), [subsetCommonPoints](#page-88-0), [subsetMap\(](#page-88-1))
<span id="page-72-2"></span><span id="page-72-1"></span>read.titerTable *Read in a table of titer data*

## Description

Reads in a table of titer data, converting it to a matrix of titers with labelled column and row names. Missing titers should be represented by an asterisk character.

## Usage

```
read.titerTable(filepath)
```
# Arguments

filepath Path to the table of titer data

# Details

Currently supported file formats are .csv and .xls and .txt

## Value

Returns a matrix of titers.

## See Also

Other functions for working with map data: [acmap\(](#page-3-0)), [addOptimization\(](#page-5-0)), [agReactivityAdjustments\(](#page-11-0)), [as.json\(](#page-14-0)), [edit\\_agNames\(](#page-24-0)), [edit\\_srNames\(](#page-24-1)), [keepBestOptimization\(](#page-30-0)), [keepSingleOptimization\(](#page-31-0)), [layerNames\(](#page-32-0)), [orderPoints](#page-50-0), [read.acmap\(](#page-71-0)), [removePoints](#page-77-0), [save.acmap\(](#page-79-0)), [save.coords\(](#page-80-0)), [save.titerTable\(](#page-81-0)), [subsetCommonPoints](#page-88-0), [subsetMap\(](#page-88-1))

<span id="page-72-0"></span>

realignMap *Realign map to match another*

# Description

Realigns the coordinates of a map to match a target map as closely as possible, based on a [procrustes](https://en.wikipedia.org/wiki/Procrustes_analysis) [analysis.](https://en.wikipedia.org/wiki/Procrustes_analysis) Note that all optimization runs will be separately aligned to match as closely as possible the first optimization run of the target map.

## Usage

```
realignMap(map, target_map, translation = TRUE, scaling = FALSE)
```
## <span id="page-73-1"></span>Arguments

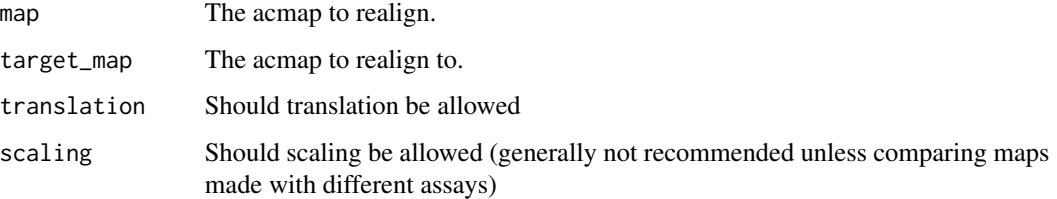

# Value

Returns a map object aligned to the target map

# See Also

Other functions to compare maps: [matchStrains](#page-44-0), [procrustesData\(](#page-54-0)), [procrustesMap\(](#page-55-0)), [realignOptimizations\(](#page-73-0))

<span id="page-73-0"></span>realignOptimizations *Realigns optimizations in the map*

# Description

Realigns all map optimizations through rotation and translation to match point positions as closely as possible to the first optimization run. This is done by default when optimizing a map and makes comparing point positions in each optimization run much easier to do by eye.

## Usage

```
realignOptimizations(map)
```
## Arguments

map The acmap data object

# Value

Returns the map with realigned optimizations

## See Also

Other functions to compare maps: [matchStrains](#page-44-0), [procrustesData\(](#page-54-0)), [procrustesMap\(](#page-55-0)), [realignMap\(](#page-72-0))

<span id="page-74-2"></span><span id="page-74-1"></span>recalculateStress *Recalculate the stress associated with an acmap optimization*

## **Description**

Recalculates the stress associated with the currently selected or user-specified optimization.

# Usage

```
recalculateStress(map, optimization_number = 1)
```
## Arguments

map The acmap data object optimization\_number The optimization number

## Value

Returns the recalculated map stress for a given optimization

## See Also

See pointStress() for getting the stress of individual points.

Other map diagnostic functions: [agCohesion\(](#page-9-0)), [bootstrapBlobs\(](#page-16-0)), [bootstrapMap\(](#page-17-0)), [checkHemisphering\(](#page-19-0)), [dimensionTestMap\(](#page-22-0)), [logtiterTable\(](#page-33-0)), [map-table-distances](#page-35-0), [mapBootstrapCoords](#page-36-0), [mapDistances\(](#page-39-0)), [mapRelaxed\(](#page-41-0)), [mapResiduals\(](#page-42-0)), [pointStress](#page-53-0), [ptBootstrapBlob](#page-57-0), [ptBootstrapCoords\(](#page-58-0)), [ptLeverage](#page-61-0), [ptTriangulationBlob](#page-64-0), [stressTable\(](#page-87-0)), [tableColbases\(](#page-89-0)), [tableDistances\(](#page-90-0)), [triangulationBlobs\(](#page-93-0)), [unstableMaps](#page-95-0)

Other functions relating to map stress calculation: [logtiterTable\(](#page-33-0)), [mapDistances\(](#page-39-0)), [mapResiduals\(](#page-42-0)), [pointStress](#page-53-0), [stressTable\(](#page-87-0)), [tableColbases\(](#page-89-0)), [tableDistances\(](#page-90-0))

<span id="page-74-0"></span>reflectMap *Reflect a map*

## **Description**

Reflects map coordinates

## Usage

```
reflectMap(map, axis = "x", optimization_number = NULL)
```
# Arguments

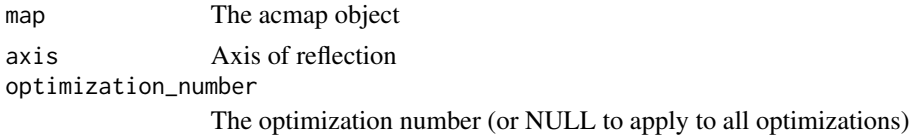

## Value

An acmap object with reflection applied

## See Also

Other functions relating to map transformation: [applyMapTransform\(](#page-13-0)), [rotateMap\(](#page-78-0)), [translateMap\(](#page-93-1))

<span id="page-75-0"></span>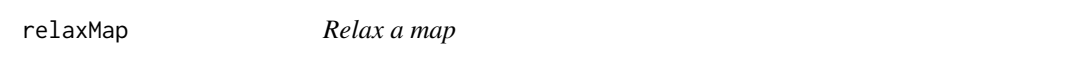

# Description

Optimize antigen and serum positions starting from their current coordinates in the selected or specified optimization.

# Usage

```
relaxMap(
  map,
  optimization_number = 1,
  fixed_antigens = FALSE,
  fixed_sera = FALSE,
  titer_weights = NULL,
  options = list()
)
```
#### Arguments

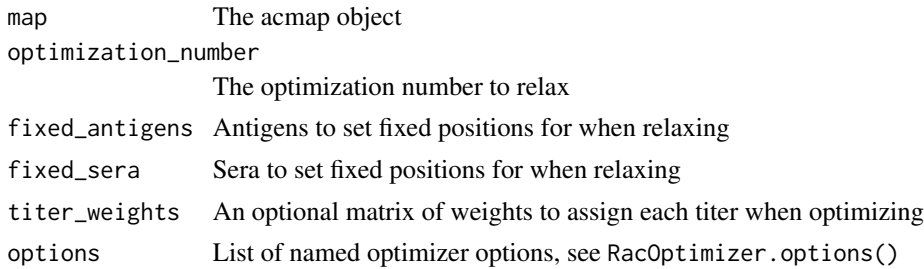

# Value

Returns an acmap object with the optimization relaxed.

<span id="page-75-1"></span>

# <span id="page-76-1"></span>relaxMapOneStep 77

# See Also

See optimizeMap() for performing new optimization runs from random starting coordinates.

Other map optimization functions: [RacOptimizer.options\(](#page-66-0)), [make.acmap\(](#page-34-0)), [moveTrappedPoints\(](#page-46-0)), [optimizeMap\(](#page-49-0)), [randomizeCoords\(](#page-70-0)), [relaxMapOneStep\(](#page-76-0))

<span id="page-76-0"></span>relaxMapOneStep *Relax a map one step in the optimiser*

# Description

Relax a map one step in the optimiser

# Usage

```
relaxMapOneStep(
 map,
  optimization_number = 1,
  fixed_antigens = FALSE,
 fixed_sera = FALSE,
  options = list()
)
```
## Arguments

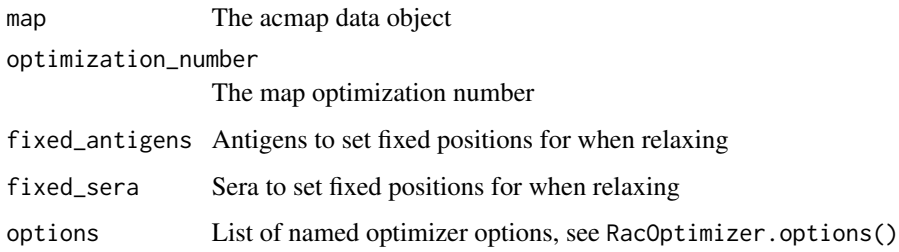

# Value

Returns an updated map object

# See Also

Other map optimization functions: [RacOptimizer.options\(](#page-66-0)), [make.acmap\(](#page-34-0)), [moveTrappedPoints\(](#page-46-0)), [optimizeMap\(](#page-49-0)), [randomizeCoords\(](#page-70-0)), [relaxMap\(](#page-75-0))

<span id="page-77-2"></span><span id="page-77-1"></span>removeOptimizations *Remove map optimizations*

# Description

Remove all optimization run data from a map object

## Usage

```
removeOptimizations(map)
```
# Arguments

map The acmap object

## Value

An acmap object with all optimizations removed

## See Also

Other functions to work with map optimizations: [keepOptimizations\(](#page-30-1)), [optimizationProperties](#page-47-0), [sortOptimizations\(](#page-82-0))

<span id="page-77-0"></span>removePoints *Remove antigens and sera*

# Description

Functions to remove antigens and sera from a map

# Usage

```
removeAntigens(map, antigens)
```
removeSera(map, sera)

# Arguments

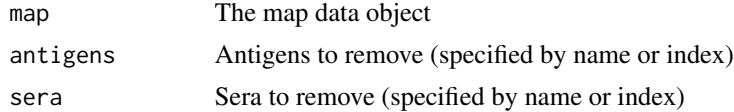

# Value

An acmap object with points removed

# <span id="page-78-2"></span>rotateMap 79

# See Also

Other functions for working with map data: [acmap\(](#page-3-0)), [addOptimization\(](#page-5-0)), [agReactivityAdjustments\(](#page-11-0)), [as.json\(](#page-14-0)), [edit\\_agNames\(](#page-24-0)), [edit\\_srNames\(](#page-24-1)), [keepBestOptimization\(](#page-30-0)), [keepSingleOptimization\(](#page-31-0)), [layerNames\(](#page-32-0)), [orderPoints](#page-50-0), [read.acmap\(](#page-71-0)), [read.titerTable\(](#page-72-1)), [save.acmap\(](#page-79-0)), [save.coords\(](#page-80-0)), [save.titerTable\(](#page-81-0)), [subsetCommonPoints](#page-88-0), [subsetMap\(](#page-88-1))

<span id="page-78-0"></span>rotateMap *Rotate a map*

## Description

Apply a rotation to an antigenic map

## Usage

```
rotateMap(map, degrees, axis = NULL, optimization_number = NULL)
```
# Arguments

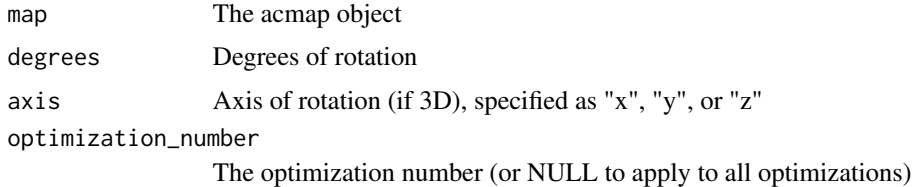

# Value

An acmap object with rotation applied

## See Also

Other functions relating to map transformation: [applyMapTransform\(](#page-13-0)), [reflectMap\(](#page-74-0)), [translateMap\(](#page-93-1))

<span id="page-78-1"></span>runGUI *Open the Racmacs GUI*

## Description

This function opens the Racmacs GUI in a new window

## Usage

runGUI()

## Value

Nothing returned, called only for the side effect of starting the viewer.

# See Also

Other shiny app functions: [RacViewer-shiny](#page-68-0), [view.acmap\(](#page-96-0))

<span id="page-79-0"></span>

save.acmap *Save acmap data to a file* 

## Description

Save acmap data to a file. The preferred extension is ".ace", although the format of the file will be a json file of map data compressed using 'xz' compression.

## Usage

```
save.acmap(
  map,
  filename,
  compress = FALSE,
  pretty = !compress,
  round_titers = FALSE
\lambda
```
## Arguments

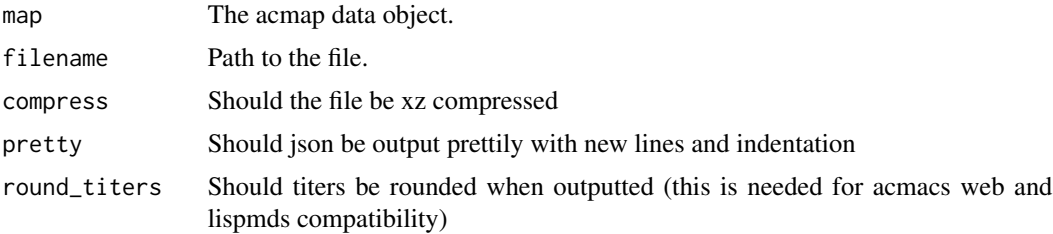

### Value

No return value, called for the side effect of saving the map data to the file.

## See Also

```
Other functions for working with map data: acmap(), addOptimization(), agReactivityAdjustments(),
as.json(), edit_agNames(), edit_srNames(), keepBestOptimization(), keepSingleOptimization(),
layerNames(), orderPoints, read.acmap(), read.titerTable(), removePoints, save.coords(),
save.titerTable(subsetCommonPointssubsetMap()
```
<span id="page-79-1"></span>

<span id="page-80-1"></span><span id="page-80-0"></span>

# Description

Saves acmap coordinate data of all or specified antigens and sera to a .csv file.

# Usage

```
save.coords(
  map,
  filename,
  optimization_number = 1,
  antigens = TRUE,
  sera = TRUE
\mathcal{L}
```
## Arguments

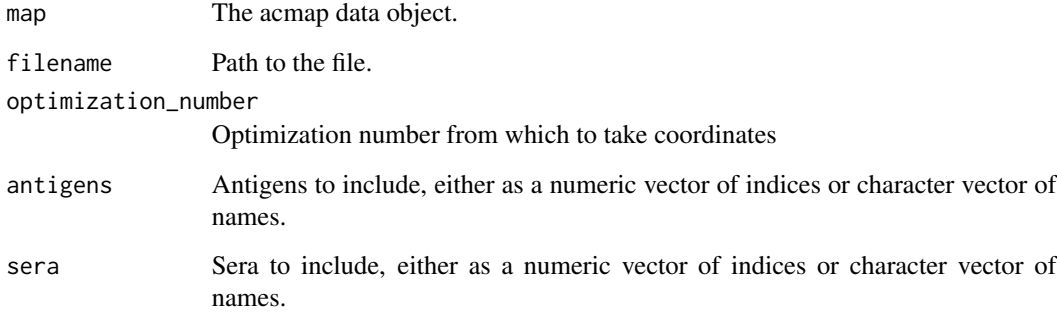

# Value

No return value, called for the side effect of saving the coordinate data.

## See Also

Other functions for working with map data: [acmap\(](#page-3-0)), [addOptimization\(](#page-5-0)), [agReactivityAdjustments\(](#page-11-0)), [as.json\(](#page-14-0)), [edit\\_agNames\(](#page-24-0)), [edit\\_srNames\(](#page-24-1)), [keepBestOptimization\(](#page-30-0)), [keepSingleOptimization\(](#page-31-0)), [layerNames\(](#page-32-0)), [orderPoints](#page-50-0), [read.acmap\(](#page-71-0)), [read.titerTable\(](#page-72-1)), [removePoints](#page-77-0), [save.acmap\(](#page-79-0)), [save.titerTable\(](#page-81-0)), [subsetCommonPoints](#page-88-0), [subsetMap\(](#page-88-1))

<span id="page-81-2"></span><span id="page-81-0"></span>save.titerTable *Save titer data to a file*

## Description

Saves titer data of all or specified antigens and sera to a .csv file.

## Usage

save.titerTable(map, filename, antigens = TRUE, sera = TRUE)

## Arguments

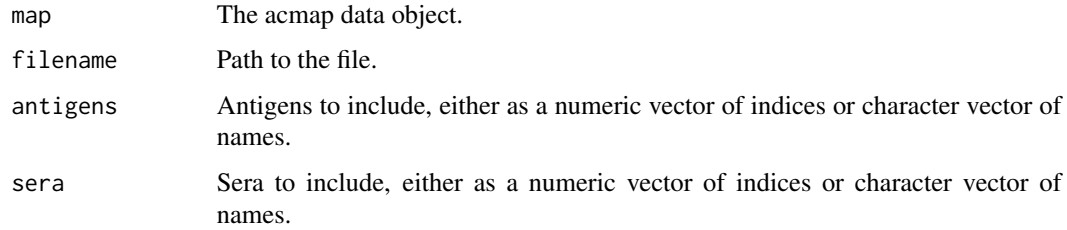

# Value

No return value, called for the side effect of saving the titer data to the file.

# See Also

Other functions for working with map data: [acmap\(](#page-3-0)), [addOptimization\(](#page-5-0)), [agReactivityAdjustments\(](#page-11-0)), [as.json\(](#page-14-0)), [edit\\_agNames\(](#page-24-0)), [edit\\_srNames\(](#page-24-1)), [keepBestOptimization\(](#page-30-0)), [keepSingleOptimization\(](#page-31-0)), [layerNames\(](#page-32-0)), [orderPoints](#page-50-0), [read.acmap\(](#page-71-0)), [read.titerTable\(](#page-72-1)), [removePoints](#page-77-0), [save.acmap\(](#page-79-0)), [save.coords\(](#page-80-0)), [subsetCommonPoints](#page-88-0), [subsetMap\(](#page-88-1))

<span id="page-81-1"></span>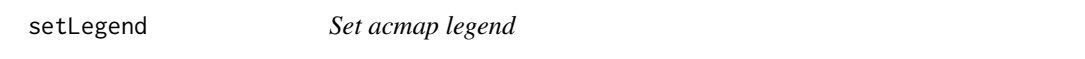

## Description

This sets the acmap legend used when viewing a map for example.

## Usage

```
setLegend(map, legend, fill, style.bottom = "8px", style.right = "8px")
```
# <span id="page-82-1"></span>sortOptimizations 83

## Arguments

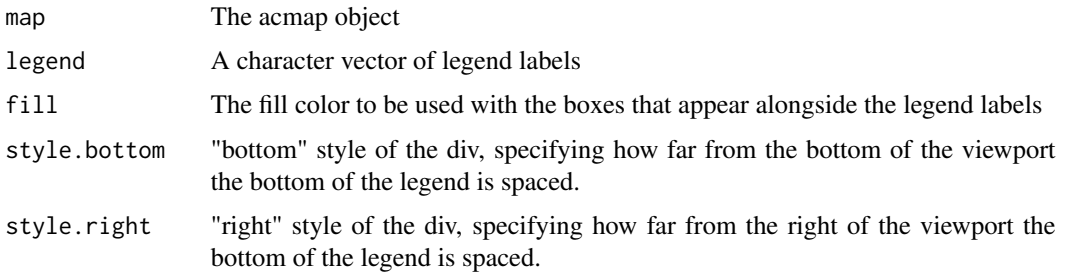

# Value

Returns the updated acmap object

# See Also

Other functions to view maps: [RacViewer.options\(](#page-69-0)), [RacViewer\(](#page-67-0)), [export\\_viewer\(](#page-25-0)), [ggplot.acmap\(](#page-26-0)), [mapGadget\(](#page-40-0)), [plot.acmap\(](#page-51-0)), [view.acmap\(](#page-96-0)), [view.default\(](#page-97-0)), [view\(](#page-95-1))

<span id="page-82-0"></span>sortOptimizations *Sort optimizations by stress*

## Description

Sorts all the optimization runs for a given map object by stress (lowest to highest). Note that this is done by default when running optimizeMap().

## Usage

```
sortOptimizations(map)
```
## Arguments

map The acmap object

# Value

An acmap object with optimizations sorted by stress.

## See Also

Other functions to work with map optimizations: [keepOptimizations\(](#page-30-1)), [optimizationProperties](#page-47-0), [removeOptimizations\(](#page-77-1))

<span id="page-83-1"></span>splitTiterLayers *Split a map made up from titer layers into a list of separate maps each with a titer table corresponding to one of the layers*

# Description

Split a map made up from titer layers into a list of separate maps each with a titer table corresponding to one of the layers

## Usage

splitTiterLayers(map)

# Arguments

map An acmap object with titer table layers

## Value

A list of acmap objects

# See Also

Other map merging functions: [RacMerge.options\(](#page-65-0)), [htmlMergeReport\(](#page-29-0)), [mergeMaps\(](#page-44-1)), [mergeReport\(](#page-46-1))

<span id="page-83-0"></span>srAttributes *Getting and setting sera attributes*

# Description

These functions get and set the sera attributes for a map.

## Usage

```
srIDs(map)
srIDs(map) <- value
srDates(map)
srDates(map) <- value
srReference(map)
srReference(map) <- value
srNames(map)
srNames(map) <- value
srExtra(map)
srExtra(map) <- value
srPassage(map)
srPassage(map) <- value
```
#### <span id="page-84-1"></span>srGroups 85

```
srLineage(map)
srLineage(map) <- value
srReassortant(map)
srReassortant(map) <- value
srStrings(map)
srStrings(map) <- value
srSpecies(map)
srSpecies(map) <- value
```
## Arguments

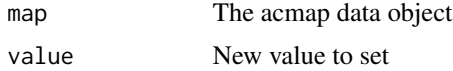

# Value

Returns either the requested attribute when using a getter function or the updated acmap object when using the setter function.

# See Also

agAttributes()

Other antigen and sera attribute functions: [agAttributes](#page-8-0), [agGroups\(](#page-10-0)), [agHomologousSr\(](#page-10-1)), [agLabIDs\(](#page-11-1)), [agSequences\(](#page-12-0)), [ptAnnotations](#page-56-0), [ptClades](#page-59-0), [srGroups\(](#page-84-0)), [srHomologousAgs\(](#page-85-0)), [srSequences\(](#page-85-1))

<span id="page-84-0"></span>srGroups *Getting and setting sera groups*

# Description

These functions get and set the sera groupings for a map.

## Usage

```
srGroups(map)
```
srGroups(map) <- value

## Arguments

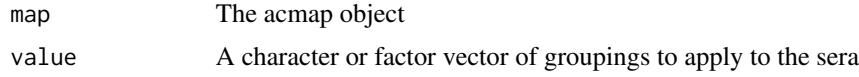

# Value

A factor vector of serum groups

# <span id="page-85-2"></span>See Also

Other antigen and sera attribute functions: [agAttributes](#page-8-0), [agGroups\(](#page-10-0)), [agHomologousSr\(](#page-10-1)), [agLabIDs\(](#page-11-1)), [agSequences\(](#page-12-0)), [ptAnnotations](#page-56-0), [ptClades](#page-59-0), [srAttributes](#page-83-0), [srHomologousAgs\(](#page-85-0)), [srSequences\(](#page-85-1))

<span id="page-85-0"></span>srHomologousAgs *Get and set homologous antigens for sera*

# Description

Get and set indices of homologous antigens to sera in an antigenic map

#### Usage

```
srHomologousAgs(map)
```

```
srHomologousAgs(map) <- value
```
## Arguments

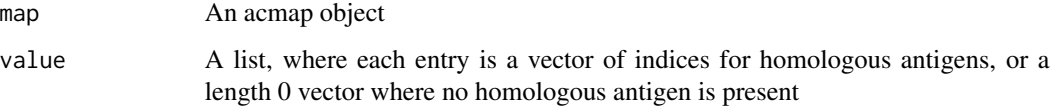

# Value

A list, where each entry is a vector of indices for homologous antigens, or a length 0 vector where no homologous antigen is present.

# See Also

Other antigen and sera attribute functions: [agAttributes](#page-8-0), [agGroups\(](#page-10-0)), [agHomologousSr\(](#page-10-1)), [agLabIDs\(](#page-11-1)), [agSequences\(](#page-12-0)), [ptAnnotations](#page-56-0), [ptClades](#page-59-0), [srAttributes](#page-83-0), [srGroups\(](#page-84-0)), [srSequences\(](#page-85-1))

<span id="page-85-1"></span>srSequences *Getting and setting sera sequence information*

# Description

Getting and setting sera sequence information

# <span id="page-86-0"></span>Usage

```
srSequences(map, missing_value = ".")
srSequences(map) <- value
srNucleotideSequences(map, missing_value = ".")
srNucleotideSequences(map) <- value
```
## Arguments

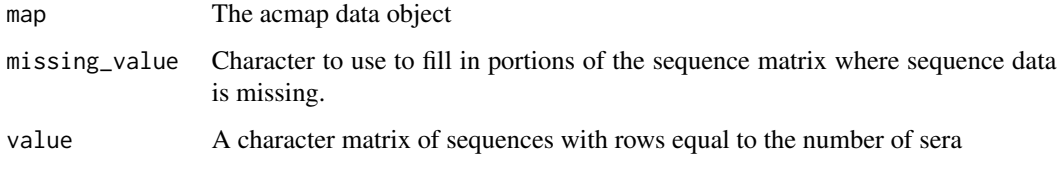

## Value

A character matrix of sequences with rows equal to the number of sera.

# See Also

Other antigen and sera attribute functions: [agAttributes](#page-8-0), [agGroups\(](#page-10-0)), [agHomologousSr\(](#page-10-1)), [agLabIDs\(](#page-11-1)), [agSequences\(](#page-12-0)), [ptAnnotations](#page-56-0), [ptClades](#page-59-0), [srAttributes](#page-83-0), [srGroups\(](#page-84-0)), [srHomologousAgs\(](#page-85-0))

standardizeStrainNames

*Standardize strain names*

# Description

This is a utility function to help standardise antigen names into a more consistent format, also attempting to break apart different components of the name.

## Usage

```
standardizeStrainNames(
 names,
 default_species = NA,
 default_virus_type = "A",
  default_virus_subtype = "HXNX"
)
```
## <span id="page-87-1"></span>**Arguments**

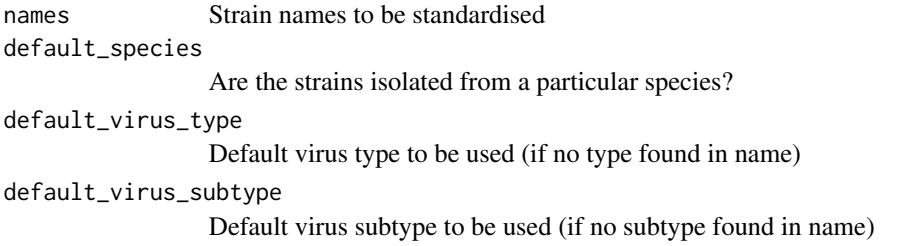

## Value

Returns a tibble of standardised names and extracted information

<span id="page-87-0"></span>stressTable *Get a stress table from an acmap*

# Description

Get a stress table from an acmap

## Usage

```
stressTable(map, optimization_number = 1)
```
## **Arguments**

map The acmap object

optimization\_number

The optimization number for which to calculate stresses

#### Value

Returns a matrix of stresses, showing how much each antigen and sera measurement contributes to stress in the selected or specified optimization.

## See Also

Other map diagnostic functions: [agCohesion\(](#page-9-0)), [bootstrapBlobs\(](#page-16-0)), [bootstrapMap\(](#page-17-0)), [checkHemisphering\(](#page-19-0)), [dimensionTestMap\(](#page-22-0)), [logtiterTable\(](#page-33-0)), [map-table-distances](#page-35-0), [mapBootstrapCoords](#page-36-0), [mapDistances\(](#page-39-0)), [mapRelaxed\(](#page-41-0)), [mapResiduals\(](#page-42-0)), [pointStress](#page-53-0), [ptBootstrapBlob](#page-57-0), [ptBootstrapCoords\(](#page-58-0)), [ptLeverage](#page-61-0), [ptTriangulationBlob](#page-64-0), [recalculateStress\(](#page-74-1)), [tableColbases\(](#page-89-0)), [tableDistances\(](#page-90-0)), [triangulationBlobs\(](#page-93-0)), [unstableMaps](#page-95-0)

Other functions relating to map stress calculation: [logtiterTable\(](#page-33-0)), [mapDistances\(](#page-39-0)), [mapResiduals\(](#page-42-0)), [pointStress](#page-53-0), [recalculateStress\(](#page-74-1)), [tableColbases\(](#page-89-0)), [tableDistances\(](#page-90-0))

## <span id="page-88-2"></span><span id="page-88-0"></span>Description

Functions to subset a list of maps to include only antigens, antigen groups, sera or serum groups that are in common between them.

# Usage

```
subsetCommonAgs(maps)
```
subsetCommonSrGroups(maps)

## Arguments

maps A list of map data objects

## See Also

Other functions for working with map data: [acmap\(](#page-3-0)), [addOptimization\(](#page-5-0)), [agReactivityAdjustments\(](#page-11-0)), [as.json\(](#page-14-0)), [edit\\_agNames\(](#page-24-0)), [edit\\_srNames\(](#page-24-1)), [keepBestOptimization\(](#page-30-0)), [keepSingleOptimization\(](#page-31-0)), [layerNames\(](#page-32-0)), [orderPoints](#page-50-0), [read.acmap\(](#page-71-0)), [read.titerTable\(](#page-72-1)), [removePoints](#page-77-0), [save.acmap\(](#page-79-0)), [save.coords\(](#page-80-0)), [save.titerTable\(](#page-81-0)), [subsetMap\(](#page-88-1))

<span id="page-88-1"></span>subsetMap *Subset an antigenic map*

# Description

Subset an antigenic map to contain only specified antigens and sera

## Usage

```
subsetMap(map, antigens = TRUE, sera = TRUE)
```
## Arguments

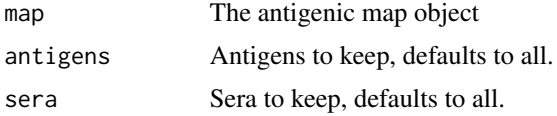

# Value

Returns a new antigenic map containing only match antigens and sera

## See Also

```
Other functions for working with map data: acmap(), addOptimization(), agReactivityAdjustments(),
as.json(), edit_agNames(), edit_srNames(), keepBestOptimization(), keepSingleOptimization(),
layerNames(), orderPoints, read.acmap(), read.titerTable(), removePoints, save.acmap(),
save.coords(), save.titerTable(), subsetCommonPoints
```
<span id="page-89-0"></span>

#### tableColbases *Calculate column bases for a titer table*

## **Description**

For more information on column bases, what they mean and how they are calculated see vignette("intro-to-antigenic-c

# Usage

```
tableColbases(
  titer_table,
  minimum_column_basis = "none",
  fixed_column_bases = rep(NA, ncol(titer_table)),
  ag_reactivity_adjustments = rep(0, nrow(titer_table))
\lambda
```
## Arguments

titer\_table The titer table minimum\_column\_basis The minimum column basis to assume fixed\_column\_bases Fixed column bases to apply ag\_reactivity\_adjustments Reactivity adjustments to apply on a per-antigen basis

#### Value

Returns a numeric vector of the log-converted column bases for the table

#### See Also

Other map diagnostic functions: [agCohesion\(](#page-9-0)), [bootstrapBlobs\(](#page-16-0)), [bootstrapMap\(](#page-17-0)), [checkHemisphering\(](#page-19-0)), [dimensionTestMap\(](#page-22-0)), [logtiterTable\(](#page-33-0)), [map-table-distances](#page-35-0), [mapBootstrapCoords](#page-36-0), [mapDistances\(](#page-39-0)), [mapRelaxed\(](#page-41-0)), [mapResiduals\(](#page-42-0)), [pointStress](#page-53-0), [ptBootstrapBlob](#page-57-0), [ptBootstrapCoords\(](#page-58-0)), [ptLeverage](#page-61-0), [ptTriangulationBlob](#page-64-0), [recalculateStress\(](#page-74-1)), [stressTable\(](#page-87-0)), [tableDistances\(](#page-90-0)), [triangulationBlobs\(](#page-93-0)), [unstableMaps](#page-95-0)

Other functions relating to map stress calculation: [logtiterTable\(](#page-33-0)), [mapDistances\(](#page-39-0)), [mapResiduals\(](#page-42-0)), [pointStress](#page-53-0), [recalculateStress\(](#page-74-1)), [stressTable\(](#page-87-0)), [tableDistances\(](#page-90-0))

<span id="page-89-1"></span>

<span id="page-90-2"></span><span id="page-90-0"></span>

## **Description**

Takes the acmap object and, assuming the column bases associated with the currently selected or specified optimization, returns the table distances calculated from the titer data. For more information on column bases and their role in antigenic cartography see vignette("intro-to-antigenic-cartography")

## Usage

```
tableDistances(map, optimization_number = 1)
```
## Arguments

map The acmap data object optimization\_number The optimization number

## Value

Returns a matrix of numeric table distances

## See Also

```
Other map diagnostic functions: agCohesion(), bootstrapBlobs(), bootstrapMap(), checkHemisphering(),
dimensionTestMap(), logtiterTable(), map-table-distances, mapBootstrapCoords, mapDistances(),
mapRelaxed(), mapResiduals(), pointStress, ptBootstrapBlob, ptBootstrapCoords(), ptLeverage,
ptTriangulationBlob, recalculateStress(), stressTable(), tableColbases(), triangulationBlobs(),
unstableMaps
```
Other functions relating to map stress calculation: [logtiterTable\(](#page-33-0)), [mapDistances\(](#page-39-0)), [mapResiduals\(](#page-42-0)), [pointStress](#page-53-0), [recalculateStress\(](#page-74-1)), [stressTable\(](#page-87-0)), [tableColbases\(](#page-89-0))

<span id="page-90-1"></span>titerTable *Getting and setting map titers*

# Description

Functions to get and set the map titer table. Note that when setting the titer table like this any titer table layer information is lost, this is normally not a problem unless the map is a result of merging two titer tables together previously and you then go on the merge the titers again.

## Usage

titerTable(map) titerTable(map) <- value

### <span id="page-91-1"></span>**Arguments**

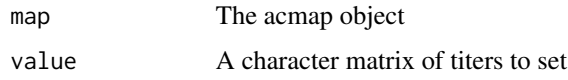

## Value

Returns a character matrix of titers.

# See Also

[adjustedTiterTable\(\)](#page-7-0), [htmlTiterTable\(\)](#page-29-1)

Other map attribute functions: [acmapAttributes](#page-4-0), [adjustedLogTiterTable\(](#page-6-0)), [adjustedTiterTable\(](#page-7-0)), [dilutionStepsize\(](#page-21-0)), [logtiterTableLayers\(](#page-33-1)), [mapDescription\(](#page-38-0)), [mapName\(](#page-40-1)), [titerTableFlat\(](#page-91-0)), [titerTableLayers\(](#page-92-0))

<span id="page-91-0"></span>titerTableFlat *Getting and setting the flat titer table*

# Description

These are underlying functions to get and set the "flat" version of the titer table only. When a map is merged, the titer tables are merged but a record of the original titers associated with each map are kept as titer table layers so that information on the original set of titers that made up the merge is not lost. At the same time, the merged titer version of the titer table is created and saved as the titer\_table\_flat attribute. When you access titers through the titerTable() function, the flat version of the titer table is retrieved (only really a relevant distinction for merged maps). When you set titers through titerTable<-() titer table layers are lost. These functions allow you to manipulate the flat version without affecting the titer table layers information.

#### Usage

```
titerTableFlat(map)
```
titerTableFlat(map) <- value

## Arguments

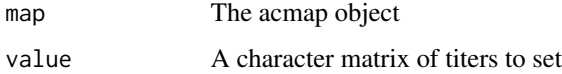

## Value

Returns a character matrix of titers.

# <span id="page-92-1"></span>titerTableLayers 93

# See Also

```
Other map attribute functions: acmapAttributes, adjustedLogTiterTable(), adjustedTiterTable(),
dilutionStepsize(logtiterTableLayers(mapDescription(mapName(titerTableLayers(),
titerTable()
```
<span id="page-92-0"></span>titerTableLayers *Getting and setting titer table layers*

# Description

Functions to get and set the underlying titer table layers of a map (see details).

## Usage

titerTableLayers(map)

titerTableLayers(map) <- value

# Arguments

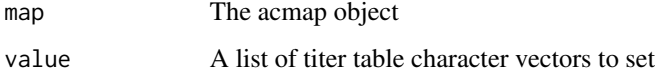

## Details

When you merge maps with mergeMaps() repeated antigen - serum titers are merged to create a new titer table but information on the original titers is not lost. The original titer tables, aligned to their new positions in the merged table, are kept as separate layers that can be accessed with these functions. If you have merged a whole bunch of different maps, these functions can be useful to check for example, variation in titer seen between a single antigen and serum pair.

# Value

A list of character matrices of titers.

# See Also

Other map attribute functions: [acmapAttributes](#page-4-0), [adjustedLogTiterTable\(](#page-6-0)), [adjustedTiterTable\(](#page-7-0)), [dilutionStepsize\(](#page-21-0)), [logtiterTableLayers\(](#page-33-1)), [mapDescription\(](#page-38-0)), [mapName\(](#page-40-1)), [titerTableFlat\(](#page-91-0)), [titerTable\(](#page-90-1))

<span id="page-93-2"></span><span id="page-93-1"></span>translateMap *Translate a map*

## Description

Translates map coordinates

## Usage

```
translateMap(map, translation, optimization_number = NULL)
```
## Arguments

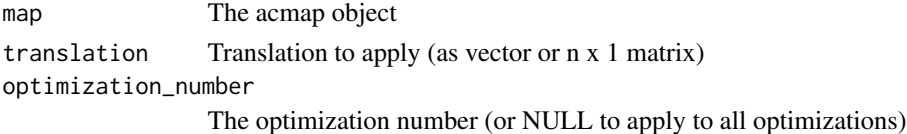

## Value

An acmap object with transformation applied

# See Also

Other functions relating to map transformation: [applyMapTransform\(](#page-13-0)), [reflectMap\(](#page-74-0)), [rotateMap\(](#page-78-0))

<span id="page-93-0"></span>triangulationBlobs *Calculate triangulation blobs data for an antigenic map*

# Description

This function is to help give an idea of how well coordinated each point is in a map, and to give some idea of uncertainty in it's position. It works by moving each point in a grid search and seeing how the total map stress changes, see details.

## Usage

```
triangulationBlobs(
  map,
  optimization_number = 1,
  stress_lim = 1,
  grid_spacing = 0.25,
  antigens = TRUE,
  sera = TRUE,
  .check_relaxation = TRUE,
  .options = list()
\mathcal{E}
```
# <span id="page-94-0"></span>triangulationBlobs 95

## **Arguments**

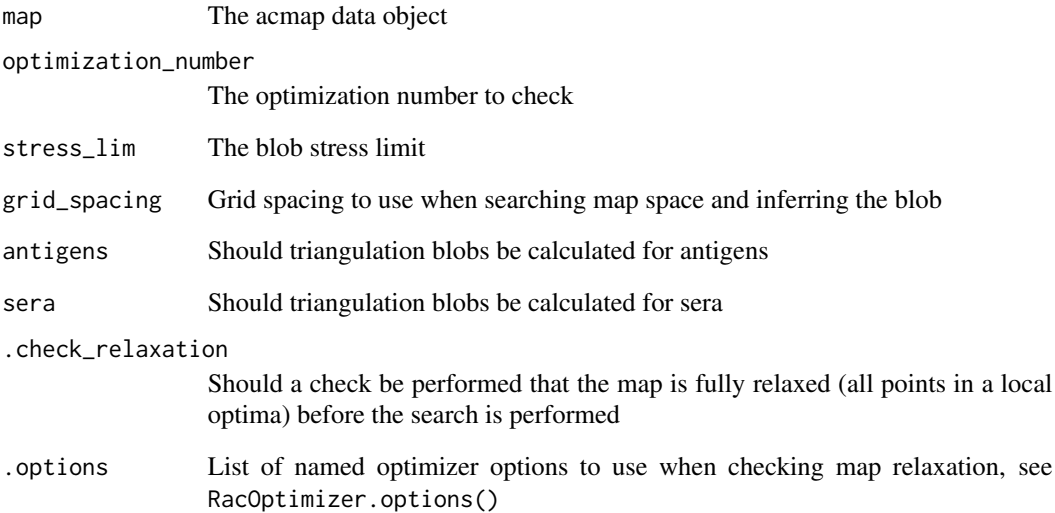

## Details

The region or regions of the plot where total map stress is not increased above a certain threshold (stress\_lim) are shown when the map is plotted. This function is really to check whether point positions are clearly very uncertain, for example the underlying titers may support an antigen being a certain distance away from a group of other points but due to the positions of the sera against which it was titrated the direction would be unclear, and you might see a blob that forms an arc or "banana" that represents this. Note that it is not really a confidence interval since a point may be well coordinated in terms of the optimization but it's position may still be defined by perhaps only one particular titer which is itself uncertain. For something more akin to confidence intervals you can use other diagnostic functions like bootstrapMap().

#### Value

Returns the acmap data object with triangulation blob information added, which will be shown when the map is plotted

## See Also

Other map diagnostic functions: [agCohesion\(](#page-9-0)), [bootstrapBlobs\(](#page-16-0)), [bootstrapMap\(](#page-17-0)), [checkHemisphering\(](#page-19-0)), [dimensionTestMap\(](#page-22-0)), [logtiterTable\(](#page-33-0)), [map-table-distances](#page-35-0), [mapBootstrapCoords](#page-36-0), [mapDistances\(](#page-39-0)), [mapRelaxed\(](#page-41-0)), [mapResiduals\(](#page-42-0)), [pointStress](#page-53-0), [ptBootstrapBlob](#page-57-0), [ptBootstrapCoords\(](#page-58-0)), [ptLeverage](#page-61-0), [ptTriangulationBlob](#page-64-0), [recalculateStress\(](#page-74-1)), [stressTable\(](#page-87-0)), [tableColbases\(](#page-89-0)), [tableDistances\(](#page-90-0)), [unstableMaps](#page-95-0)

<span id="page-95-2"></span><span id="page-95-0"></span>

## Description

Tips for exploring maps that are difficult to find a consistent optimal solution for.

## Details

Maps may be difficult to optimize or unstable for a variety of reasons, a common one with larger maps being simply that it is difficult to find a global optima and so many different local optima are found each time.

One approach that can sometimes help is to consider running the optimizer with options = list(dim\_annealing = TRUE) (see see vignette("intro-to-antigenic-cartography") for an explanation of the dimensional annealing approach). However be wary that in our experience, while applying dimensional annealing can sometimes significantly speed up finding a better minima, it can also sometimes be more prone to getting stuck in worse local optima.

If there are many missing or non-detectable titers it is also possible that points in map are too poorly connected to find a robust solution, to check this see mapCohesion().

## See Also

Other map diagnostic functions: [agCohesion\(](#page-9-0)), [bootstrapBlobs\(](#page-16-0)), [bootstrapMap\(](#page-17-0)), [checkHemisphering\(](#page-19-0)), [dimensionTestMap\(](#page-22-0)), [logtiterTable\(](#page-33-0)), [map-table-distances](#page-35-0), [mapBootstrapCoords](#page-36-0), [mapDistances\(](#page-39-0)), [mapRelaxed\(](#page-41-0)), [mapResiduals\(](#page-42-0)), [pointStress](#page-53-0), [ptBootstrapBlob](#page-57-0), [ptBootstrapCoords\(](#page-58-0)), [ptLeverage](#page-61-0), [ptTriangulationBlob](#page-64-0), [recalculateStress\(](#page-74-1)), [stressTable\(](#page-87-0)), [tableColbases\(](#page-89-0)), [tableDistances\(](#page-90-0)), [triangulationBlobs\(](#page-93-0))

<span id="page-95-1"></span>

view *S3 method for viewing objects*

## Description

S3 method for viewing objects

## Usage

 $view(x, \ldots)$ 

#### Arguments

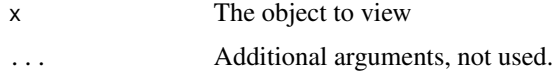

# <span id="page-96-1"></span>view.acmap 97

# Value

When called on an acmap object, returns an htmlwidget object that can be used to interactively view the map. Otherwise by default it simply calls the print method of the respective object with no return value.

# See Also

Other functions to view maps: [RacViewer.options\(](#page-69-0)), [RacViewer\(](#page-67-0)), [export\\_viewer\(](#page-25-0)), [ggplot.acmap\(](#page-26-0)), [mapGadget\(](#page-40-0)), [plot.acmap\(](#page-51-0)), [setLegend\(](#page-81-1)), [view.acmap\(](#page-96-0)), [view.default\(](#page-97-0))

## <span id="page-96-0"></span>view.acmap *Viewing racmap objects*

## Description

View a racmap object in the interactive viewer.

# Usage

```
## S3 method for class 'acmap'
view(
  x,
 optimization_number = 1,
  ...,
  .jsCode = NULL,
  .jsData = NULL,
  select_ags = NULL,
  select_sr = NULL,
  show_procrustes = NULL,
  show_diagnostics = NULL,
  num_optimizations = 1,
  options = list())
```
# Arguments

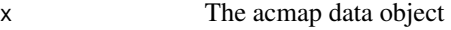

optimization\_number

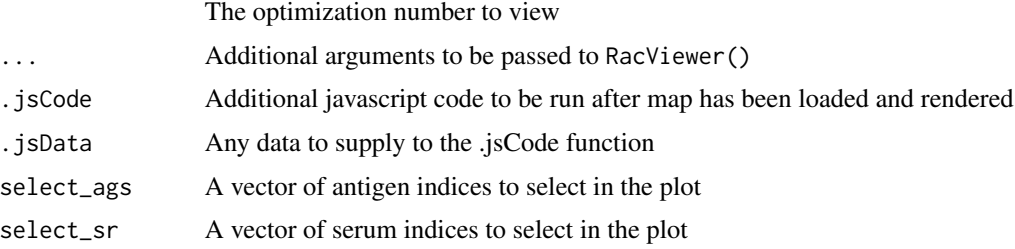

<span id="page-97-1"></span>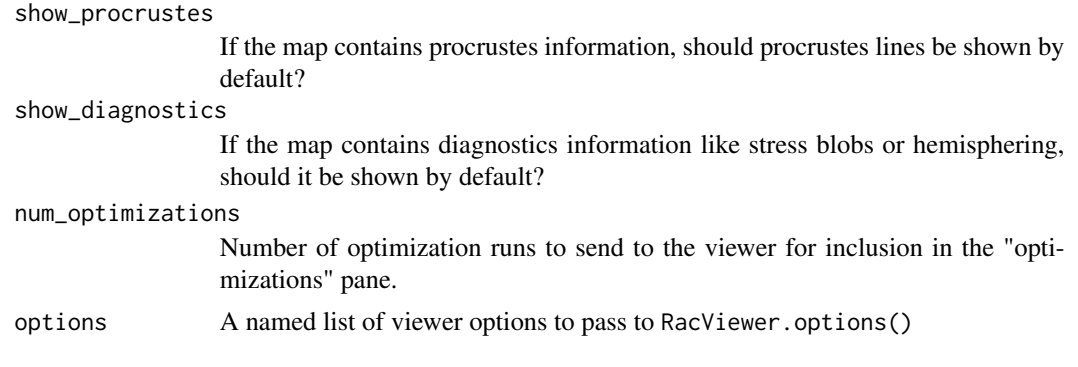

# Value

Returns an htmlwidget object

# See Also

Other functions to view maps: [RacViewer.options\(](#page-69-0)), [RacViewer\(](#page-67-0)), [export\\_viewer\(](#page-25-0)), [ggplot.acmap\(](#page-26-0)), [mapGadget\(](#page-40-0)), [plot.acmap\(](#page-51-0)), [setLegend\(](#page-81-1)), [view.default\(](#page-97-0)), [view\(](#page-95-1))

Other shiny app functions: [RacViewer-shiny](#page-68-0), [runGUI\(](#page-78-1))

<span id="page-97-0"></span>view.default *Default method for viewing objects*

# Description

Default method for viewing objects

## Usage

```
## Default S3 method:
view(x, \ldots)
```
# Arguments

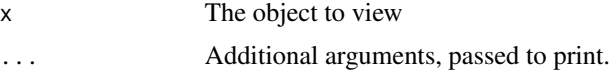

# Value

No value returned, simply calls the print method on the object

## See Also

Other functions to view maps: [RacViewer.options\(](#page-69-0)), [RacViewer\(](#page-67-0)), [export\\_viewer\(](#page-25-0)), [ggplot.acmap\(](#page-26-0)), [mapGadget\(](#page-40-0)), [plot.acmap\(](#page-51-0)), [setLegend\(](#page-81-1)), [view.acmap\(](#page-96-0)), [view\(](#page-95-1))

# Index

∗ additional plotting functions blob, [15](#page-14-1) blobsize, [16](#page-15-0) ∗ antigen and sera attribute functions agAttributes, [9](#page-8-1) agGroups, [11](#page-10-2) agHomologousSr, [11](#page-10-2) agLabIDs, [12](#page-11-2) agSequences, [13](#page-12-1) ptAnnotations, [57](#page-56-1) ptClades, [60](#page-59-1) srAttributes, [84](#page-83-1) srGroups, [85](#page-84-1) srHomologousAgs, [86](#page-85-2) srSequences, [86](#page-85-2) ∗ functions for working with map data acmap, [4](#page-3-1) addOptimization, [6](#page-5-1) agReactivityAdjustments, [12](#page-11-2) as.json, [15](#page-14-1) edit\_agNames, [25](#page-24-2) edit\_srNames, [25](#page-24-2) keepBestOptimization, [31](#page-30-2) keepSingleOptimization, [32](#page-31-1) layerNames, [33](#page-32-1) orderPoints, [51](#page-50-1) read.acmap, [72](#page-71-1) read.titerTable, [73](#page-72-2) removePoints, [78](#page-77-2) save.acmap, [80](#page-79-1) save.coords, [81](#page-80-1) save.titerTable, [82](#page-81-2) subsetCommonPoints, [89](#page-88-2) subsetMap, [89](#page-88-2) ∗ functions relating to map stress calculation logtiterTable, [34](#page-33-2) mapDistances, [40](#page-39-1) mapResiduals, [43](#page-42-1) pointStress, [54](#page-53-1)

recalculateStress, [75](#page-74-2) stressTable, [88](#page-87-1) tableColbases, [90](#page-89-1) tableDistances, [91](#page-90-2) ∗ functions relating to map transformation applyMapTransform, [14](#page-13-1) reflectMap, [75](#page-74-2) rotateMap, [79](#page-78-2) translateMap, [94](#page-93-2) ∗ functions to compare maps matchStrains, [45](#page-44-2) procrustesData, [55](#page-54-1) procrustesMap, [56](#page-55-1) realignMap, [73](#page-72-2) realignOptimizations, [74](#page-73-1) ∗ functions to view maps export\_viewer, [26](#page-25-1) ggplot.acmap, [27](#page-26-1) mapGadget, [41](#page-40-2) plot.acmap, [52](#page-51-1) RacViewer, [68](#page-67-1) RacViewer.options, [70](#page-69-1) setLegend, [82](#page-81-2) view, [96](#page-95-2) view.acmap, [97](#page-96-1) view.default, [98](#page-97-1) ∗ functions to work with map optimizations keepOptimizations, [31](#page-30-2) optimizationProperties, [48](#page-47-1) removeOptimizations, [78](#page-77-2) sortOptimizations, [83](#page-82-1) ∗ map attribute functions acmapAttributes, [5](#page-4-1) adjustedLogTiterTable, [7](#page-6-1) adjustedTiterTable, [8](#page-7-1) dilutionStepsize, [22](#page-21-1) logtiterTableLayers, [34](#page-33-2) mapDescription, [39](#page-38-1) mapName, [41](#page-40-2)

titerTable, [91](#page-90-2) titerTableFlat, [92](#page-91-1) titerTableLayers, [93](#page-92-1) ∗ map diagnostic functions agCohesion, [10](#page-9-1) bootstrapBlobs, [17](#page-16-1) bootstrapMap, [18](#page-17-1) checkHemisphering, [20](#page-19-1) dimensionTestMap, [23](#page-22-1) logtiterTable, [34](#page-33-2) map-table-distances, [36](#page-35-1) mapBootstrapCoords, [37](#page-36-1) mapDistances, [40](#page-39-1) mapRelaxed, [42](#page-41-1) mapResiduals, [43](#page-42-1) pointStress, [54](#page-53-1) ptBootstrapBlob, [58](#page-57-1) ptBootstrapCoords, [59](#page-58-1) ptLeverage, [62](#page-61-1) ptTriangulationBlob, [65](#page-64-1) recalculateStress, [75](#page-74-2) stressTable, [88](#page-87-1) tableColbases, [90](#page-89-1) tableDistances, [91](#page-90-2) triangulationBlobs, [94](#page-93-2) unstableMaps, [96](#page-95-2) ∗ map merging functions htmlMergeReport, [30](#page-29-2) mergeMaps, [45](#page-44-2) mergeReport, [47](#page-46-2) RacMerge.options, [66](#page-65-1) splitTiterLayers, [84](#page-83-1) ∗ map optimization attribute functions colBases, [21](#page-20-0) mapComment, [38](#page-37-0) mapDimensions, [39](#page-38-1) mapStress, [43](#page-42-1) mapTransformation, [44](#page-43-0) ptBaseCoords, [58](#page-57-1) ptCoords, [61](#page-60-0) ∗ map optimization functions make.acmap, [35](#page-34-1) moveTrappedPoints, [47](#page-46-2) optimizeMap, [50](#page-49-1) RacOptimizer.options, [67](#page-66-1) randomizeCoords, [71](#page-70-1) relaxMap, [76](#page-75-1) relaxMapOneStep, [77](#page-76-1)

```
∗ map point style functions
    applyPlotspec, 14
    ptDrawingOrder, 62
    ptOpacity, 63
    ptStyles, 64
∗ shiny app functions
    RacViewer-shiny, 69
    runGUI, 79
    view.acmap, 97
acmap, 4, 7, 13, 15, 25, 26, 31–33, 52, 72, 73,
         79–82, 89, 90
acmapAttributes, 5, 8, 23, 35, 39, 42, 92, 93
addOptimization, 5, 6, 13, 15, 25, 26, 31–33,
         52, 72, 73, 79–82, 89, 90
adjustedLogTiterTable, 6, 7, 8, 23, 35, 39,
         42, 92, 93
adjustedTiterTable, 6, 8, 8, 23, 35, 39, 42,
         92, 93
adjustedTiterTable(), 92
agAnnotations (ptAnnotations), 57
agAnnotations<- (ptAnnotations), 57
agAspect (ptStyles), 64
agAspect<- (ptStyles), 64
agAttributes, 9, 11–13, 57, 60, 85–87
agBaseCoords (ptBaseCoords), 58
agBaseCoords<- (ptBaseCoords), 58
agBootstrapBlob (ptBootstrapBlob), 58
agBootstrapBlobs (ptBootstrapBlob), 58
agBootstrapCoords (ptBootstrapCoords),
         59
agClades (ptClades), 60
agClades<- (ptClades), 60
agCohesion, 10, 18, 20, 24, 34, 37, 38, 40, 42,
         43, 54, 59, 60, 63, 66, 75, 88, 90, 91,
         95, 96
agContinent (agAttributes), 9
agContinent<- (agAttributes), 9
agCoords (ptCoords), 61
agCoords<- (ptCoords), 61
agDates (agAttributes), 9
agDates<- (agAttributes), 9
agExtra (agAttributes), 9
agExtra<- (agAttributes), 9
agFill (ptStyles), 64
agFill<- (ptStyles), 64
agGroups, 9, 11, 12, 13, 57, 60, 85–87
agGroups<- (agGroups), 11
```
## $I$ NDEX  $101$

agHomologousSr, *[9](#page-8-1)*, *[11](#page-10-2)*, [11,](#page-10-2) *[12,](#page-11-2) [13](#page-12-1)*, *[57](#page-56-1)*, *[60](#page-59-1)*, *[85](#page-84-1)[–87](#page-86-0)* agIDs *(*agAttributes*)*, [9](#page-8-1) agIDs<- *(*agAttributes*)*, [9](#page-8-1) agLabIDs, *[9](#page-8-1)*, *[11,](#page-10-2) [12](#page-11-2)*, [12,](#page-11-2) *[13](#page-12-1)*, *[57](#page-56-1)*, *[60](#page-59-1)*, *[85–](#page-84-1)[87](#page-86-0)* agLabIDs<- *(*agLabIDs*)*, [12](#page-11-2) agLeverage *(*ptLeverage*)*, [62](#page-61-1) agLineage *(*agAttributes*)*, [9](#page-8-1) agLineage<- *(*agAttributes*)*, [9](#page-8-1) agNames *(*agAttributes*)*, [9](#page-8-1) agNames<- *(*agAttributes*)*, [9](#page-8-1) agNucleotideSequences *(*agSequences*)*, [13](#page-12-1) agNucleotideSequences<- *(*agSequences*)*, [13](#page-12-1) agOpacity<- *(*ptOpacity*)*, [63](#page-62-0) agOutline *(*ptStyles*)*, [64](#page-63-0) agOutline<- *(*ptStyles*)*, [64](#page-63-0) agOutlineWidth *(*ptStyles*)*, [64](#page-63-0) agOutlineWidth<- *(*ptStyles*)*, [64](#page-63-0) agPassage *(*agAttributes*)*, [9](#page-8-1) agPassage<- *(*agAttributes*)*, [9](#page-8-1) agReactivityAdjustments, *[5](#page-4-1)*, *[7](#page-6-1)*, [12,](#page-11-2) *[15](#page-14-1)*, *[25,](#page-24-2) [26](#page-25-1)*, *[31](#page-30-2)[–33](#page-32-1)*, *[52](#page-51-1)*, *[72,](#page-71-1) [73](#page-72-2)*, *[79–](#page-78-2)[82](#page-81-2)*, *[89,](#page-88-2) [90](#page-89-1)* agReactivityAdjustments<- *(*agReactivityAdjustments*)*, [12](#page-11-2) agReassortant *(*agAttributes*)*, [9](#page-8-1) agReassortant<- *(*agAttributes*)*, [9](#page-8-1) agReference *(*agAttributes*)*, [9](#page-8-1) agReference<- *(*agAttributes*)*, [9](#page-8-1) agRotation *(*ptStyles*)*, [64](#page-63-0) agRotation<- *(*ptStyles*)*, [64](#page-63-0) agSequences, *[9](#page-8-1)*, *[11,](#page-10-2) [12](#page-11-2)*, [13,](#page-12-1) *[57](#page-56-1)*, *[60](#page-59-1)*, *[85–](#page-84-1)[87](#page-86-0)* agSequences<- *(*agSequences*)*, [13](#page-12-1) agShape *(*ptStyles*)*, [64](#page-63-0) agShape<- *(*ptStyles*)*, [64](#page-63-0) agShown *(*ptStyles*)*, [64](#page-63-0) agShown<- *(*ptStyles*)*, [64](#page-63-0) agSize *(*ptStyles*)*, [64](#page-63-0) agSize<- *(*ptStyles*)*, [64](#page-63-0) agStress *(*pointStress*)*, [54](#page-53-1) agStressPerTiter *(*pointStress*)*, [54](#page-53-1) agStrings *(*agAttributes*)*, [9](#page-8-1) agStrings<- *(*agAttributes*)*, [9](#page-8-1) agTriangulationBlob *(*ptTriangulationBlob*)*, [65](#page-64-1) agTriangulationBlobs *(*ptTriangulationBlob*)*, [65](#page-64-1) allMapDimensions

*(*optimizationProperties*)*, [48](#page-47-1) allMapStresses *(*optimizationProperties*)*, [48](#page-47-1) applyMapTransform, [14,](#page-13-1) *[76](#page-75-1)*, *[79](#page-78-2)*, *[94](#page-93-2)* applyPlotspec, [14,](#page-13-1) *[62](#page-61-1)*, *[64,](#page-63-0) [65](#page-64-1)* as.json, *[5](#page-4-1)*, *[7](#page-6-1)*, *[13](#page-12-1)*, [15,](#page-14-1) *[25,](#page-24-2) [26](#page-25-1)*, *[31](#page-30-2)[–33](#page-32-1)*, *[52](#page-51-1)*, *[72,](#page-71-1) [73](#page-72-2)*, *[79](#page-78-2)[–82](#page-81-2)*, *[89,](#page-88-2) [90](#page-89-1)* blob, [15,](#page-14-1) *[16](#page-15-0)* blobsize, *[16](#page-15-0)*, [16](#page-15-0) bootstrapBlobs, *[10](#page-9-1)*, [17,](#page-16-1) *[20](#page-19-1)*, *[24](#page-23-0)*, *[34](#page-33-2)*, *[37,](#page-36-1) [38](#page-37-0)*, *[40](#page-39-1)*, *[42,](#page-41-1) [43](#page-42-1)*, *[54](#page-53-1)*, *[59,](#page-58-1) [60](#page-59-1)*, *[63](#page-62-0)*, *[66](#page-65-1)*, *[75](#page-74-2)*, *[88](#page-87-1)*, *[90,](#page-89-1) [91](#page-90-2)*, *[95,](#page-94-0) [96](#page-95-2)* bootstrapMap, *[10](#page-9-1)*, *[18](#page-17-1)*, [18,](#page-17-1) *[20](#page-19-1)*, *[24](#page-23-0)*, *[34](#page-33-2)*, *[37,](#page-36-1) [38](#page-37-0)*, *[40](#page-39-1)*, *[42,](#page-41-1) [43](#page-42-1)*, *[54](#page-53-1)*, *[59,](#page-58-1) [60](#page-59-1)*, *[63](#page-62-0)*, *[66](#page-65-1)*, *[75](#page-74-2)*, *[88](#page-87-1)*, *[90,](#page-89-1) [91](#page-90-2)*, *[95,](#page-94-0) [96](#page-95-2)* checkHemisphering, *[10](#page-9-1)*, *[18](#page-17-1)*, *[20](#page-19-1)*, [20,](#page-19-1) *[24](#page-23-0)*, *[34](#page-33-2)*, *[37,](#page-36-1) [38](#page-37-0)*, *[40](#page-39-1)*, *[42,](#page-41-1) [43](#page-42-1)*, *[54](#page-53-1)*, *[59,](#page-58-1) [60](#page-59-1)*, *[63](#page-62-0)*, *[66](#page-65-1)*, *[75](#page-74-2)*, *[88](#page-87-1)*, *[90,](#page-89-1) [91](#page-90-2)*, *[95,](#page-94-0) [96](#page-95-2)* colBases, [21,](#page-20-0) *[38](#page-37-0)*, *[40](#page-39-1)*, *[44](#page-43-0)*, *[58](#page-57-1)*, *[62](#page-61-1)* deprecated\_functions, [22](#page-21-1) dilutionStepsize, *[6](#page-5-1)*, *[8](#page-7-1)*, [22,](#page-21-1) *[35](#page-34-1)*, *[39](#page-38-1)*, *[42](#page-41-1)*, *[92,](#page-91-1) [93](#page-92-1)* dilutionStepsize<- *(*dilutionStepsize*)*, [22](#page-21-1) dimensionTestMap, *[10](#page-9-1)*, *[18](#page-17-1)*, *[20](#page-19-1)*, [23,](#page-22-1) *[34](#page-33-2)*, *[37,](#page-36-1) [38](#page-37-0)*,

*[40](#page-39-1)*, *[42,](#page-41-1) [43](#page-42-1)*, *[54](#page-53-1)*, *[59,](#page-58-1) [60](#page-59-1)*, *[63](#page-62-0)*, *[66](#page-65-1)*, *[75](#page-74-2)*, *[88](#page-87-1)*, *[90,](#page-89-1) [91](#page-90-2)*, *[95,](#page-94-0) [96](#page-95-2)*

edit\_agNames, *[5](#page-4-1)*, *[7](#page-6-1)*, *[13](#page-12-1)*, *[15](#page-14-1)*, [25,](#page-24-2) *[26](#page-25-1)*, *[31](#page-30-2)[–33](#page-32-1)*, *[52](#page-51-1)*, *[72,](#page-71-1) [73](#page-72-2)*, *[79](#page-78-2)[–82](#page-81-2)*, *[89,](#page-88-2) [90](#page-89-1)* edit\_srNames, *[5](#page-4-1)*, *[7](#page-6-1)*, *[13](#page-12-1)*, *[15](#page-14-1)*, *[25](#page-24-2)*, [25,](#page-24-2) *[31](#page-30-2)[–33](#page-32-1)*, *[52](#page-51-1)*, *[72,](#page-71-1) [73](#page-72-2)*, *[79](#page-78-2)[–82](#page-81-2)*, *[89,](#page-88-2) [90](#page-89-1)* export\_viewer, [26,](#page-25-1) *[29](#page-28-0)*, *[41](#page-40-2)*, *[54](#page-53-1)*, *[69](#page-68-1)*, *[71](#page-70-1)*, *[83](#page-82-1)*, *[97,](#page-96-1) [98](#page-97-1)* fixedColBases *(*colBases*)*, [21](#page-20-0)

fixedColBases<- *(*colBases*)*, [21](#page-20-0)

getOptimization, [27](#page-26-1) ggplot.acmap, *[26](#page-25-1)*, [27,](#page-26-1) *[41](#page-40-2)*, *[54](#page-53-1)*, *[69](#page-68-1)*, *[71](#page-70-1)*, *[83](#page-82-1)*, *[97,](#page-96-1) [98](#page-97-1)*

htmlAdjustedTiterTable, [29](#page-28-0) htmlAdjustedTiterTable(), *[8](#page-7-1)* htmlMergeReport, [30,](#page-29-2) *[47](#page-46-2)*, *[67](#page-66-1)*, *[84](#page-83-1)* htmlTiterTable, [30](#page-29-2) htmlTiterTable(), *[92](#page-91-1)*

keepBestOptimization, *[5](#page-4-1)*, *[7](#page-6-1)*, *[13](#page-12-1)*, *[15](#page-14-1)*, *[25,](#page-24-2) [26](#page-25-1)*, [31,](#page-30-2) *[32,](#page-31-1) [33](#page-32-1)*, *[52](#page-51-1)*, *[72,](#page-71-1) [73](#page-72-2)*, *[79–](#page-78-2)[82](#page-81-2)*, *[89,](#page-88-2) [90](#page-89-1)* keepOptimizations, [31,](#page-30-2) *[49](#page-48-0)*, *[78](#page-77-2)*, *[83](#page-82-1)* keepSingleOptimization, *[5](#page-4-1)*, *[7](#page-6-1)*, *[13](#page-12-1)*, *[15](#page-14-1)*, *[25,](#page-24-2) [26](#page-25-1)*, *[31](#page-30-2)*, [32,](#page-31-1) *[33](#page-32-1)*, *[52](#page-51-1)*, *[72,](#page-71-1) [73](#page-72-2)*, *[79–](#page-78-2)[82](#page-81-2)*, *[89,](#page-88-2) [90](#page-89-1)*

layerNames, *[5](#page-4-1)*, *[7](#page-6-1)*, *[13](#page-12-1)*, *[15](#page-14-1)*, *[25,](#page-24-2) [26](#page-25-1)*, *[31,](#page-30-2) [32](#page-31-1)*, [33,](#page-32-1) *[52](#page-51-1)*, *[72,](#page-71-1) [73](#page-72-2)*, *[79–](#page-78-2)[82](#page-81-2)*, *[89,](#page-88-2) [90](#page-89-1)* layerNames<- *(*layerNames*)*, [33](#page-32-1) listOptimizations, [33](#page-32-1) logtiterTable, *[10](#page-9-1)*, *[18](#page-17-1)*, *[20](#page-19-1)*, *[24](#page-23-0)*, [34,](#page-33-2) *[37,](#page-36-1) [38](#page-37-0)*, *[40](#page-39-1)*, *[42,](#page-41-1) [43](#page-42-1)*, *[54,](#page-53-1) [55](#page-54-1)*, *[59,](#page-58-1) [60](#page-59-1)*, *[63](#page-62-0)*, *[66](#page-65-1)*, *[75](#page-74-2)*, *[88](#page-87-1)*, *[90,](#page-89-1) [91](#page-90-2)*, *[95,](#page-94-0) [96](#page-95-2)* logtiterTableLayers, *[6](#page-5-1)*, *[8](#page-7-1)*, *[23](#page-22-1)*, [34,](#page-33-2) *[39](#page-38-1)*, *[42](#page-41-1)*, *[92,](#page-91-1) [93](#page-92-1)*

make.acmap, [35,](#page-34-1) *[48](#page-47-1)*, *[51](#page-50-1)*, *[68](#page-67-1)*, *[71](#page-70-1)*, *[77](#page-76-1)* map-table-distances, [36](#page-35-1) mapBootstrap\_agCoords *(*mapBootstrapCoords*)*, [37](#page-36-1) mapBootstrap\_ptBaseCoords *(*mapBootstrapCoords*)*, [37](#page-36-1) mapBootstrap\_srCoords *(*mapBootstrapCoords*)*, [37](#page-36-1) mapBootstrapCoords, *[10](#page-9-1)*, *[18](#page-17-1)*, *[20](#page-19-1)*, *[24](#page-23-0)*, *[34](#page-33-2)*, *[37](#page-36-1)*, [37,](#page-36-1) *[40](#page-39-1)*, *[42,](#page-41-1) [43](#page-42-1)*, *[54](#page-53-1)*, *[59,](#page-58-1) [60](#page-59-1)*, *[63](#page-62-0)*, *[66](#page-65-1)*, *[75](#page-74-2)*, *[88](#page-87-1)*, *[90,](#page-89-1) [91](#page-90-2)*, *[95,](#page-94-0) [96](#page-95-2)* mapCohesion *(*agCohesion*)*, [10](#page-9-1) mapComment, *[21](#page-20-0)*, [38,](#page-37-0) *[40](#page-39-1)*, *[44](#page-43-0)*, *[58](#page-57-1)*, *[62](#page-61-1)* mapComment<- *(*mapComment*)*, [38](#page-37-0) mapDescription, *[6](#page-5-1)*, *[8](#page-7-1)*, *[23](#page-22-1)*, *[35](#page-34-1)*, [39,](#page-38-1) *[42](#page-41-1)*, *[92,](#page-91-1) [93](#page-92-1)* mapDescription<- *(*mapDescription*)*, [39](#page-38-1) mapDimensions, *[21](#page-20-0)*, *[38](#page-37-0)*, [39,](#page-38-1) *[44](#page-43-0)*, *[58](#page-57-1)*, *[62](#page-61-1)* mapDistances, *[10](#page-9-1)*, *[18](#page-17-1)*, *[20](#page-19-1)*, *[24](#page-23-0)*, *[34](#page-33-2)*, *[37,](#page-36-1) [38](#page-37-0)*, [40,](#page-39-1) *[42,](#page-41-1) [43](#page-42-1)*, *[54,](#page-53-1) [55](#page-54-1)*, *[59,](#page-58-1) [60](#page-59-1)*, *[63](#page-62-0)*, *[66](#page-65-1)*, *[75](#page-74-2)*, *[88](#page-87-1)*, *[90,](#page-89-1) [91](#page-90-2)*, *[95,](#page-94-0) [96](#page-95-2)* mapGadget, *[26](#page-25-1)*, *[29](#page-28-0)*, [41,](#page-40-2) *[54](#page-53-1)*, *[69](#page-68-1)*, *[71](#page-70-1)*, *[83](#page-82-1)*, *[97,](#page-96-1) [98](#page-97-1)* mapName, *[6](#page-5-1)*, *[8](#page-7-1)*, *[23](#page-22-1)*, *[35](#page-34-1)*, *[39](#page-38-1)*, [41,](#page-40-2) *[92,](#page-91-1) [93](#page-92-1)* mapName<- *(*mapName*)*, [41](#page-40-2) mapRelaxed, *[10](#page-9-1)*, *[18](#page-17-1)*, *[20](#page-19-1)*, *[24](#page-23-0)*, *[34](#page-33-2)*, *[37,](#page-36-1) [38](#page-37-0)*, *[40](#page-39-1)*, [42,](#page-41-1) *[43](#page-42-1)*, *[54](#page-53-1)*, *[59,](#page-58-1) [60](#page-59-1)*, *[63](#page-62-0)*, *[66](#page-65-1)*, *[75](#page-74-2)*, *[88](#page-87-1)*, *[90,](#page-89-1) [91](#page-90-2)*, *[95,](#page-94-0) [96](#page-95-2)* mapResiduals, *[10](#page-9-1)*, *[18](#page-17-1)*, *[20](#page-19-1)*, *[24](#page-23-0)*, *[34](#page-33-2)*, *[37,](#page-36-1) [38](#page-37-0)*, *[40](#page-39-1)*, *[42](#page-41-1)*, [43,](#page-42-1) *[54,](#page-53-1) [55](#page-54-1)*, *[59,](#page-58-1) [60](#page-59-1)*, *[63](#page-62-0)*, *[66](#page-65-1)*, *[75](#page-74-2)*, *[88](#page-87-1)*, *[90,](#page-89-1) [91](#page-90-2)*, *[95,](#page-94-0) [96](#page-95-2)* mapStress, *[21](#page-20-0)*, *[38](#page-37-0)*, *[40](#page-39-1)*, [43,](#page-42-1) *[44](#page-43-0)*, *[58](#page-57-1)*, *[62](#page-61-1)* mapTransformation, *[21](#page-20-0)*, *[38](#page-37-0)*, *[40](#page-39-1)*, *[44](#page-43-0)*, [44,](#page-43-0) *[58](#page-57-1)*, *[62](#page-61-1)* mapTransformation<- *(*mapTransformation*)*, [44](#page-43-0) mapTranslation *(*mapTransformation*)*, [44](#page-43-0) mapTranslation<- *(*mapTransformation*)*, [44](#page-43-0) match\_mapAntigens *(*matchStrains*)*, [45](#page-44-2) match\_mapSera *(*matchStrains*)*, [45](#page-44-2) matchStrains, [45,](#page-44-2) *[56,](#page-55-1) [57](#page-56-1)*, *[74](#page-73-1)* mergeMaps, *[30](#page-29-2)*, [45,](#page-44-2) *[47](#page-46-2)*, *[67](#page-66-1)*, *[84](#page-83-1)* mergeReport, *[30](#page-29-2)*, *[47](#page-46-2)*, [47,](#page-46-2) *[67](#page-66-1)*, *[84](#page-83-1)* minColBasis *(*colBases*)*, [21](#page-20-0) minColBasis<- *(*colBases*)*, [21](#page-20-0) moveTrappedPoints, *[36](#page-35-1)*, [47,](#page-46-2) *[51](#page-50-1)*, *[68](#page-67-1)*, *[71](#page-70-1)*, *[77](#page-76-1)* numAntigens *(*acmapAttributes*)*, [5](#page-4-1) numLayers *(*acmapAttributes*)*, [5](#page-4-1) numOptimizations *(*acmapAttributes*)*, [5](#page-4-1) numPoints *(*acmapAttributes*)*, [5](#page-4-1) numSera *(*acmapAttributes*)*, [5](#page-4-1) numSeraGroups *(*acmapAttributes*)*, [5](#page-4-1) optimizationProperties, *[32](#page-31-1)*, [48,](#page-47-1) *[78](#page-77-2)*, *[83](#page-82-1)* optimizeAgReactivity, [49](#page-48-0) optimizeMap, *[36](#page-35-1)*, *[48](#page-47-1)*, [50,](#page-49-1) *[68](#page-67-1)*, *[71](#page-70-1)*, *[77](#page-76-1)* orderAntigens *(*orderPoints*)*, [51](#page-50-1) orderPoints, *[5](#page-4-1)*, *[7](#page-6-1)*, *[13](#page-12-1)*, *[15](#page-14-1)*, *[25,](#page-24-2) [26](#page-25-1)*, *[31](#page-30-2)[–33](#page-32-1)*, [51,](#page-50-1) *[72,](#page-71-1) [73](#page-72-2)*, *[79](#page-78-2)[–82](#page-81-2)*, *[89,](#page-88-2) [90](#page-89-1)* orderSera *(*orderPoints*)*, [51](#page-50-1) plot.acmap, *[26](#page-25-1)*, *[29](#page-28-0)*, *[41](#page-40-2)*, [52,](#page-51-1) *[69](#page-68-1)*, *[71](#page-70-1)*, *[83](#page-82-1)*, *[97,](#page-96-1) [98](#page-97-1)* plot\_map\_table\_distance *(*map-table-distances*)*, [36](#page-35-1) plotly\_map\_table\_distance *(*map-table-distances*)*, [36](#page-35-1) pointStress, *[10](#page-9-1)*, *[18](#page-17-1)*, *[20](#page-19-1)*, *[24](#page-23-0)*, *[34](#page-33-2)*, *[37,](#page-36-1) [38](#page-37-0)*, *[40](#page-39-1)*, *[42,](#page-41-1) [43](#page-42-1)*, [54,](#page-53-1) *[59,](#page-58-1) [60](#page-59-1)*, *[63](#page-62-0)*, *[66](#page-65-1)*, *[75](#page-74-2)*, *[88](#page-87-1)*, *[90,](#page-89-1) [91](#page-90-2)*, *[95,](#page-94-0) [96](#page-95-2)* procrustesData, *[45](#page-44-2)*, [55,](#page-54-1) *[57](#page-56-1)*, *[74](#page-73-1)* procrustesMap, *[45](#page-44-2)*, *[56](#page-55-1)*, [56,](#page-55-1) *[74](#page-73-1)* ptAnnotations, *[9](#page-8-1)*, *[11](#page-10-2)[–13](#page-12-1)*, [57,](#page-56-1) *[60](#page-59-1)*, *[85](#page-84-1)[–87](#page-86-0)* ptBaseCoords, *[21](#page-20-0)*, *[38](#page-37-0)*, *[40](#page-39-1)*, *[44](#page-43-0)*, [58,](#page-57-1) *[62](#page-61-1)* ptBootstrapBlob, *[10](#page-9-1)*, *[18](#page-17-1)*, *[20](#page-19-1)*, *[24](#page-23-0)*, *[34](#page-33-2)*, *[37,](#page-36-1) [38](#page-37-0)*, *[40](#page-39-1)*, *[42,](#page-41-1) [43](#page-42-1)*, *[54](#page-53-1)*, [58,](#page-57-1) *[60](#page-59-1)*, *[63](#page-62-0)*, *[66](#page-65-1)*, *[75](#page-74-2)*, *[88](#page-87-1)*, *[90,](#page-89-1) [91](#page-90-2)*, *[95,](#page-94-0) [96](#page-95-2)* ptBootstrapBlobs *(*ptBootstrapBlob*)*, [58](#page-57-1) ptBootstrapCoords, *[10](#page-9-1)*, *[18](#page-17-1)*, *[20](#page-19-1)*, *[24](#page-23-0)*, *[34](#page-33-2)*, *[37,](#page-36-1) [38](#page-37-0)*, *[40](#page-39-1)*, *[42,](#page-41-1) [43](#page-42-1)*, *[54](#page-53-1)*, *[59](#page-58-1)*, [59,](#page-58-1) *[63](#page-62-0)*, *[66](#page-65-1)*, *[75](#page-74-2)*, *[88](#page-87-1)*, *[90,](#page-89-1) [91](#page-90-2)*, *[95,](#page-94-0) [96](#page-95-2)* ptClades, *[9](#page-8-1)*, *[11](#page-10-2)[–13](#page-12-1)*, *[57](#page-56-1)*, [60,](#page-59-1) *[85](#page-84-1)[–87](#page-86-0)* ptCoords, *[21](#page-20-0)*, *[38](#page-37-0)*, *[40](#page-39-1)*, *[44](#page-43-0)*, *[58](#page-57-1)*, [61](#page-60-0)

## INDEX  $103$

ptCoords<- *(*ptCoords*)*, [61](#page-60-0) ptDrawingOrder, *[15](#page-14-1)*, [62,](#page-61-1) *[64,](#page-63-0) [65](#page-64-1)* ptDrawingOrder<- *(*ptDrawingOrder*)*, [62](#page-61-1) ptLeverage, *[10](#page-9-1)*, *[18](#page-17-1)*, *[20](#page-19-1)*, *[24](#page-23-0)*, *[34](#page-33-2)*, *[37,](#page-36-1) [38](#page-37-0)*, *[40](#page-39-1)*, *[42,](#page-41-1) [43](#page-42-1)*, *[54](#page-53-1)*, *[59,](#page-58-1) [60](#page-59-1)*, [62,](#page-61-1) *[66](#page-65-1)*, *[75](#page-74-2)*, *[88](#page-87-1)*, *[90,](#page-89-1) [91](#page-90-2)*, *[95,](#page-94-0) [96](#page-95-2)* ptOpacity, *[15](#page-14-1)*, *[62](#page-61-1)*, [63,](#page-62-0) *[65](#page-64-1)* ptStyles, *[15](#page-14-1)*, *[62](#page-61-1)*, *[64](#page-63-0)*, [64](#page-63-0) ptTriangulationBlob, *[10](#page-9-1)*, *[18](#page-17-1)*, *[20](#page-19-1)*, *[24](#page-23-0)*, *[34](#page-33-2)*, *[37,](#page-36-1) [38](#page-37-0)*, *[40](#page-39-1)*, *[42,](#page-41-1) [43](#page-42-1)*, *[54](#page-53-1)*, *[59,](#page-58-1) [60](#page-59-1)*, *[63](#page-62-0)*, [65,](#page-64-1) *[75](#page-74-2)*, *[88](#page-87-1)*, *[90,](#page-89-1) [91](#page-90-2)*, *[95,](#page-94-0) [96](#page-95-2)* ptTriangulationBlobs *(*ptTriangulationBlob*)*, [65](#page-64-1) RacMerge.options, *[30](#page-29-2)*, *[47](#page-46-2)*, [66,](#page-65-1) *[84](#page-83-1)* RacOptimizer.options, *[36](#page-35-1)*, *[48](#page-47-1)*, *[51](#page-50-1)*, [67,](#page-66-1) *[71](#page-70-1)*, *[77](#page-76-1)* RacViewer, *[26](#page-25-1)*, *[29](#page-28-0)*, *[41](#page-40-2)*, *[54](#page-53-1)*, [68,](#page-67-1) *[71](#page-70-1)*, *[83](#page-82-1)*, *[97,](#page-96-1) [98](#page-97-1)* RacViewer-shiny, [69](#page-68-1) RacViewer.options, *[26](#page-25-1)*, *[29](#page-28-0)*, *[41](#page-40-2)*, *[54](#page-53-1)*, *[69](#page-68-1)*, [70,](#page-69-1) *[83](#page-82-1)*, *[97,](#page-96-1) [98](#page-97-1)* RacViewerOutput *(*RacViewer-shiny*)*, [69](#page-68-1) randomizeCoords, *[36](#page-35-1)*, *[48](#page-47-1)*, *[51](#page-50-1)*, *[68](#page-67-1)*, [71,](#page-70-1) *[77](#page-76-1)* read.acmap, *[5](#page-4-1)*, *[7](#page-6-1)*, *[13](#page-12-1)*, *[15](#page-14-1)*, *[25,](#page-24-2) [26](#page-25-1)*, *[31–](#page-30-2)[33](#page-32-1)*, *[52](#page-51-1)*, [72,](#page-71-1) *[73](#page-72-2)*, *[79](#page-78-2)[–82](#page-81-2)*, *[89,](#page-88-2) [90](#page-89-1)* read.titerTable, *[5](#page-4-1)*, *[7](#page-6-1)*, *[13](#page-12-1)*, *[15](#page-14-1)*, *[25,](#page-24-2) [26](#page-25-1)*, *[31–](#page-30-2)[33](#page-32-1)*, *[52](#page-51-1)*, *[72](#page-71-1)*, [73,](#page-72-2) *[79–](#page-78-2)[82](#page-81-2)*, *[89,](#page-88-2) [90](#page-89-1)* realignMap, *[45](#page-44-2)*, *[56,](#page-55-1) [57](#page-56-1)*, [73,](#page-72-2) *[74](#page-73-1)* realignOptimizations, *[45](#page-44-2)*, *[56,](#page-55-1) [57](#page-56-1)*, *[74](#page-73-1)*, [74](#page-73-1) recalculateStress, *[10](#page-9-1)*, *[18](#page-17-1)*, *[20](#page-19-1)*, *[24](#page-23-0)*, *[34](#page-33-2)*, *[37,](#page-36-1) [38](#page-37-0)*, *[40](#page-39-1)*, *[42,](#page-41-1) [43](#page-42-1)*, *[54,](#page-53-1) [55](#page-54-1)*, *[59,](#page-58-1) [60](#page-59-1)*, *[63](#page-62-0)*, *[66](#page-65-1)*, [75,](#page-74-2) *[88](#page-87-1)*, *[90,](#page-89-1) [91](#page-90-2)*, *[95,](#page-94-0) [96](#page-95-2)* reflectMap, *[14](#page-13-1)*, [75,](#page-74-2) *[79](#page-78-2)*, *[94](#page-93-2)* relaxMap, *[36](#page-35-1)*, *[48](#page-47-1)*, *[51](#page-50-1)*, *[68](#page-67-1)*, *[71](#page-70-1)*, [76,](#page-75-1) *[77](#page-76-1)* relaxMapOneStep, *[36](#page-35-1)*, *[48](#page-47-1)*, *[51](#page-50-1)*, *[68](#page-67-1)*, *[71](#page-70-1)*, *[77](#page-76-1)*, [77](#page-76-1) removeAntigens *(*removePoints*)*, [78](#page-77-2) removeOptimizations, *[32](#page-31-1)*, *[49](#page-48-0)*, [78,](#page-77-2) *[83](#page-82-1)* removePoints, *[5](#page-4-1)*, *[7](#page-6-1)*, *[13](#page-12-1)*, *[15](#page-14-1)*, *[25,](#page-24-2) [26](#page-25-1)*, *[31–](#page-30-2)[33](#page-32-1)*, *[52](#page-51-1)*, *[72,](#page-71-1) [73](#page-72-2)*, [78,](#page-77-2) *[80–](#page-79-1)[82](#page-81-2)*, *[89,](#page-88-2) [90](#page-89-1)* removeSera *(*removePoints*)*, [78](#page-77-2) renderRacViewer *(*RacViewer-shiny*)*, [69](#page-68-1) rotateMap, *[14](#page-13-1)*, *[76](#page-75-1)*, [79,](#page-78-2) *[94](#page-93-2)* runGUI, *[70](#page-69-1)*, [79,](#page-78-2) *[98](#page-97-1)* save.acmap, *[5](#page-4-1)*, *[7](#page-6-1)*, *[13](#page-12-1)*, *[15](#page-14-1)*, *[25,](#page-24-2) [26](#page-25-1)*, *[31–](#page-30-2)[33](#page-32-1)*, *[52](#page-51-1)*, *[72,](#page-71-1) [73](#page-72-2)*, *[79](#page-78-2)*, [80,](#page-79-1) *[81,](#page-80-1) [82](#page-81-2)*, *[89,](#page-88-2) [90](#page-89-1)*

save.coords, *[5](#page-4-1)*, *[7](#page-6-1)*, *[13](#page-12-1)*, *[15](#page-14-1)*, *[25,](#page-24-2) [26](#page-25-1)*, *[31–](#page-30-2)[33](#page-32-1)*, *[52](#page-51-1)*, *[72,](#page-71-1) [73](#page-72-2)*, *[79,](#page-78-2) [80](#page-79-1)*, [81,](#page-80-1) *[82](#page-81-2)*, *[89,](#page-88-2) [90](#page-89-1)* save.titerTable, *[5](#page-4-1)*, *[7](#page-6-1)*, *[13](#page-12-1)*, *[15](#page-14-1)*, *[25,](#page-24-2) [26](#page-25-1)*, *[31–](#page-30-2)[33](#page-32-1)*, *[52](#page-51-1)*, *[72,](#page-71-1) [73](#page-72-2)*, *[79–](#page-78-2)[81](#page-80-1)*, [82,](#page-81-2) *[89,](#page-88-2) [90](#page-89-1)*

setLegend, *[26](#page-25-1)*, *[29](#page-28-0)*, *[41](#page-40-2)*, *[54](#page-53-1)*, *[69](#page-68-1)*, *[71](#page-70-1)*, [82,](#page-81-2) *[97,](#page-96-1) [98](#page-97-1)* sortOptimizations, *[32](#page-31-1)*, *[49](#page-48-0)*, *[78](#page-77-2)*, [83](#page-82-1) splitTiterLayers, *[30](#page-29-2)*, *[47](#page-46-2)*, *[67](#page-66-1)*, [84](#page-83-1) srAnnotations *(*ptAnnotations*)*, [57](#page-56-1) srAnnotations<- *(*ptAnnotations*)*, [57](#page-56-1) srAspect *(*ptStyles*)*, [64](#page-63-0) srAspect<- *(*ptStyles*)*, [64](#page-63-0) srAttributes, *[9](#page-8-1)*, *[11](#page-10-2)[–13](#page-12-1)*, *[57](#page-56-1)*, *[60](#page-59-1)*, [84,](#page-83-1) *[86,](#page-85-2) [87](#page-86-0)* srBaseCoords *(*ptBaseCoords*)*, [58](#page-57-1) srBaseCoords<- *(*ptBaseCoords*)*, [58](#page-57-1) srBootstrapBlob *(*ptBootstrapBlob*)*, [58](#page-57-1) srBootstrapBlobs *(*ptBootstrapBlob*)*, [58](#page-57-1) srBootstrapCoords *(*ptBootstrapCoords*)*, [59](#page-58-1) srClades *(*ptClades*)*, [60](#page-59-1) srClades<- *(*ptClades*)*, [60](#page-59-1) srCohesion *(*agCohesion*)*, [10](#page-9-1) srCoords *(*ptCoords*)*, [61](#page-60-0) srCoords<- *(*ptCoords*)*, [61](#page-60-0) srDates *(*srAttributes*)*, [84](#page-83-1) srDates<- *(*srAttributes*)*, [84](#page-83-1) srExtra *(*srAttributes*)*, [84](#page-83-1) srExtra<- *(*srAttributes*)*, [84](#page-83-1) srFill *(*ptStyles*)*, [64](#page-63-0) srFill<- *(*ptStyles*)*, [64](#page-63-0) srGroups, *[9](#page-8-1)*, *[11](#page-10-2)[–13](#page-12-1)*, *[57](#page-56-1)*, *[60](#page-59-1)*, *[85](#page-84-1)*, [85,](#page-84-1) *[86,](#page-85-2) [87](#page-86-0)* srGroups<- *(*srGroups*)*, [85](#page-84-1) srHomologousAgs, *[9](#page-8-1)*, *[11](#page-10-2)[–13](#page-12-1)*, *[57](#page-56-1)*, *[60](#page-59-1)*, *[85,](#page-84-1) [86](#page-85-2)*, [86,](#page-85-2) *[87](#page-86-0)* srHomologousAgs<- *(*srHomologousAgs*)*, [86](#page-85-2) srIDs *(*srAttributes*)*, [84](#page-83-1) srIDs<- *(*srAttributes*)*, [84](#page-83-1) srLeverage *(*ptLeverage*)*, [62](#page-61-1) srLineage *(*srAttributes*)*, [84](#page-83-1) srLineage<- *(*srAttributes*)*, [84](#page-83-1) srNames *(*srAttributes*)*, [84](#page-83-1) srNames<- *(*srAttributes*)*, [84](#page-83-1) srNucleotideSequences *(*srSequences*)*, [86](#page-85-2) srNucleotideSequences<- *(*srSequences*)*, [86](#page-85-2) srOpacity<- *(*ptOpacity*)*, [63](#page-62-0) srOutline *(*ptStyles*)*, [64](#page-63-0) srOutline<- *(*ptStyles*)*, [64](#page-63-0) srOutlineWidth *(*ptStyles*)*, [64](#page-63-0) srOutlineWidth<- *(*ptStyles*)*, [64](#page-63-0) srPassage *(*srAttributes*)*, [84](#page-83-1) srPassage<- *(*srAttributes*)*, [84](#page-83-1)

srReassortant *(*srAttributes*)*, [84](#page-83-1)

## 104 INDEX

```
srReassortant<- (srAttributes), 84
srReference (srAttributes), 84
srReference<- (srAttributes), 84
srRotation (ptStyles), 64
srRotation<- (ptStyles), 64
srSequences, 9, 11–13, 57, 60, 85, 86, 86
srSequences<- (srSequences), 86
srShape (ptStyles), 64
srShape<- (ptStyles), 64
srShown (ptStyles), 64
srShown<- (ptStyles), 64
srSize (ptStyles), 64
srSize<- (ptStyles), 64
srSpecies (srAttributes), 84
srSpecies<- (srAttributes), 84
srStress (pointStress), 54
srStressPerTiter (pointStress), 54
srStrings (srAttributes), 84
srStrings<- (srAttributes), 84
srTriangulationBlob
        (ptTriangulationBlob), 65
srTriangulationBlobs
        (ptTriangulationBlob), 65
standardizeStrainNames, 87
stressBlobs (deprecated_functions), 22
stressTable, 10, 18, 20, 24, 34, 37, 38, 40,
         42, 43, 54, 55, 59, 60, 63, 66, 75, 88,
         90, 91, 95, 96
subsetCommonAgs (subsetCommonPoints), 89
subsetCommonPoints, 5, 7, 13, 15, 25, 26,
         31–33, 52, 72, 73, 79–82, 89, 90
subsetCommonSrGroups
        (subsetCommonPoints), 89
subsetMap, 5, 7, 13, 15, 25, 26, 31–33, 52, 72,
         73, 79–82, 89, 89
tableColbases, 10, 18, 20, 24, 34, 37, 38, 40,
        42, 43, 54, 55, 59, 60, 63, 66, 75, 88,
        90, 91, 95, 96
tableDistances, 10, 18, 20, 24, 34, 37, 38,
        40, 42, 43, 54, 55, 59, 60, 63, 66, 75,
        88, 90, 91, 95, 96
titerLeverage (ptLeverage), 62
titerTable, 6, 8, 23, 35, 39, 42, 91, 93
titerTable<- (titerTable), 91
titerTableFlat, 6, 8, 23, 35, 39, 42, 92, 92,
         93
```
titerTableFlat<- *(*titerTableFlat*)*, [92](#page-91-1)

titerTableLayers, *[6](#page-5-1)*, *[8](#page-7-1)*, *[23](#page-22-1)*, *[35](#page-34-1)*, *[39](#page-38-1)*, *[42](#page-41-1)*, *[92,](#page-91-1) [93](#page-92-1)*, [93](#page-92-1) titerTableLayers<- *(*titerTableLayers*)*, [93](#page-92-1) translateMap, *[14](#page-13-1)*, *[76](#page-75-1)*, *[79](#page-78-2)*, [94](#page-93-2) triangulationBlobs, *[10](#page-9-1)*, *[18](#page-17-1)*, *[20](#page-19-1)*, *[24](#page-23-0)*, *[34](#page-33-2)*, *[37,](#page-36-1) [38](#page-37-0)*, *[40](#page-39-1)*, *[42,](#page-41-1) [43](#page-42-1)*, *[54](#page-53-1)*, *[59,](#page-58-1) [60](#page-59-1)*, *[63](#page-62-0)*, *[66](#page-65-1)*, *[75](#page-74-2)*, *[88](#page-87-1)*, *[90,](#page-89-1) [91](#page-90-2)*, [94,](#page-93-2) *[96](#page-95-2)* unstableMaps, *[10](#page-9-1)*, *[18](#page-17-1)*, *[20](#page-19-1)*, *[24](#page-23-0)*, *[34](#page-33-2)*, *[37,](#page-36-1) [38](#page-37-0)*, *[40](#page-39-1)*, *[42,](#page-41-1) [43](#page-42-1)*, *[54](#page-53-1)*, *[59,](#page-58-1) [60](#page-59-1)*, *[63](#page-62-0)*, *[66](#page-65-1)*, *[75](#page-74-2)*, *[88](#page-87-1)*, *[90,](#page-89-1) [91](#page-90-2)*, *[95](#page-94-0)*, [96](#page-95-2)

- view, *[26](#page-25-1)*, *[29](#page-28-0)*, *[41](#page-40-2)*, *[54](#page-53-1)*, *[69](#page-68-1)*, *[71](#page-70-1)*, *[83](#page-82-1)*, [96,](#page-95-2) *[98](#page-97-1)* view.acmap, *[26](#page-25-1)*, *[29](#page-28-0)*, *[41](#page-40-2)*, *[54](#page-53-1)*, *[69](#page-68-1)[–71](#page-70-1)*, *[80](#page-79-1)*, *[83](#page-82-1)*, *[97](#page-96-1)*, [97,](#page-96-1) *[98](#page-97-1)*
- view.default, *[26](#page-25-1)*, *[29](#page-28-0)*, *[41](#page-40-2)*, *[54](#page-53-1)*, *[69](#page-68-1)*, *[71](#page-70-1)*, *[83](#page-82-1)*, *[97,](#page-96-1) [98](#page-97-1)*, [98](#page-97-1)